# **CZESŁAW SUCHOCKI** MARZENA DAMIĘCKA-SUCHOCKA **ĆWICZENIA** Z GEODEZJI INŻYNIERYJNEJ

CZĘŚĆ 1

POLITECHN

POLITECHNIKA KOSZALIŃSKA

Czesław Suchocki Marzena Damięcka-Suchocka

# **Ćwiczenia z geodezji inżynieryjnej część 1**

KOSZALIN 2014

#### ISBN 978-83-7365-342-9

Przewodniczący Uczelnianej Rady Wydawniczej *Mirosław Maliński* 

> Recenzja *Wiesław Pawłowski*

Redakcja *Agnieszka Czajkowska* 

> Projekt okładki *Tadeusz Walczak*

© Copyright by Wydawnictwo Uczelniane Politechniki Koszalińskiej Koszalin 2014

> Wydawnictwo Uczelniane Politechniki Koszalińskiej 75-620 Koszalin, ul. Racławicka 15-17

Koszalin 2014, wyd. I, ark. wyd. 5,35, nakład 200 egz. Druk: EXPOL, Włocławek

# **Spis treści**

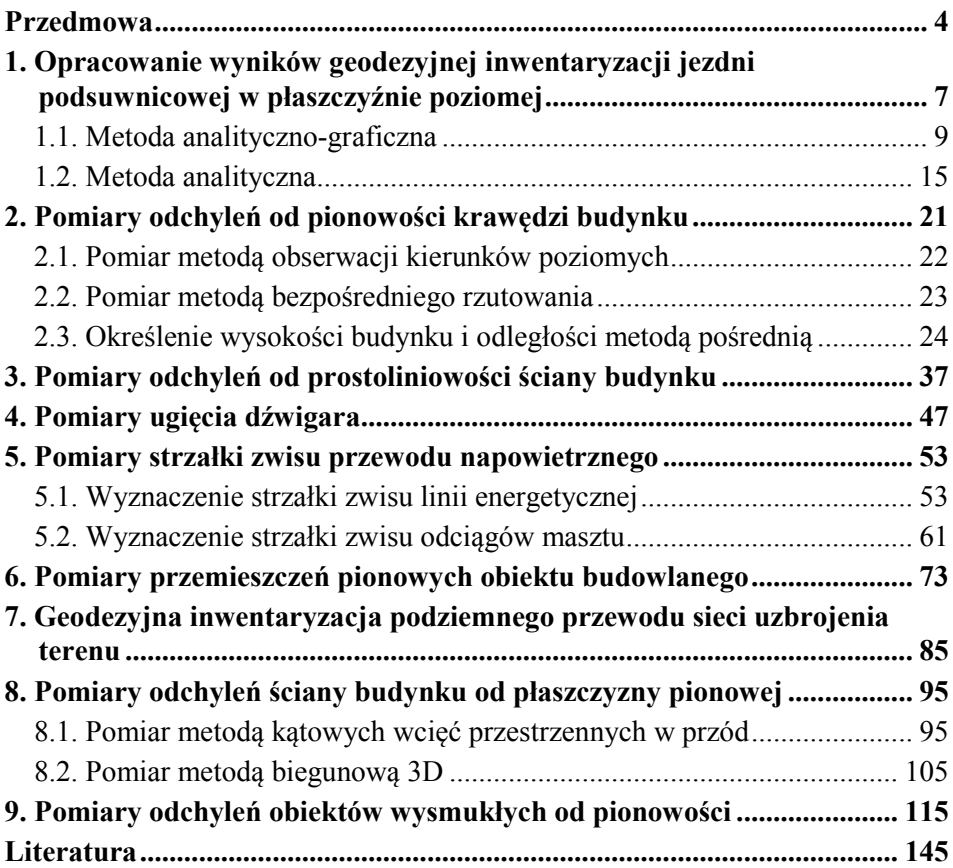

# **Przedmowa**

Niniejszy skrypt przeznaczony jest dla studentów III roku kierunku Geodezja i Kartografia Wydziału Inżynierii Lądowej, Środowiska i Geodezji Politechniki Koszalińskiej, jako pomoc dydaktyczna z przedmiotu geodezja inżynieryjna. Jest to pierwsza część skryptu "Ćwiczenia z geodezji inżynieryjnej", której tematyka obejmuje zagadnień realizowanych w semestrze letnim.

Każdy rozdział skryptu dotyczy jednego zadania inżynierskiego, przedstawiając sprzęt potrzebny do jego wykonania, sposób przeprowadzenia pomiaru oraz opracowania danych łącznie z oceną dokładności. Wszystkie zadania wsparto przykładem praktycznym, ułatwiającym przygotowanie sprawozdania w formie operatu pomiarowego. Dobór sprzętu pomiarowego został dostosowany do zasobów Laboratorium Geodezji Politechniki Koszalińskiej.

Skrypt ten może być również przydatny studentom innych kierunków studiów inżynierskich np. budownictwa, inżynierii środowiska, na których realizowane są wybrane zagadnienia z geodezji inżynieryjnej.

Autorzy

# **1. Opracowanie wyników geodezyjnej inwentaryzacji jezdni podsuwnicowej w płaszczyźnie poziomej**

#### **Cel ćwiczenia**

Do prawidłowej pracy torów i suwnic niezbędne jest, aby szyny były prostoliniowe i równoległe do siebie, oddalone od siebie w płaszczyźnie poziomej o wielkość ustaloną w projekcie oraz ułożone we właściwych odległościach od elementów konstrukcji nośnej hali lub estakady. Poza tym, szyny powinny być ułożone poziomo na jednej wysokości. Zadaniem ćwiczenia jest sprawdzenie na podstawie danych pomiarowych pozyskanych z geodezyjnej inwentaryzacji jezdni podsuwnicowej w płaszczyźnie poziomej czy określone warunki geometryczne są spełnione. W przypadku nie spełnienia powyższych warunków należy opracować dane pomiarowe metodą analitycznograficzną i analityczną.

#### **Dane z pomiaru**

Pomiar został zrealizowany na jezdni suwnicy pomostowej o rozstawie nominalnym 16,500 m i długości 54 m. Szyny suwnicy o długości 6 m wspierały się na słupach żelbetowych o wysokości 4 m. Pomiar wykonano w taki sposób, aby była możliwość wyznaczenia połączenia poszczególnych szyn w styku w jednolitym układzie współrzędnych. W tym celu założono osnowę kontrolną w postaci prostokąta zaprezentowaną na rys. 1. Następnie przy wykorzystaniu teodolitu THEO 010 i specjalnej łaty realizacyjnej z podziałem milimetrowym wykonano pomiar inwentaryzacyjny jezdni suwnicy metodą stałej prostej. Teoretyczną płaszczyznę pionową wyznaczają odpowiednio punkty I i II oraz III i IV. Następnie przykładając w oznaczonych punktach łatę, wykonano odczyty dla szyny po lewej i prawej stronie. Wyniki pomiaru zestawiono w tabeli 1.

| Nr przekroju               |  |  |                                                                                                    |  |  |
|----------------------------|--|--|----------------------------------------------------------------------------------------------------|--|--|
| Odczyt dla<br>szyny lewej  |  |  | $\vert$ 0503 $\vert$ 0500 $\vert$ 0505 $\vert$ 0515 $\vert$ 0522 $\vert$ 0520 $\vert$ 0523 $\vert$ 0517 $\vert$ 0526 $\vert$ 0529 |  |  |
| Odczyt dla<br>szyny prawej |  |  | 0486   0482   0482   0480   0485   0480   0475   0470   0465   0460                                                               |  |  |

**Tabela 1.** Dane z pomiaru inwentaryzacyjnego jezdni podsuwnicowej

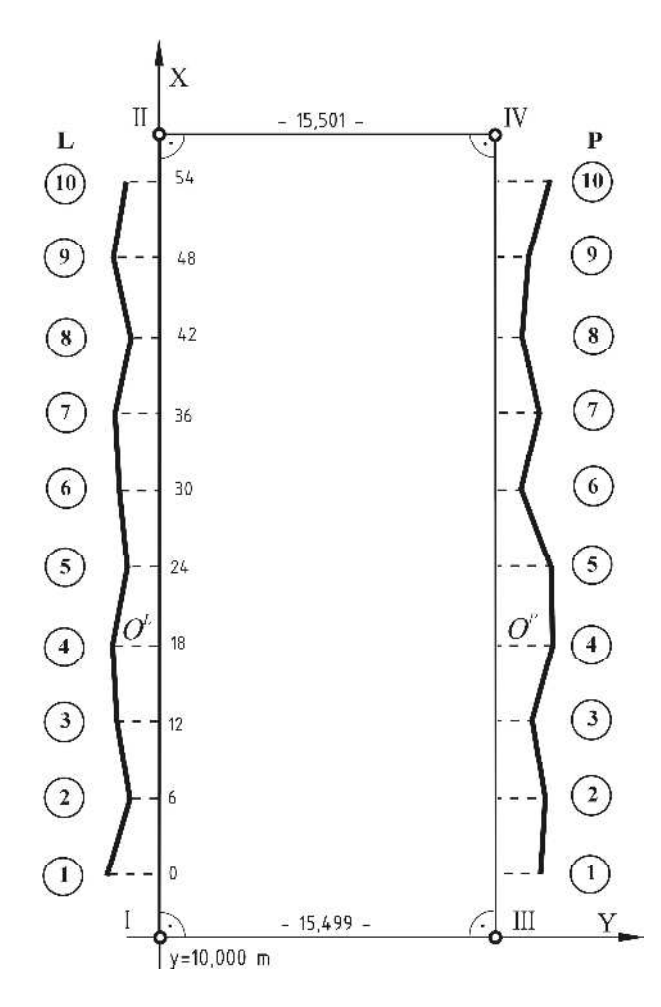

**Rys. 1.** Szkic z pomiaru jezdni podsuwnicowej

#### **Narzędzia do opracowania**

Do opracowania danych potrzebny jest:

- komputer z zainstalowanym arkuszem kalkulacyjnym Ms Excel lub OpenOffice, opcjonalnie kalkulator,
- papier milimetrowy,
- ołówek i linijka.

Opracowanie danych pomiarowych można podzielić na dwa etapy [3]:

• Etap I polega na wyznaczeniu wartości współrzędnych *x, y* wszystkich badanych punktów w jednolitym układzie współrzędnych i sprawdzeniu, czy dana jezdnia podsuwnicowa spełnia oczekiwane warunki geometryczne. Pod uwagę bierze się następujące wielkości:

- − odchyłki rozstawu szyn stanowiące każdorazowo różnicę pomiędzy rozstawem pomierzonym i rozstawem nominalnym w poszczególnych przekrojach poprzecznych toru,
- − poziome odchylenie osi szyny lewej i szyny prawej od prostej.

Jeżeli powyższe wielkości przekraczają wartości dopuszczalne określone obowiązującymi normami, to przechodzimy do etapu II.

• Etap II obejmuje aproksymację pozyskanego zbioru punktów określonym modelem funkcji projektowej oraz wyznaczenie różnic pomiędzy pozycją pomierzoną a projektową (teoretyczną). Następnie wielkości te jako poprawki trasowania służą do skorygowania położenia szyn do stanu projektowego. Do tego celu można zastosować metodę przybliżoną analityczno-graficzną lub metodę ścisłą analityczną.

### **1.1. Metoda analityczno-graficzna**

Obliczenia należy wykonać w poszczególnych krokach, a wyniki zestawić w tabeli 2:

- W kolumnie 1 znajdują się ponumerowane przekroje toru jezdni podsuwnicowej.
- W kolumnach 2 i 3 jako dane wyjściowe podajemy odczyty z łaty odpowiednio dla szyny po lewej i prawej stronie.
- W kolumnach 4 i 5 zestawiamy obliczone współrzędne *y* obserwowanych punktów dla szyny po lewej i prawej stronie w przyjętym układzie współrzędnych (w milimetrach).

$$
y_i^L = 10000 - O_i^L
$$
,  $y_i^P = 25500 + O_i^P$  (1.1)

• W kolumnie 6 umieszczamy pomierzone rozstawy szyn jezdni podsuwnicowej w każdym przekroju.

$$
c_i = y_i^P - y_i^L \tag{1.2}
$$

Na rys. 2 zaprezentowano w rzucie poziomym stan faktyczny ułożenia szyn jezdni podsuwnicowej. Można zauważyć, że w przekrojach poprzecznych nr 1, 2, 3, 8 i 10 rozpiętość szyn przekracza wartość odchyłki dopuszczalnej ±10 mm. W związku z tym dokonujemy dalszych obliczeń w celu wyznaczenia poprawek trasowania do rektyfikacji rozpatrywanej jezdni podsuwnicowej.

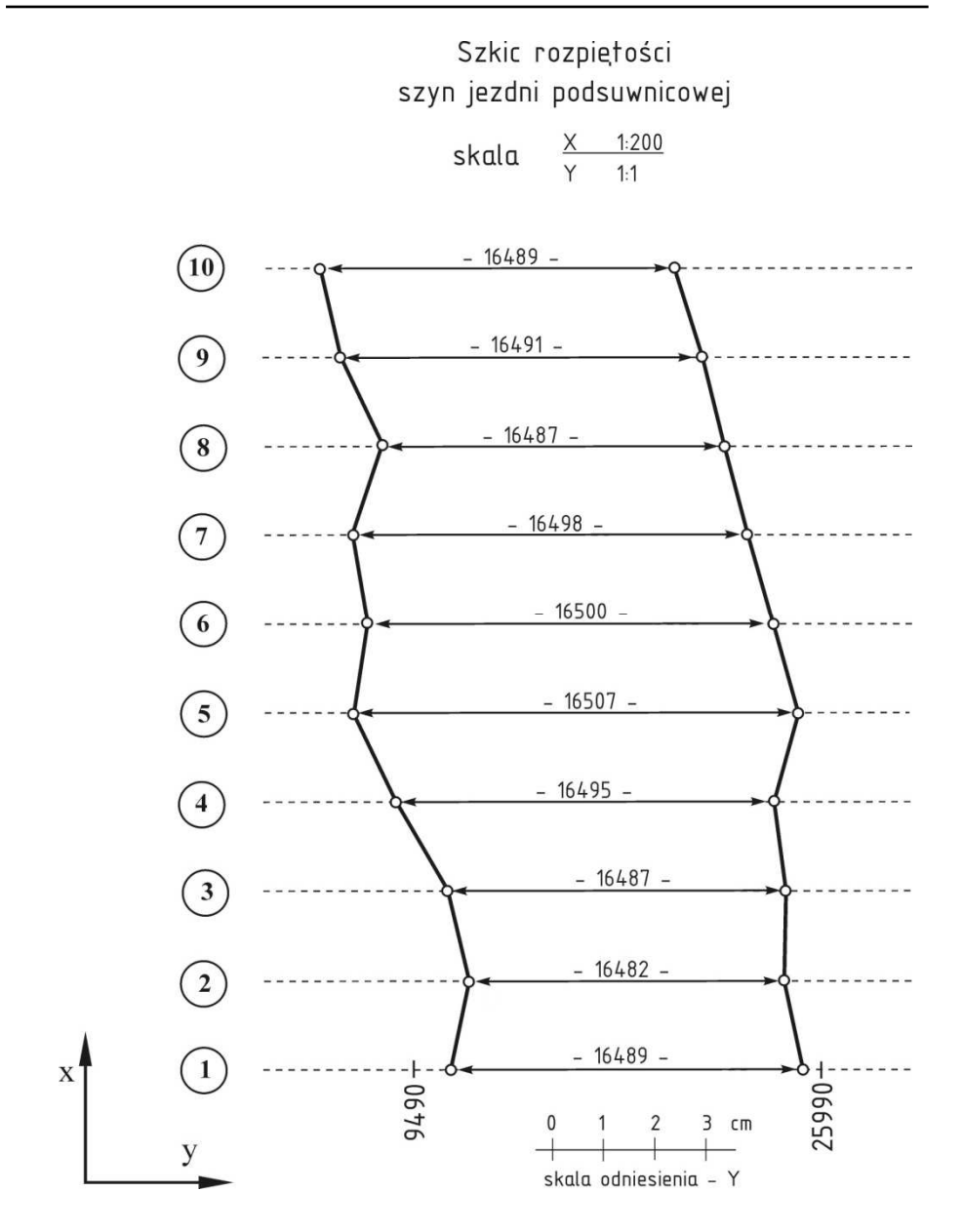

**Rys. 2.** Graficzna prezentacja pomierzonych rozpiętości szyn jezdni podsuwnicowej

• Kolejnym krokiem jest wyznaczenie środków odcinków pomiędzy punktami wyznaczonymi na szynach w tym samym przekroju (kolumna 7).

$$
y_i^0 = \frac{1}{2} (y_i^L + y_i^P)
$$
 (1.3)

• Obliczamy *yśr* zgodnie ze wzorem:

$$
y_{sr} = \frac{\sum_{i}^{n} y_i^0}{n}
$$
 (1.4)

• W kolumnie 8 zestawiamy różnicę współrzędnych środków odcinków i ich średnią obliczoną na podstawie wszystkich przekrojów.

$$
\Delta y_i^0 = y_i^0 - y_{sr} \tag{1.5}
$$

- Dysponując współrzędnymi  $y_i^0$  (kolumna 6) i *x* (kolumna 15) wykonujemy wykres, na którym należy wrysować linię prezentującą *yśr*, a następnie w stosunku od tej prostej odnieść  $\Delta y_i^0$  (kolumna 8) dla każdego z przekrojów. W naniesiony zbiór punktów należy wpasować linię prostą spełniając warunek  $\Sigma(-V) \approx \Sigma(+V)$  i przyjąć ją za teoretyczną oś toru.
- Następnie należy określić graficznie współrzędne  $Y^0$  (kolumna 9) punktów leżących na teoretycznej osi toru w poszczególnych przekrojąch poprzecznych lub obliczyć je ze wzoru:

$$
Y_i^0 = y_{sr} \pm \Delta y_i \text{ lub } Y_i^0 = y_i^0 \pm V_i^Y \tag{1.6}
$$

gdzie:

- ∆- odległość odczytana z wykresu pomiędzy *yśr* a teoretyczną osią toru w danym przekroju,
- $V_i^Y$  odległość odczytana z wykresu pomiędzy  $y_i^0$ , a teoretyczną osią toru w danym przekroju.
- W kolumnach 10 i 11 zestawiamy obliczone współrzędne punktów leżących na teoretycznych osiach lewej i prawej szyny.

$$
Y_i^L = Y_i^0 - \frac{1}{2}s, \qquad Y_i^P = Y_i^0 + \frac{1}{2}s
$$
 (1.7)

gdzie:

s – projektowany rozstaw osi szyn (16500 mm)

• Wyznaczenie poprawek trasowania dla poszczególnych szyn po lewej i prawej strony (kolumna 12 i 13) sprowadza się do określenia różnicy współrzędnych *y* rzeczywistych i teoretycznych dla punktów osi szyny lewej i prawej.

$$
V_i^L = y_i^L - Y_i^L, \quad V_i^P = y_i^P - Y_i^P \tag{1.8}
$$

• Zestawione odchyłki rozstawu osi szyn w poszczególnych przekrojach poprzecznych jezdni zestawiamy w kolumnie 14.

$$
V_i^{rozst} = V_i^P - V_i^L \tag{1.9}
$$

|                |                               |                 |                |             |                     |                 |                             | $V_{\rm cr} = 17730.3$ |                  |              |                | $s = 16500$                |               |                       |
|----------------|-------------------------------|-----------------|----------------|-------------|---------------------|-----------------|-----------------------------|------------------------|------------------|--------------|----------------|----------------------------|---------------|-----------------------|
| 54             | Ę                             | œ               | CO.            | 25968       | 9468                | 17718           | $-14.8$                     | 17716                  | 16489            | 25960        | 9471           | 460                        | 529           | $\overline{10}$       |
| $\frac{8}{3}$  | Ģ                             | ᠬ               | 4              | 25970       | 9470                | 17720           | $-10.8$                     | 17720                  | 16491            | 25965        | 9474           | 465                        | 526           | ۵                     |
| 42             | $-13$                         | ù               | $\subseteq$    | 25973       | 9473                | 17723           | $-3.8$                      | 17727                  | 16487            | 25970        | 9483           | 470                        | 517           | ∞                     |
| 36             | Ċ.                            | 7               |                | 25976       | 9476                | 17726           | $-4.3$                      | 17726                  | 16498            | 25975        | 9477           | 475                        | 523           | ŗ                     |
| 30             |                               |                 |                | 25979       | 9479                | 17729           | $-0.3$                      | 17730                  | 16500            | 25980        | 9480           | 480                        | 520           | ۰                     |
| $\frac{1}{4}$  | ٣                             | ςη,             | $\ddagger$     | 25982       | 9482                | 17732           | $\mathbf{C}$                | 17732                  | 16507            | 25985        | 8478           | 485                        | 522           | n                     |
| $\approx$      | Ç                             | 4               |                | 25984       | 9484                | 1734            | 2.3                         | 17733                  | 16495            | 25980        | 9485           | 480                        | 515           | 4                     |
| $\overline{a}$ | $-13$                         | ņ               | ∞              | 25987       | 9487                | 17737           | 83                          | 17739                  | 16487            | 25982        | 9495           | 482                        | 505           | $\tilde{\mathcal{L}}$ |
| 6              | $-18$                         | œ               | ≘              | 25990       | 9490                | 17740           | 10.8                        | 17741                  | 16482            | 25982        | 9500           | 482                        | 500           | L)                    |
| ٥              |                               | 7.              | 4              | 25993       | 9493                | 17743           | 113                         | 17742                  | 16489            | 25986        | 9497           | 486                        | 503           |                       |
| Ď              | 칙                             | $\overline{13}$ | $\mathbb{C}^1$ |             | $\approx$           | ¢               | œ                           | ŀ.                     | $\ddot{\circ}$   | ŋ            | $\overline{a}$ | Ġ                          | $\mathbf{C}$  |                       |
| $\overline{E}$ | <b>NZGI/</b><br>$\frac{1}{2}$ | $\overline{mn}$ | $\frac{1}{2}$  | $\lceil$ mm | $\boxed{\text{mm}}$ | $\overline{mn}$ | $\ddot{y}$<br>$[\text{mm}]$ | $\lceil \min \rceil$   | $\lceil$ mm<br>Y | $\boxed{mn}$ | $\frac{1}{2}$  | $\lceil \mathbf{m} \rceil$ | $\frac{1}{2}$ | przekt.<br>Ż          |
|                |                               |                 |                |             |                     |                 |                             |                        |                  |              |                |                            |               |                       |

**Tabela 2.** Wpasowanie teoretycznych osi szyn jezdni podsuwnicowej metodą analityczno-graficzną

 $\frac{1}{2}$ 

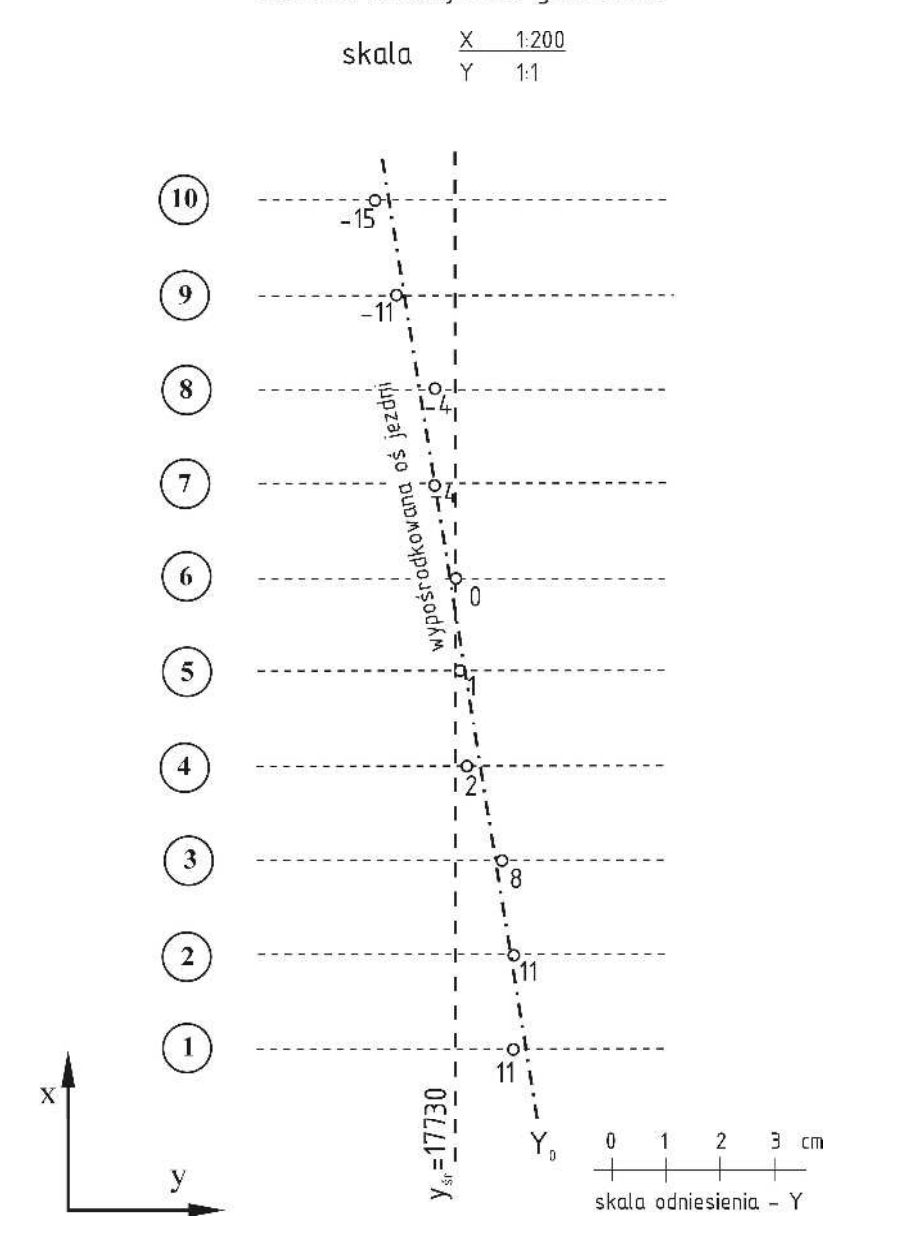

Szkic położenia teoretycznej osi jezdni podsuwnicowe metoda analityczno-graficzna

**Rys. 3.** Wykres wypośrodkowanej teoretycznej osi jezdni podsuwnicowej w metodzie analityczno-graficznej

#### **1.2. Metoda analityczna**

Opracowanie danych metodą analityczną różni się od metody analitycznograficznej tym, że zamiast wypośrodkować na rysunku położenie teoretycznej osi toru, oblicza się współczynniki równania tej osi oraz współrzędne  $Y_0$  przez podstawienie tych współczynników do odpowiednich równań poprawek [6]. Pozostałe obliczenia mają przebieg identyczny jak w metodzie analitycznograficznej. W tabeli 3 zamieszczono wyniki obliczeń przy zastosowaniu analitycznego sposobu wpasowania. W kolumnach 7-9 zestawiono układ równań poprawek według wzoru:

$$
a \cdot i + b = y_0 - y_{sr} + v
$$
  
\n
$$
v = a \cdot i + b - (y_0 - y_{sr})
$$
  
\n
$$
v = a \cdot i + b - l
$$
  
\n
$$
i = d_i/d
$$
  
\n(1.10)

gdzie*:* 

*a, b* – współczynniki równania osi jezdni,

*d<sup>i</sup>* – odległość rozpatrywanego punktu od początku toru,

*d* – odległość między przekrojami (jednakowa),

*l* – wyraz wolny równania,

*v* – poprawka.

Wyznaczenia współczynników *a* i *b* wykonuje się przy wykorzystaniu Metody Najmniejszych Kwadratów.

$$
\begin{cases}\n\mathbf{V} = \mathbf{A} \cdot \mathbf{d}_X - \mathbf{L} \\
\min_{d_X} \{\xi(\mathbf{d}_X) = \mathbf{V}^T \mathbf{V}\} = \hat{\mathbf{V}}^T \hat{\mathbf{V}}\n\end{cases} \Rightarrow \hat{\mathbf{d}}_X = (\mathbf{A}^T \mathbf{A})^{-1} \mathbf{A}^T \mathbf{L}
$$
\n(1.11)

Zgodnie z założeniami definicja macierzy jest następująca:

$$
\hat{\mathbf{d}}_{X} = \begin{bmatrix} a \\ b \end{bmatrix}, \quad \mathbf{A} = \begin{bmatrix} d_1/d & 1 \\ d_2/d & 1 \\ d_3/d & 1 \\ d_4/d & 1 \\ \vdots \\ d_i/d & 1 \end{bmatrix}, \quad \mathbf{L} = \begin{bmatrix} y_1^0 - y_{sr} \\ y_2^0 - y_{sr} \\ y_3^0 - y_{sr} \\ y_4^0 - y_{sr} \\ \vdots \\ y_i^0 - y_{sr} \end{bmatrix}, \quad \mathbf{V} = \begin{bmatrix} v_1 \\ v_2 \\ v_3 \\ v_4 \\ \vdots \\ v_i \end{bmatrix}
$$
(1.12)

Dla danych zawartych w tabeli 3 kolumny 7 i 8 tworzą macierz **A**, natomiast kolumna 9 tworzy macierz wyrazów wolnych **L**.

Obliczenia można wykonywać przy użyciu arkusza kalkulacyjnego np. Ms Excel lub w niektórych programach geodezyjnych. Jako przykład na rys. 5 i 6 zaprezentowano opracowanie wykonane w programie C-Geo.

| analityczną                                                                                              |                      |               |                      |                |                |                 |                       |                |             |             |                |                                        |                                                  |               |                                                                                        |
|----------------------------------------------------------------------------------------------------|----------------------|---------------|----------------------|----------------|----------------|-----------------|-----------------------|----------------|-------------|-------------|----------------|----------------------------------------|--------------------------------------------------|---------------|----------------------------------------------------------------------------------------|
| $\begin{bmatrix} \mathbf{m} \end{bmatrix}$<br>×                                                          | 17                   | $\circ$       | $\circ$              | $\overline{a}$ | $\frac{8}{18}$ | $\overline{24}$ | $\tilde{\mathcal{E}}$ | 36             | 42          | 48          | 54             |                                        |                                                  |               |                                                                                        |
| $\mathbf{V}^{\text{total}}$                                                                              | £                    | $\frac{1}{1}$ | $-18$                | $-13$          | $\tilde{c}$    | $\overline{C}$  | $\circ$               | ς,             | $-13$       | q           | $\overline{=}$ |                                        |                                                  |               |                                                                                        |
| $\rightarrow$                                                                                            | 15                   | 7             | အု                   | $\ddot{r}$     | 7              | έ               |                       | 7              | ကု          | Ģ           | ဆု             |                                        |                                                  |               |                                                                                        |
| $\lfloor \frac{\text{tmm}}{\text{tmm}} \rfloor$ $\lfloor \frac{\text{tmm}}{\text{tmm}} \rfloor$<br>$V^L$ | $\overline{1}$       | 4             | $\Xi$                | $\infty$       |                | 4               |                       |                | $\approx$   | 4           | S              |                                        |                                                  |               |                                                                                        |
| $\tilde{\mathbf{y}}$                                                                                     | 13                   | 25993         | 25990                | 25987          | 25984          | 25982           | 25979                 | 25976          | 25973       | 25970       | 25968          |                                        |                                                  |               |                                                                                        |
| $\lfloor$ mm $\rfloor$                                                                                   | $\overline{1}$       | 9493          | 9490                 | 9487           | 9484           | 9482            | 9479                  | 9476           | 9473        | 9470        | 9468           |                                        |                                                  |               |                                                                                        |
|                                                                                                    | Ξ                    | 17743         | 17740                | 17737          | 17734          | 17732           | 17729                 | 17726          | 17723       | 17720       | 17718          |                                        |                                                  |               |                                                                                        |
| $\lfloor$ mm $\rfloor$ $\lfloor$ mm $\rfloor$                                                            | ≘                    | 14            | $-0.9$               | $-1.2$         | 2.0            | 0.2             | $-1.2$                | 0,0            | -33         | 0.9         | 2,1            |                                        | $\mathbf{1}_{\mathbf{I}}\mathbf{V}^{\mathbf{=}}$ |               |                                                                                        |
| $L = y^0 - y_{\text{sr}}$ $V$ $ Y^0 = y^0 + V$ $Y^1$<br>$\lfloor$ mm                                     | Þ.                   | 1.3           | 10,8                 | 83             | 2.3            | $\ddot{.}3$     | $-0.3$                | $-4.3$         | .3.8        | $-10.8$     | $-14.8$        | $= \mathbf{A}^{\mathrm{T}} \mathbf{A}$ | $-232.75$                                        | 0,00          |                                                                                        |
|                                                                                                    | ×                    |               |                      |                |                |                 |                       |                |             |             |                | $\overline{a}$<br>55                   |                                                  |               | 15,517<br>$-2,821$                                                                     |
| ⋖                                                                                                    | ŗ,<br>$\overline{1}$ |               | $\mathbf{\tilde{c}}$ | S.             | 4              | $\sqrt{2}$      | Ó                     | $\overline{ }$ | $\infty$    | ĉ           | $\supseteq$    | 385<br>55                              | 0.0121 0.0667                                    | 0.0667 0.4667 | Ľ<br>H                                                                                 |
| $\lfloor mn \rfloor$<br>°,                                                                               | ¢                    | 17742         |                      |                |                |                 |                       |                |             |             |                | $y_{\rm sr} = 17730.3$                 |                                                  |               |                                                                                        |
| $\boxed{\text{mm}}$                                                                                      | un.                  | 9497   25986  | 9500 25982 17741     | 25982 17739    | 25980 17733    | 25985 17732     | 25980 17730           | 25975 17726    | 25970 17727 | 25965 17720 | 25960 17716    |                                        | $(\Lambda^T \Lambda)^{-1} =$                     |               | $\mathbf{L}^{\mathsf{T}} \mathbf{A}^{\mathsf{T}} (\mathbf{A}^{\mathsf{T}} \mathbf{A})$ |
| $\lfloor$ mm $\rfloor$                                                                                   | 4                    |               |                      | 9495           | 9485           | 9478            | 9480                  | 9477           | 9483        | 9474        | 9471           |                                        |                                                  |               |                                                                                        |
| b                                                                                                    | m                    | 486           | 482                  | 482            | 480            | 485             | 480                   | 475            | 470         | 465         | 460            | $s = 16500$                            |                                                  |               |                                                                                        |
| ò                                                                                                    | 61                   | 503           | 500                  | 505            | 515            | 522             | 520                   | 523            | 517         | 526         | 529            |                                        |                                                  |               |                                                                                        |
| $przekr$ . [mm] $\lfloor$ [mm]<br>Ž                                                                      | Ē                    |               | $\mathcal{L}_1$      | S              | 4              | S               | 6                     | 1              | ∞           | ç           | $\Xi$          |                                        |                                                  |               |                                                                                        |

**Tabela 3.** Wpasowanie teoretycznych osi szyn jezdni podsuwnicowej metodą analityczną

 $y = a \cdot i + b - 1$  $\mathbf{\hat{e}}$ 

 $v_2 = -2.821 \cdot 2 + 15.517 - 10.8 = -0.9$ 

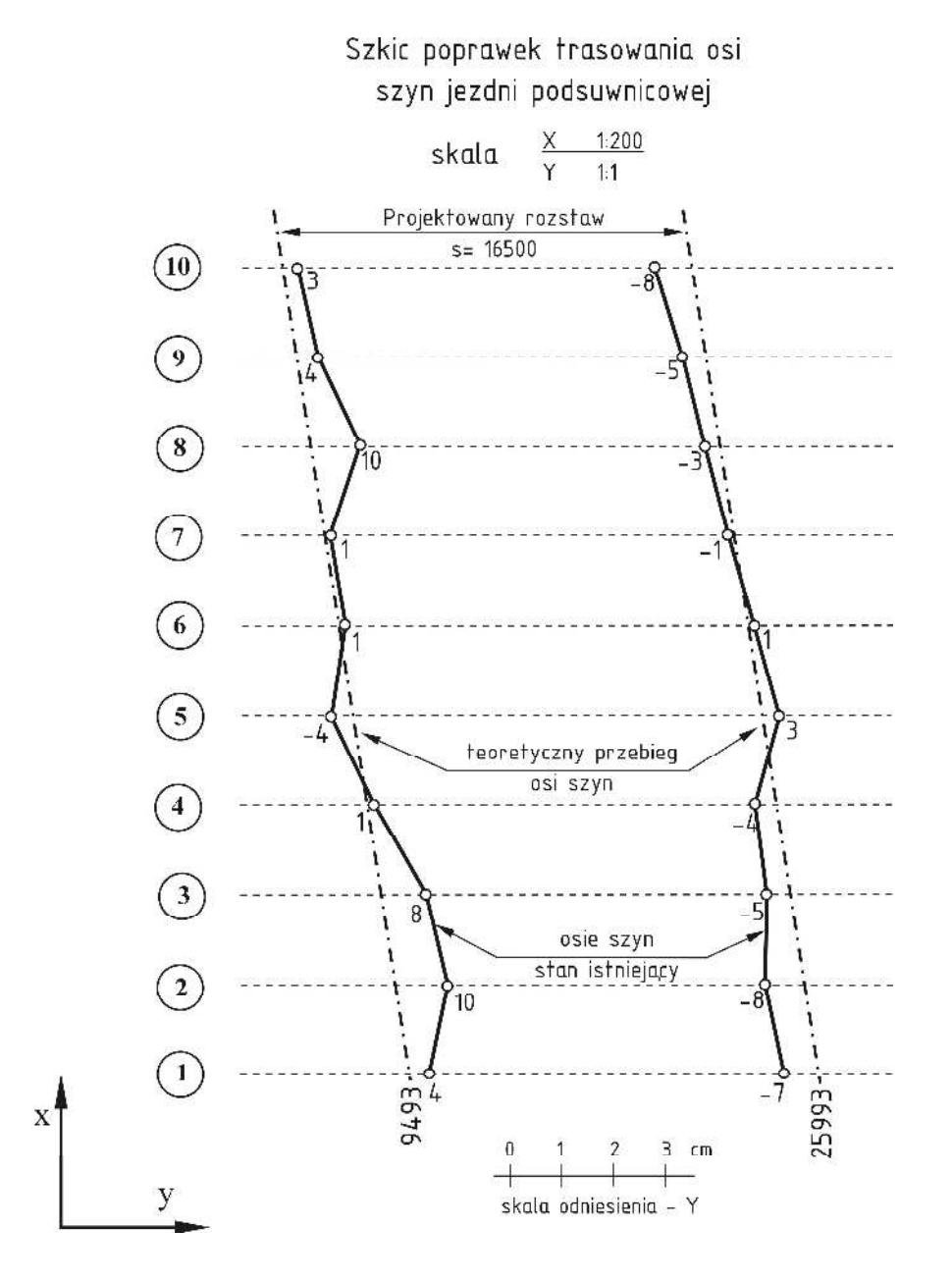

**Rys. 4.** Wykres odchyleń od prostoliniowości osi szyn jezdni podsuwnicowej w metodzie analitycznej

|                | Suwnice: dane_suwnica.swn |                     |                 |   |                         |                                             | 删<br>厚<br>$\Box$<br>$\equiv$            |
|----------------|---------------------------|---------------------|-----------------|---|-------------------------|---------------------------------------------|-----------------------------------------|
| $\Box$         | $\circ$<br>临眠             | 中重<br>$\mathcal{D}$ | ≞<br>$\sqrt{2}$ | 画 |                         |                                             |                                         |
| Lp             | Numer                     | $\times$            | Y               | H | Szyna lewa              |                                             |                                         |
|                |                           | 0.0000              | 9,4970          |   | $\overline{\mathbf{x}}$ |                                             |                                         |
| $\overline{c}$ | 1                         | 0.0000              | 25,9860         |   | 師                       |                                             | $-25$                                   |
| 3              | $\overline{\mathbf{c}}$   | 6,0000              | 9,5000          |   | ×                       | Opcje                                       | 回<br>$\sim$                             |
| 4              | $\overline{c}$            | 6,0000              | 25,9820         |   | m                       | Wpasowanie osi dla:                         |                                         |
| 5              | $\overline{3}$            | 12,0000             | 9,4950          |   | $\overline{\mathbf{x}}$ |                                             | O R - zadanego<br>A - optymalnego       |
| $\mathsf{6}$   | $\overline{3}$            | 12,0000             | 25,9820         |   | 師                       | Szyny w jednej płaszczyźnie horyzontalnej   |                                         |
| $\overline{7}$ | 4                         | 18,0000             | 9,4850          |   | $\overline{\mathbf{x}}$ | Obserwacje = współrzędne                    |                                         |
| 8              | 4                         | 18,0000             | 25,9800         |   | Ш                       | V Obliczenia tylko w płaszczyźnie poziomej  |                                         |
| $\overline{9}$ | 5                         | 24,0000             | 9,4780          |   | $\overline{\mathbf{x}}$ |                                             |                                         |
| 10             | 5                         | 24,0000             | 25,9850         |   | 鼺                       | Dane wysokościowe:                          | Stopień funkcji:                        |
| 11             | 6                         | 30,0000             | 9,4800          |   | ×                       | @ rzędne terenu                             | $Q$ y=ax+b                              |
| 12             | 6                         | 30,0000             | 25,9800         |   | U                       | odczyt z łaty<br>O                          | $v = ax^2 + bx + c$<br>y=ax^3+bx^2+cx+d |
| 13             | $\overline{7}$            | 36,0000             | 9,4770          |   | $\overline{\mathbf{x}}$ |                                             |                                         |
| 14             | $\overline{\iota}$        | 36,0000             | 25.9750         |   | m                       | Dokładność poprawek na rysunku:<br>© 0.1 mm | @1mm                                    |
| 15             | 8                         | 42,0000             | 9,4830          |   | $\overline{\mathbf{x}}$ |                                             |                                         |
| 16             | 8                         | 42,0000             | 25,9700         |   | m                       |                                             | $\mathscr{L}$ OK                        |
| 17             | 9                         | 48,0000             | 9,4740          |   | $\overline{\mathbf{x}}$ |                                             |                                         |
| 18             | $\overline{9}$            | 48.0000             | 25,9650         |   | 蹄                       |                                             |                                         |
| 19             | 10                        | 54,0000             | 9,4710          |   | 区                       |                                             |                                         |
| 20             | 10                        | 54,0000             | 25,9600         |   | П                       |                                             |                                         |

**Rys. 5.** Moduł obliczeniowy "suwnice" w programie C-Geo

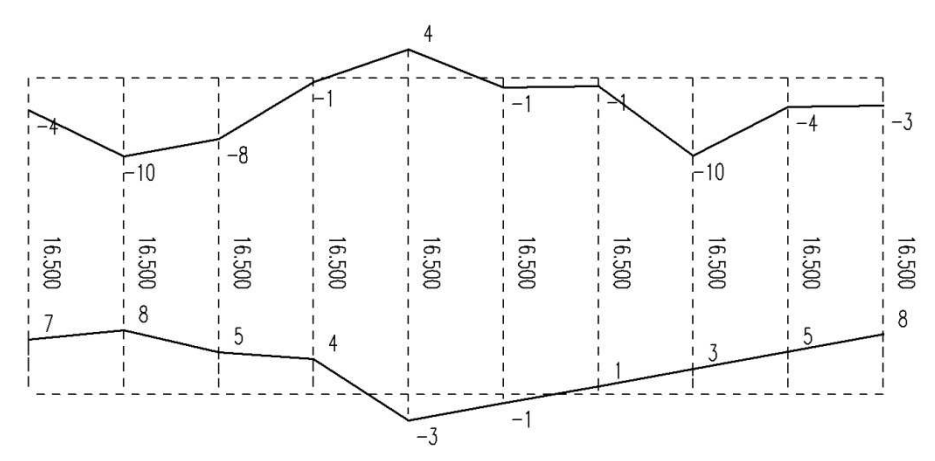

**Rys. 6.** Wykres odchyleń od prostoliniowości osi szyn jezdni podsuwnicowej wygenerowany przez program C-Geo

Można zauważyć, że poprawki trasowania na rys. 4 mają przeciwny znak niż na rys. 6. Jest to spowodowane prawdopodobnie tym, że algorytm obliczeniowy suwnice zawarty w programie C-Geo wielkość ∆y wyznacza odwrotnie w stosunku do wzoru  $\Delta y_i^0 = y_i^0 - y_{\text{sr}}$ , tzn.  $\Delta y_i^0 = y_{\text{sr}} - y_i^0$ .

#### **Operat pomiarowy**

Ostateczne opracowanie realizowane w ramach ćwiczenia powinno stanowić operat, w skład którego wchodzi:

- sprawozdanie techniczne z założeniami projektowymi,
- opracowanie danych metodą analityczno-graficzną, zestawione w formie tabelarycznej,
- szkic teoretycznej osi jezdni podsuwnicowej w metodzie analitycznograficznej,
- opracowanie danych metodą analityczną, zestawione w formie tabelarycznej,
- szkic poprawek trasowania osi szyn jezdni podsuwnicowej wyznaczonych metodą analityczną.

# **2. Pomiary odchyleń od pionowości krawędzi budynku**

#### **Cel ćwiczenia**

Celem ćwiczenia jest wyznaczenie odchyleń krawędzi budynku od pionowości przy wykorzystaniu metody obserwacji kierunków poziomych i metody bezpośredniego rzutowania. Dodatkowo w ramach ćwiczenia należy wyznaczyć metodą pośrednią odległość pomiędzy stanowiskiem pomiarowym a budynkiem z wykorzystaniem bazy pionowej w postaci łaty niwelacyjnej ustawionej przy krawędzi budynku.

#### **Sprzęt pomiarowy**

Do wykonania pomiarów potrzebny jest następujący sprzęt pomiarowy:

- teodolit np. THEO 010 lub THEO 020 ze statywem,
- łata niwelacyjna, dodatkowo specjalna łata z podziałem milimetrowym przystosowana do tego pomiaru,
- ruletka

oraz szkicownik.

#### **Czynności poprzedzające pomiar**

Przed przystąpieniem do pomiaru należy wykonać następujące czynności:

1. Wybór stanowisk pomiarowych.

Pomiar należy wykonać w dwóch wzajemnie prostopadłych kierunkach. W tym celu na przedłużeniu ścian budynku, z minimalnym odchyleniem, aby badana krawędź była dobrze widoczna na tle nieba, wybiera się stanowiska instrumentu. Odległość stanowiska od budynku powinna wynosić co najmniej 1,5 wysokości budynku, co pozwoli na dogodną obserwację punktów na najwyższej kondygnacji.

2. Wybór punktów obserwowanych na krawędzi budynku.

Punkty podlegające pomiarowi powinny być tak obrane, aby były jednoznacznie identyfikowane z dwóch stanowisk pomiarowych i jednocześnie były stosunkowo równomiernie rozłożone na całej krawędzi budynku. Takimi punktami zazwyczaj są poziomy każdej kondygnacji, górna linia skrajnych okien, widoczne łączenia wierzchniej warstwy elewacji itp.

3. Sporządzenie szkicu sytuacyjnego lokalizacji stanowisk pomiarowych.

#### **2.1. Pomiar metodą obserwacji kierunków poziomych**

Metoda obserwacji kierunków poziomych polega na wyznaczeniu kątowych różnic ∆α poszczególnych punktów obserwowanych na krawędzi budynku, względem tzw. punktu zerowego, zlokalizowanego na najniższym poziomie. W wyniku obliczeń powyższe różnice wyrażone w mierze kątowej przeliczane są na odchylenia liniowe.

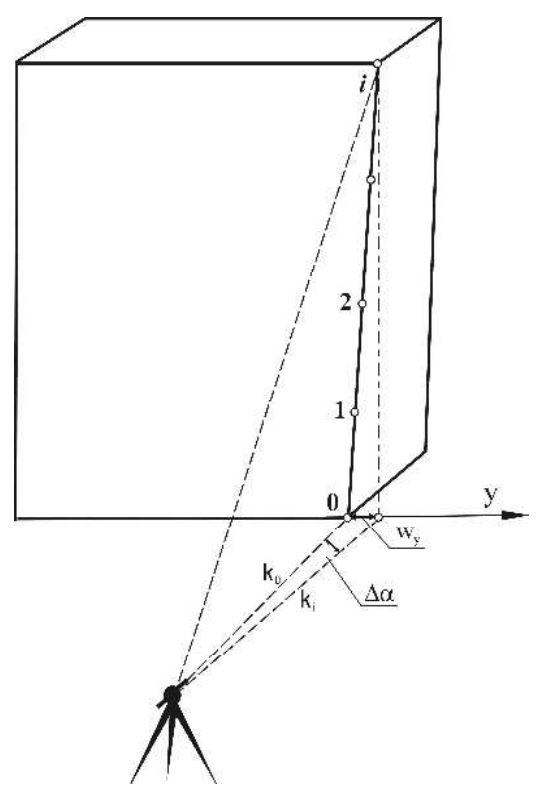

**Rys. 7.** Schemat pomiaru odchyleń od pionowości krawędzi budynku metodą obserwacji kierunków poziomych

$$
w_{y_i} = d \cdot tg \Delta \alpha_i \approx d \cdot \frac{\Delta \alpha_i}{\rho}
$$
 (2.1)

gdzie:

- ∆α*<sup>i</sup>* różnica kierunków pomiędzy punktem na i-tym poziomie a punktem na poziomie zerowym,  $\Delta \alpha_i = k_i - k_0$
- *d* odległość pomiędzy stanowiskiem a krawędzią budynku,
- $W_{V_i}$ – odchylenie punktu na i-tym poziomie względem poziomu zerowego.

Przebieg prac pomiarowych w tej metodzie jest następujący:

- 1. Centrowanie i poziomowanie instrumentu na stanowisku pomiarowym.
- 2. Pomiar odległości pomiędzy stanowiskiem a krawędzią budynku.
- 3. Obserwacja punktów na krawędzi budynku.

Zaczynając od poziomu zerowego celujemy na kolejne punkty w taki sposób, aby kreska pionowa krzyża kresek pokrywała się z krawędzią budynku. Wykonujemy odczyty kierunków z koła pionowego i poziomego. Pomiar wykonujemy w dwóch położeniach lunety, a wyniki zapisujemy w dzienniku.

## **2.2. Pomiar metodą bezpośredniego rzutowania**

Metoda bezpośredniego rzutowania polega na wyznaczeniu odchylenia krawędzi budynku przez rzutowanie teodolitem kolejnych punktów budynku na łatę umieszczoną poziomo pod budynkiem. W ten sposób składową odchylenia od pionowości punktów obserwowanych otrzymuje się bezpośrednio z odczytów na łacie.

Przebieg prac pomiarowych w tej metodzie jest następujący:

- 1. Centrowanie i poziomowanie instrumentu na stanowisku pomiarowym.
- 2. Pomiar odległości pomiędzy stanowiskiem a krawędzią budynku.
- 3. Ułożenie poziomo i prostopadle do celowych, na poziomie zerowym budynku łaty niwelacyjnej lub specjalnej łaty z podziałem milimetrowym.
- 4. Obserwacja punktów na krawędzi budynku.

Zaczynając od poziomu zerowego celujemy na kolejne punkty w taki sposób, aby kreska pionowa krzyża kresek pokrywała się z krawędzią budynku. Wykonujemy odczyt z koła pionowego, a następnie przy zablokowanej alidadzie opuszczamy lunetę teodolitu na łatę i wykonujemy odczyt z łaty. Pomiary wykonujemy w dwóch położeniach lunety, a wyniki zapisujemy w dzienniku.

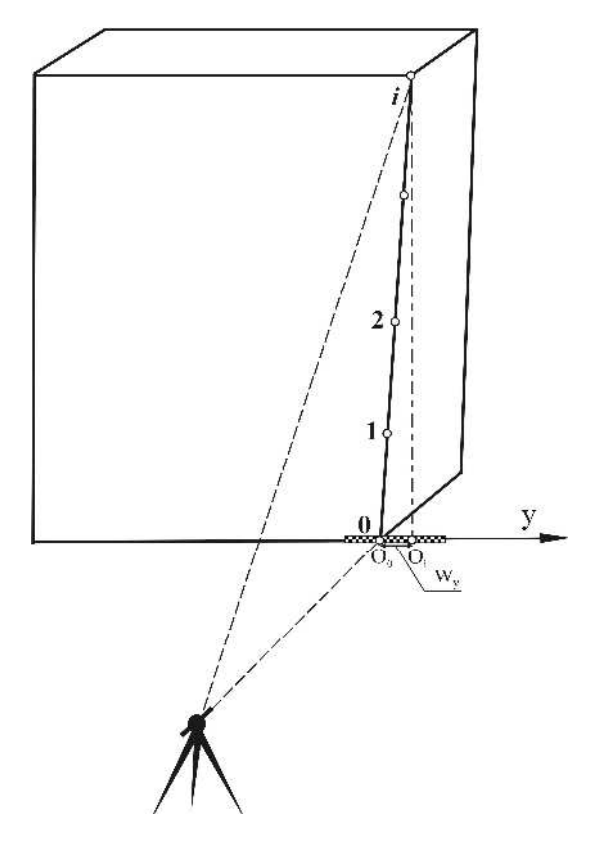

**Rys. 8.** Schemat pomiaru odchyleń od pionowości krawędzi budynku metodą bezpośredniego rzutowania

Uśredniona różnica odczytów z łaty z dwóch położeń lunety pomiędzy poziomem i–tym  $(O_i)$ , a poziomem zerowym  $(O_0)$  stanowi odchylenie  $(w_{y_i})$ krawędzi budynku w i–tym punkcie obserwowanym:

$$
w_{y_i} = Q_i - Q_0 \tag{2.2}
$$

### **2.3. Określenie wysokości budynku i odległości metodą pośrednią**

W celu określenia wysokości budynku niezbędny jest pomiar kątów pionowych do punktu na górze obiektu (*i*) i punktu na dole obiektu (*0*) oraz odległości (*d*) pomiędzy stanowiskiem a krawędzią budynku.

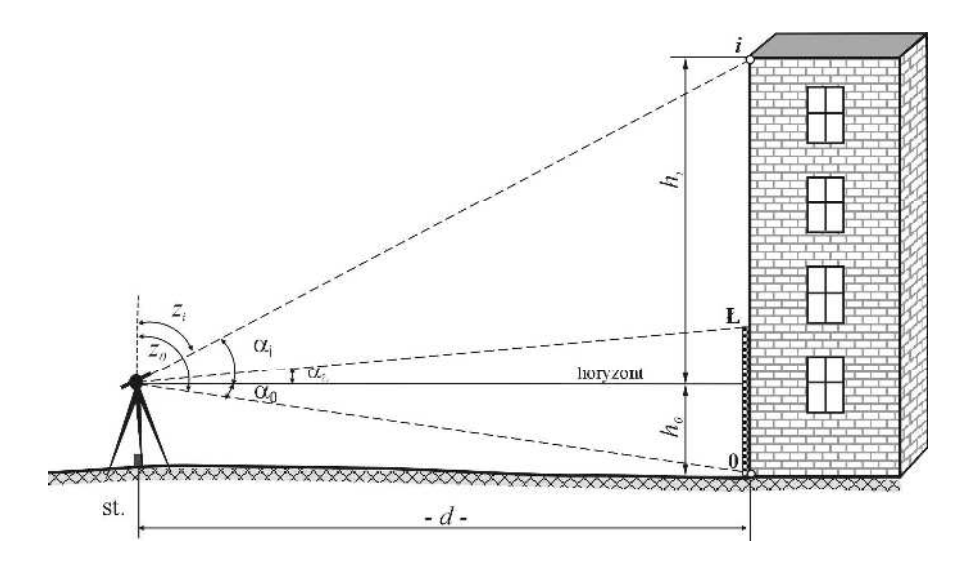

**Rys. 9.** Schemat pomiaru wysokości budynku i określenia odległości metodą pośrednią

Wysokość budynku obliczamy z poniższych wzorów, korzystając odpowiednio z kątów zenitalnych (*z*) lub horyzontalnych (α):

$$
H = h_i + h_0
$$
  
\n
$$
H = d \cdot tg\alpha_i + d \cdot tg\alpha_0 = d(tg\alpha_i + tg\alpha_0)
$$
 (2.3)  
\n
$$
H = d(ctg\alpha_i - ctg\alpha_0)
$$
 (2.4)

Należy pamiętać o tym, że gdy punkt na dole obiektu znajduje się nad horyzontem instrumentu, to wówczas we wzorze 2.3 pojawi się znak minus.

W przypadku, gdy nie ma możliwości wykonania bezpośredniego pomiaru odległości pomiędzy stanowiskiem a budynkiem, wielkość tą można wyznaczyć pośrednio z wykorzystaniem bazy pionowej. Ustawiamy w tym celu łatę pionowo przy budynku (rys. 9), a następnie wykonujemy pomiar kąta pionowego na górę łaty (<sup>α</sup>*Ł*) i stopę łaty (<sup>α</sup>*0*). Ponieważ długość łaty ma wpływ na dokładność wyznaczenia odległości, powinniśmy stosować jak najdłuższy przymiar. Znając długość łaty (*lŁ*) istnieje możliwość wyznaczenia odległości (*d*) z zależności:

$$
l_{L} = d \cdot (tg \alpha_{L} + tg \alpha_{0})
$$

$$
d = \frac{l_{L}}{(tg \alpha_{L} + tg \alpha_{0})}
$$
(2.5)

W sytuacji, gdy podczas pomiaru z drugiego stanowiska punkty na poszczególnych poziomach nie są jednoznacznie identyfikowalne, ich położenie można określić analitycznie poprzez wyznaczenie kąta pionowego. W tym celu

z danych pomiarowych ze stanowiska pierwszego należy obliczyć różnicę wysokości pomiędzy poziomem zerowym, a poziomem i-tym (∆*h*0-i) oraz na stanowisku drugim należy pomierzyć kąt horyzontalny do poziomu zerowego (<sup>α</sup>*0*) i odległość pomiędzy stanowiskiem pomiarowym a budynkiem (*d*). Wówczas po przekształceniach można wyznaczyć kąt horyzontalny  $(\alpha)$ :

$$
\Delta h_{0-i} = d \cdot t g \alpha_i + d \cdot t g \alpha_0
$$
  
\n
$$
t g \alpha_i = \frac{\Delta h_{0-i} - d \cdot t g \alpha_0}{d}
$$
  
\n
$$
\alpha_i = arctg \left( \frac{\Delta h_{0-i} - d \cdot t g \alpha_0}{d} \right)
$$
\n(2.7)

#### **Przykład**

Do pomiaru odchyleń od pionowości krawędzi wybrano dziesięciokondygnacyjny budynek mieszkalny, wybudowany z tzw. wielkiej płyty i ocieplony styropianem. Jedna krawędź tego budynku została pomierzona metodą obserwacji kierunków poziomych, natomiast odchylenie od pionowości drugiej krawędzi sprawdzono metodą bezpośredniego rzutowania. Rozmieszczenie stanowisk pomiarowych zaprezentowano na szkicu terenowym (rys. 10).

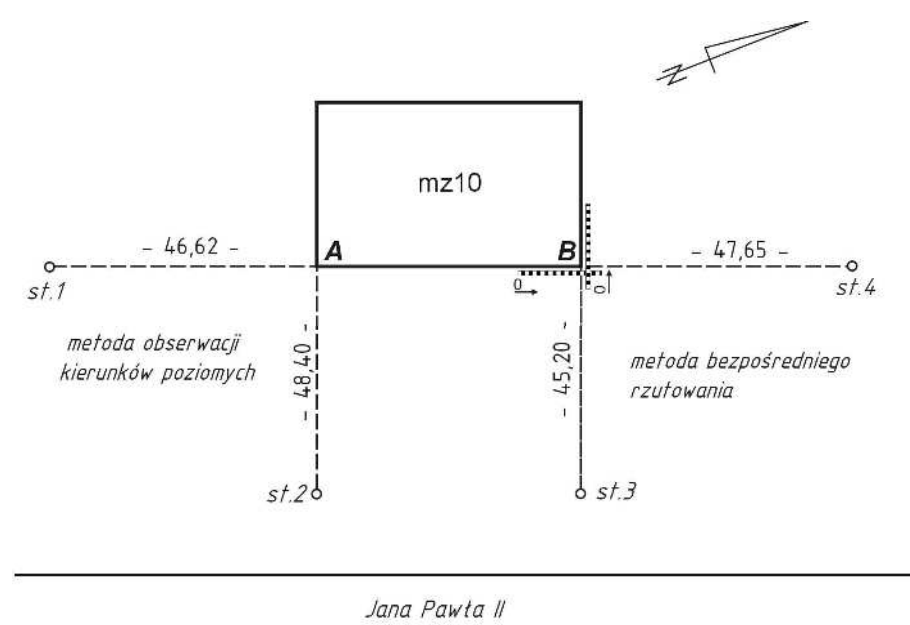

**Rys. 10.** Szkic pomiaru odchyleń krawędzi budynku od pionowości

Jako punkty obserwowane obrano na krawędziach budynku zmiany w kolorze elewacji, które występowały co drugą kondygnację. Wyniki pomiaru metodą obserwacji kierunków poziomych zestawiono w tabeli 4, a metody bezpośredniego rzutowania w tabeli 5. Odległość pomiędzy stanowiskiem pomiarowym nr 1, a budynkiem wyznaczono drogą pośrednią przy wykorzystaniu trzymetrowej łaty niwelacyjnej i teodolitu, natomiast odległości pozostałych stanowisk od budynku pomierzono ruletką.

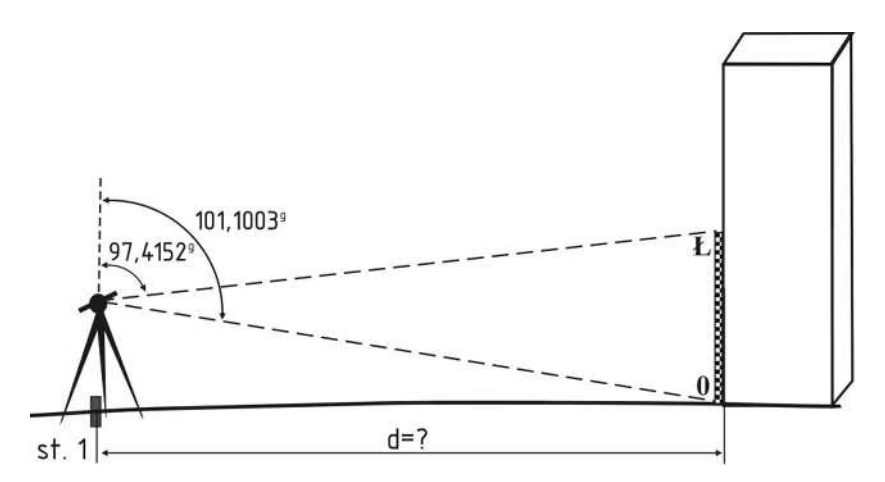

**Rys. 11.** Szkic wyznaczenia odległości pomiędzy stanowiskiem pomiarowym a budynkiem

$$
d = \frac{l_L}{(tg\alpha_L + tg\alpha_0)} = \frac{3,000}{tg(100 - 97,0060) + tg(101,1003 - 100)} = 46,62m
$$

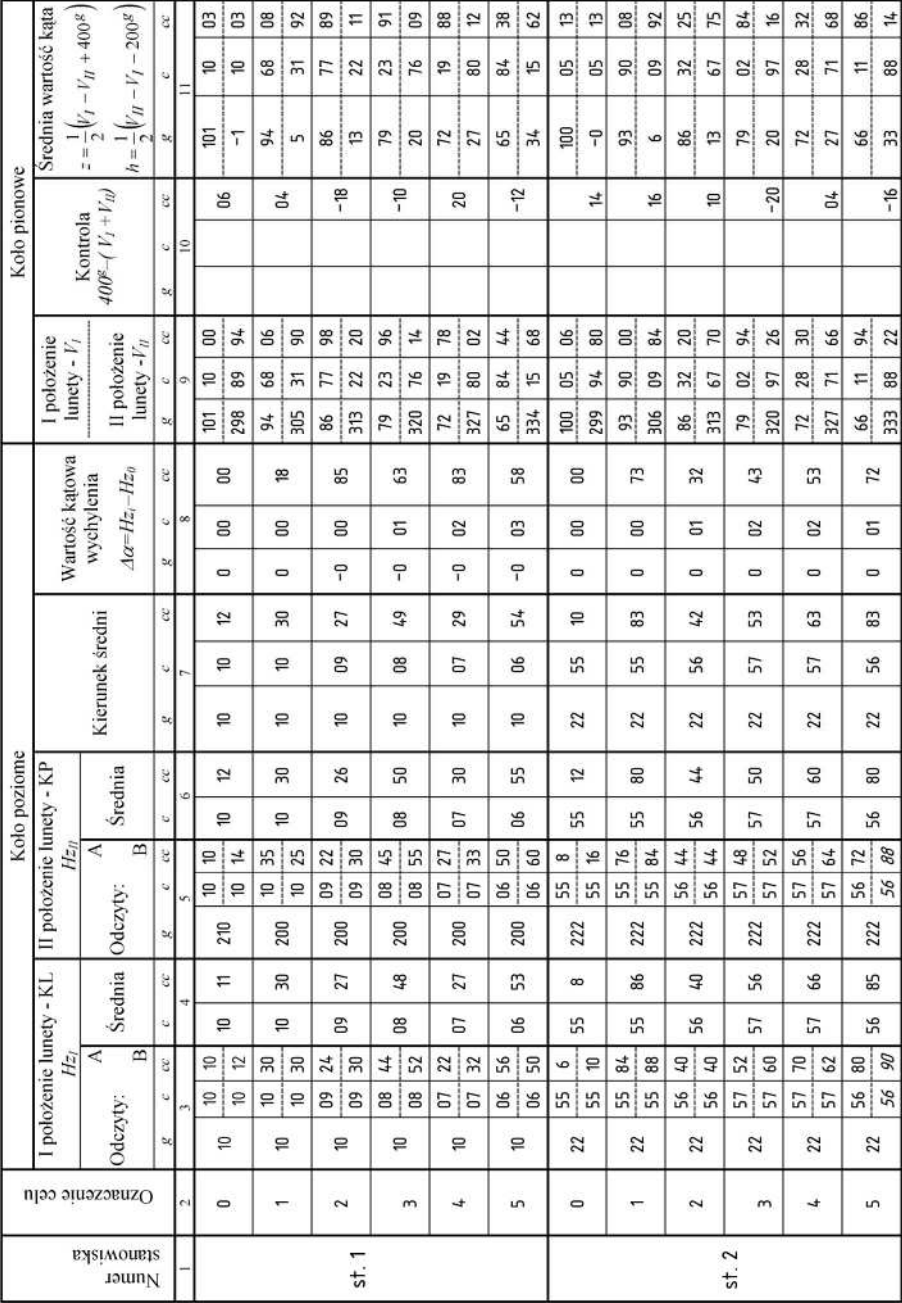

**Tabela 4.** Dziennik pomiaru odchyleń od pionowości krawędzi budynku metodą obserwacji kierunków poziomych

| Wartość liniowa          | wychylenia<br>$O_1 - O_0$               |                                                   | uuu                              | $\overline{\phantom{a}}$ | $\circ$                                                                 | $\tilde{\mathbf{f}}$                                                  | $\tilde{ }$                                              | ö                                 | $\infty$                                  | 16                                       | $\circ$                                 | 4                                            | ij                                                       | Б                                        | 22                                  | π                                                             |
|--------------------------|-----------------------------------------|---------------------------------------------------|----------------------------------|--------------------------|-------------------------------------------------------------------------|-----------------------------------------------------------------------|----------------------------------------------------------|-----------------------------------|-------------------------------------------|------------------------------------------|-----------------------------------------|----------------------------------------------|----------------------------------------------------------|------------------------------------------|-------------------------------------|---------------------------------------------------------------|
| Średni odczyt            | z laty                                  | $O=\frac{1}{2}\left(O_I+O_{II}\right)$            | unu                              | o                        | 1120                                                                    | 1114                                                                  | 1118                                                     | 1129                              | 1128                                      | 1136                                     | 1006                                    | 1010                                         | 1019                                                     | 1021                                     | 1028                                | 1023                                                          |
| Srednia wartość kata     | $z = \frac{1}{2}(V_I - V_{II} + 400^8)$ | $\alpha = \frac{1}{2} (V_{ll} - V_{l} - 200^{8})$ | ä<br>ä<br>bo                     | œ                        | $\overline{z}$<br>28<br>s;<br>$\frac{1}{2}$<br>$\overline{\phantom{0}}$ | 70<br>50<br>99<br>$\frac{1}{2}$<br>$\mathbf{g}$<br>5<br>ł<br>$\infty$ | 53<br>47<br>95<br>$\overline{a}$<br>$\mathbb{S}$ :<br>16 | 43<br>57<br>57<br>62<br>۲é.<br>23 | 4<br>86<br>42<br>57<br>69<br>$\mathbb{R}$ | i g<br>$\approx$<br>e¦a<br>$\frac{1}{2}$ | 2<br>88<br>$-16$<br>23<br>$\frac{1}{2}$ | 72<br>28<br>ì<br>a i<br>54<br>$\frac{92}{7}$ | 23<br>11<br>$\overline{a}$<br>15<br>$\frac{4}{16}$<br>fū | 79<br>21<br>$\overline{5}$<br>42<br>7:22 | . 88<br>12<br>85 :<br>#<br>P.<br>29 | 85<br>fo<br>78<br>$\overline{21}$<br>54<br>î<br>$\frac{5}{2}$ |
|                          | $400^{\circ} - (V_1 + V_1)$<br>Kontrola |                                                   | $\mathfrak{A}$<br>ü<br>$\approx$ |                          | 24                                                                      | $-20$                                                                 | $-25$                                                    | $\overline{t}$                    | $-16$                                     | $-20$                                    | $-16$                                   | $-16$                                        | 66                                                       | 4                                        | $\overline{5}$                      | $-10$                                                         |
| II położenie lunety - KP | Odczyt z                                | $\frac{1}{2} \mathcal{O}_\mathcal{U}$             | unu                              | $\circ$                  | 1120                                                                    | E.LL                                                                  | 1118                                                     | 1130                              | 1128                                      | 1136                                     | 1006                                    | 1010                                         | 1019                                                     | 1022                                     | 1028                                | 1024                                                          |
|                          |                                         |                                                   | S,                               |                          | 16                                                                      | 80                                                                    | 50                                                       | 22                                | 34                                        | 20                                       | 96                                      | 96                                           | 20                                                       | 72                                       | ä                                   | 20                                                            |
|                          | Kierunek<br>pionowy                     | $V_{ll}$                                          | ų                                | in,                      | 59                                                                      | 8                                                                     | ă                                                        | 62                                | 57                                        | 80                                       | 23                                      | 54                                           | 15                                                       | 42                                       | #                                   | 21                                                            |
|                          |                                         |                                                   | $\approx$                        |                          | 507                                                                     | 308                                                                   | 316                                                      | 323                               | 330                                       | 336                                      | 507                                     | 507                                          | 315                                                      | 322                                      | 329                                 | 335                                                           |
| I polożenie lunety - KL  | Odczyt z                                | $\frac{O}{\Delta H}$                              | unu                              | q                        | 1120                                                                    | 115                                                                   | 1118                                                     | 1128                              | 1128                                      | 1135                                     | 1006                                    | 1010                                         | 1019                                                     | 1020                                     | 1028                                | 1022                                                          |
|                          |                                         |                                                   | $\infty$                         |                          | G <sub>O</sub>                                                          | $\overline{0}$                                                        | 65                                                       | λé                                | 22                                        | 8                                        | 20                                      | 80                                           | 74                                                       | $\frac{1}{4}$                            | 98                                  | 90                                                            |
|                          | Kierunek<br>pionowy                     | V,                                                | ö                                |                          | G <sub>O</sub>                                                          | 99                                                                    | 95                                                       | $\overline{5}$                    | 42                                        | 20                                       | 76                                      | 57                                           | 84                                                       | 57                                       | 58                                  | P <sub>R</sub>                                                |
|                          |                                         |                                                   | $\approx$                        |                          | 98                                                                      | 51                                                                    | 63                                                       | 76                                | 69                                        | 63                                       | 98                                      | 92                                           | 84                                                       | 77                                       | 20                                  | 64                                                            |
|                          | Pznaczenie celu                         |                                                   |                                  |                          | $\circ$                                                                 | ٣                                                                     | 2                                                        | $\mathsf{m}$                      | +                                         | S                                        | $\circ$                                 | $\overline{ }$                               | 2                                                        | $\sim$                                   | 4                                   | m                                                             |
|                          | <b>Existivoneta</b>                     | yumer                                             |                                  |                          |                                                                         |                                                                       | st.3                                                     |                                   |                                           |                                          |                                         |                                              |                                                          | st.4                                     |                                     |                                                               |

**Tabela 5.** Dziennik pomiaru odchyleń od pionowości krawędzi budynku metodą bezpośredniego rzutowania

Na podstawie wyników pomiarów, zestawionych w dziennikach, obliczono odchylenia krawędzi budynku w każdym punkcie obserwowanym zgodnie ze wzorami 2.1 i 2.2. Wielkości tych odchyleń w odniesieniu do osi *OX* i *OY* oznaczano odpowiednio wektorami *wx* i *wy*. Ostatecznie wektor odchylenia (*w*) w płaszczyźnie poziomej w każdym punkcie obserwowanym obliczono ze wzoru:

$$
w_i = \sqrt{w_{x_i}^2 + w_{y_i}^2}
$$
 (2.8)

Dodatkowo wyznaczono różnice wysokości pomiędzy poziomem zerowym a poziomem i-tym.

| Nr       |              | Stanowisko 1          |                   |              | Stanowisko 2          |                   | H zred.           |
|----------|--------------|-----------------------|-------------------|--------------|-----------------------|-------------------|-------------------|
|          | kat $\alpha$ | Н                     | $H_{zred}$        | kat $\alpha$ | H                     | $H_{zred}$        | średnie           |
| pkt.     | Tg ]         | $\lceil m \rceil$     | $\lceil m \rceil$ | [g]          | m                     | $\lceil m \rceil$ | $\lceil m \rceil$ |
| $\theta$ | $-1,1003$    | $-0,81$               | 0,00              | $-0,0513$    | $-0,04$               | 0,00              | 0,00              |
|          | 5,3192       | 3,90                  | 4,71              | 6,0992       | 4,65                  | 4,69              | 4,70              |
| 2        | 13,2211      | 9,82                  | 10,63             | 13,6775      | 10,56                 | 10,60             | 10,61             |
| 3        | 20,7609      | 15,77                 | 16,57             | 20,9716      | 16,55                 | 16,59             | 16,58             |
| 4        | 27,8012      | 21,76                 | 22,57             | 27,7168      | 22,51                 | 22,55             | 22,56             |
| 5.       | 34,1562      | 27,73                 | 28,53             | 33,8814      | 28,50                 | 28,54             | 28,54             |
|          |              | $d = 46,62 \text{ m}$ |                   |              | $d = 48,40 \text{ m}$ |                   |                   |

**Tabela 6.** Zestawienie obliczonych wysokości poszczególnych punktów – krawędź A

**Tabela 7.** Zestawienie obliczonych wysokości poszczególnych punktów – krawędź B

| Nr             |              | Stanowisko 3          |            |                     | Stanowisko 4      |       | $H$ <sub>zred.</sub> |
|----------------|--------------|-----------------------|------------|---------------------|-------------------|-------|----------------------|
|                | kat $\alpha$ | Н                     | $H_{zred}$ | kat $\alpha$        | Н                 | Hzred | średnie              |
| pkt.           | [g]          | [m]                   | [m]        | $\lceil$ g $\rceil$ | $\lceil m \rceil$ | [m]   | [m]                  |
| $\Omega$       | 1,3928       | 0,99                  | 0,00       | 1,2388              | 0,93              | 0,00  | 0,00                 |
|                | 8,0070       | 5,72                  | 4,73       | 7,5428              | 5,67              | 4,74  | 4,74                 |
| 2              | 16,0447      | 11,64                 | 10,65      | 15,1523             | 11,56             | 10,63 | 10,64                |
| 3              | 23,6243      | 17,59                 | 16,60      | 22,4279             | 17,52             | 16,59 | 16,59                |
| $\overline{4}$ | 30,5786      | 23,55                 | 22,56      | 29,1412             | 23,47             | 22,55 | 22,55                |
| 5              | 36,8010      | 29,49                 | 28,50      | 35,2115             | 29,42             | 28,49 | 28,50                |
|                |              | $d = 45,20 \text{ m}$ |            |                     | $d = 47,65$ m     |       |                      |

| Nr pkt.                                      | $W_x$ [mm]                                        | $W_{V}$ [mm] | $w \text{ [mm]}$ | $H_{zred}[m]$ |  |  |  |  |  |  |
|----------------------------------------------|---------------------------------------------------|--------------|------------------|---------------|--|--|--|--|--|--|
|                                              | Krawędź A - metoda obserwacji kierunków poziomych |              |                  |               |  |  |  |  |  |  |
| 0                                            |                                                   |              |                  | 0,00          |  |  |  |  |  |  |
|                                              |                                                   | 6            | 6                | 4,70          |  |  |  |  |  |  |
| $\overline{2}$                               | -6                                                | 10           | 12               | 10,62         |  |  |  |  |  |  |
| 3                                            | $-12$                                             | 18           | 22               | 16,58         |  |  |  |  |  |  |
| 4                                            | $-21$                                             | 19           | 28               | 22,56         |  |  |  |  |  |  |
| 5                                            | $-26$                                             | 13           | 29               | 28,54         |  |  |  |  |  |  |
| Krawędź B - metoda bezpośredniego rzutowania |                                                   |              |                  |               |  |  |  |  |  |  |
| $\theta$                                     |                                                   |              |                  | 0,00          |  |  |  |  |  |  |
|                                              | -6                                                | 4            | 7                | 4,74          |  |  |  |  |  |  |
| $\overline{2}$                               | $-2$                                              | 13           | 13               | 10,64         |  |  |  |  |  |  |
| 3                                            | 9                                                 | 15           | 17               | 16,60         |  |  |  |  |  |  |
|                                              | 8                                                 | 22           | 23               | 22,56         |  |  |  |  |  |  |
| 5                                            | 16                                                | 17           | 23               | 28,50         |  |  |  |  |  |  |

**Tabela 8.** Zestawienie odchyleń krawędzi budynku od pionowości

#### **Prezentacja graficzna**

Dysponując wielkościami zestawionymi w tabelach 6-8 sporządza się wykres odchylenia od pionowości każdej krawędzi budynku w rzucie pionowym na płaszczyzny OXZ i OYZ oraz w rzucie poziomym na płaszczyznę OXY. Skalę dobiera się w zależności od wielkości uzyskanych odchyleń.

Wykres odchylenia krawędzi budynku od pionowości

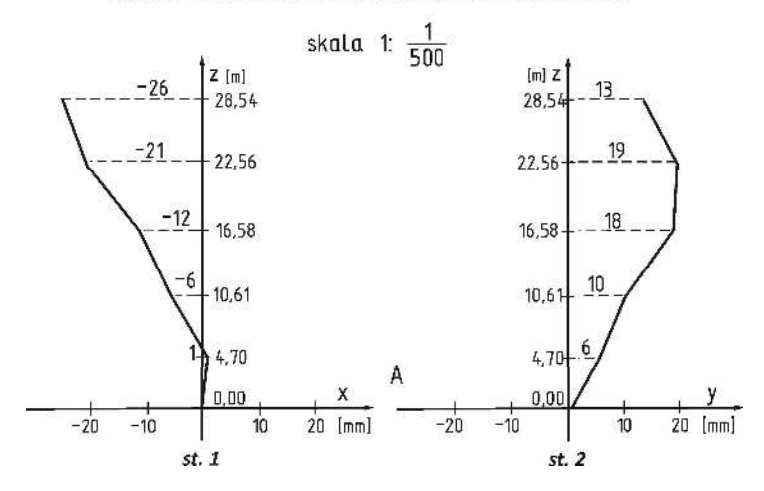

**Rys. 12.** Wykres odchylenia od pionowości krawędzi A w rzucie pionowym na płaszczyznę OXZ i OYZ

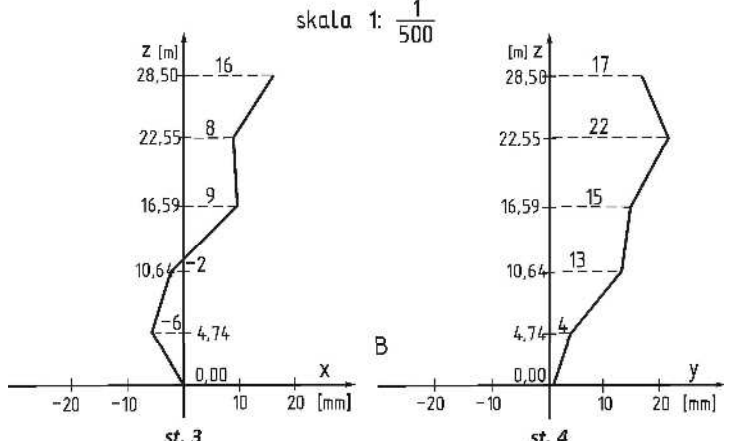

Wykres odchylenia krawędzi budynku od pionowości

**Rys. 13.** Wykres odchylenia od pionowości krawędzi B w rzucie pionowym na płaszczyznę OXZ i OYZ

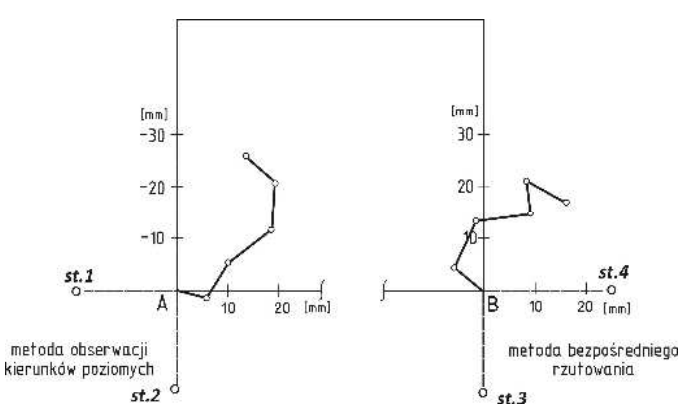

**Rys. 14.** Wykres odchylenia od pionowości krawędzi budynku w rzucie poziomym na płaszczyznę OXY

#### **Ocena dokładności**

Wykonanie oceny dokładności dla danej metody pomiarowej jest niezbędnym elementem pozwalającym na właściwą interpretację uzyskanych wyników.

#### • **metoda obserwacji kierunków poziomych**

Dane:

 $d = 48,40 \text{ m} \pm 0,05 \text{ m}$  $\Delta \alpha$  = 0,0172<sup>g</sup>  $\pm 2^{\text{cc}}$ 

$$
w_{y} = d \cdot \frac{\Delta \alpha}{\rho}
$$
  
\n
$$
m_{w_{y}}^{2} = \left(\frac{\partial w_{y}}{\partial d}\right)^{2} m_{d}^{2} + \left(\frac{\partial w_{y}}{\partial \Delta \alpha}\right)^{2} m_{\Delta \alpha}^{2}
$$
  
\n
$$
m_{w_{y}}^{2} = \left(\frac{\Delta \alpha}{\rho}\right)^{2} m_{d}^{2} + d^{2} m_{\Delta \alpha}^{2}
$$
  
\n
$$
m_{w_{y}}^{2} = \left(\frac{0.0172}{63,6620}\right)^{2} 0.05^{2} + 48,40^{2} \left(\frac{0.0002}{63,6620}\right)^{2}
$$
  
\n
$$
m_{w_{y}} = \pm 0,0002m
$$
  
\n(2.9)

• **metoda bezpośredniego rzutowania** 

$$
w_y = O_i - O_0
$$
  

$$
m_{w_y}^2 = \left(\frac{\partial w_y}{\partial O_i}\right)^2 m_{O_i}^2 + \left(\frac{w_y}{\partial O_0}\right)^2 m_{O_0}^2
$$
  

$$
m_{w_y} = \pm \sqrt{m_{O_i}^2 + m_{O_0}^2}
$$
 (2.10)

Przyjmując, że błąd odczytu z łaty za każdym razem jest taki sam otrzymujemy:

$$
m_{w_y} = \pm \sqrt{2m_O^2} = \pm m_O \sqrt{2}
$$

Z powyższego wzoru wynika, że na dokładność wyznaczenia odchylenia krawędzi budynku od pionowości ma wpływ błąd odczytu z łaty *mO*. Wielkość tego błędu zależna jest głównie od odległości instrumentu od łaty i powiększenia lunety. W praktyce zazwyczaj przyjmuje się, że błąd *m<sup>O</sup>* wynosi od 2 do 3 mm.

$$
m_{w_y} = \pm 2\sqrt{2} = \pm 3mm
$$

#### • **wysokość budynku**

Dane:  $\alpha_i = 34,1562^{\rm g} \pm 2^{\rm cc}$  $\alpha_0 = 1,1003^{\rm g} \pm 2^{\rm cc}$  $d = 46,62 \text{ m} \pm 5 \text{ cm}$ 

$$
H = d \cdot tg \alpha_i + d \cdot tg \alpha_0 = d \cdot (tg \alpha_i + tg \alpha_0)
$$
  
\n
$$
m_H^2 = \left(\frac{\partial H}{\partial d}\right)^2 m_d^2 + \left(\frac{\partial H}{\partial \alpha_i}\right)^2 m_{\alpha_i}^2 + \left(\frac{\partial H}{\partial \alpha_0}\right)^2 m_{\alpha_0}^2
$$
  
\n
$$
m_H^2 = (tg \alpha_i + tg \alpha_0)^2 m_d^2 + \left(\frac{d}{\cos^2 \alpha_i}\right)^2 m_{\alpha_i}^2 + \left(\frac{d}{\cos^2 \alpha_0}\right)^2 m_{\alpha_0}^2 \qquad (2.11)
$$
  
\n
$$
m_H^2 = (tg 34,1562 + tg 1,1003)^2 0,05^2 + \left(\frac{46,62}{\cos^2 34,1562}\right)^2 \left(\frac{0,0002}{63,6620}\right)^2 + \left(\frac{46,62}{\cos^2 1,1003}\right)^2 \left(\frac{0,0002}{63,6620}\right)^2
$$
  
\n
$$
m_H = \pm 0,031 \text{ m}
$$

#### • **odległość wyznaczona metodą pośrednią**

Dane:

 $\alpha_L = 2,9940^{\circ} \pm 2^{\circ}$ cc  $\alpha_0 = 1,1003^{\rm g} \pm 2^{\rm cc}$  $l_{\text{t}}$  = 3,000 m ±2 $\sqrt{2}$  mm

$$
d = \frac{l_L}{tg\alpha_L + tg\alpha_0}
$$

$$
m_d^2 = \left(\frac{\partial d}{\partial l_L}\right)^2 m_{l_L}^2 + \left(\frac{\partial d}{\partial \alpha_L}\right)^2 m_{\alpha_L}^2 + \left(\frac{\partial d}{\partial \alpha_0}\right)^2 m_{\alpha_0}^2
$$

$$
m_d^2 = \left(\frac{1}{t g \alpha_L + t g \alpha_0}\right)^2 m_{l_L}^2 + \left(\frac{-l_L^2}{\cos^4 \alpha_L (t g \alpha_L + t g \alpha_0)^4}\right) m_{\alpha_L}^2 + \left(\frac{-l_L^2}{\cos^4 \alpha_0 (t g \alpha_L + t g \alpha_0)^4}\right) m_{\alpha_0}^2
$$
\n(2.12)

$$
m_d^2 = \left(\frac{1}{tg \, 2,9940 + tg \, 1,1003}\right)^2 \left(2\sqrt{2}\right)^2 + \left(\frac{-3,000^2}{\cos^4 2,9940 \left(tg \, 2,9940 + tg \, 1,1003\right)^4}\right) \cdot \left(\frac{0,0002}{63,6620}\right)^2 + \left(\frac{-3,000^2}{\cos^4 1,1003 \left(tg \, 2,9940 + tg \, 1,1003\right)^4}\right) \left(\frac{0,0002}{63,6620}\right)^2
$$

$$
m_d = \pm 0.047m
$$

#### **Operat pomiarowy**

Ostateczne opracowanie realizowane w ramach ćwiczenia powinno stanowić operat pomiarowy, w skład którego wchodzi:

- sprawozdanie techniczne,
- szkic lokalizacji badanego budynku z rozmieszczeniem stanowisk pomiarowych,
- dzienniki pomiarowe obserwacji kierunków poziomych i bezpośredniego rzutowania,
- obliczenia i zestawienie wyników,
- wykresy odchyleń krawędzi budynku od pionowości,
- ocena dokładności,
- wnioski.
# **3. Pomiary odchyleń od prostoliniowości ściany budynku**

## **Cel ćwiczenia**

Celem ćwiczenia jest wyznaczenie odchyleń od prostoliniowości ściany budynku przy wykorzystaniu metody stałej prostej. Metoda ta pozwala na zlokalizowanie wklęsłości i wypukłości obiektów wydłużonych wzdłuż prostej odniesienia, realizowanej przez oś celową teodolitu. W pomiarach można wykorzystać dwa podejścia do tej metody, z których w jednym prosta odniesienia jest skośna w stosunku do budynku, natomiast w drugim podejściu prosta odniesienia jest równoległa do budynku.

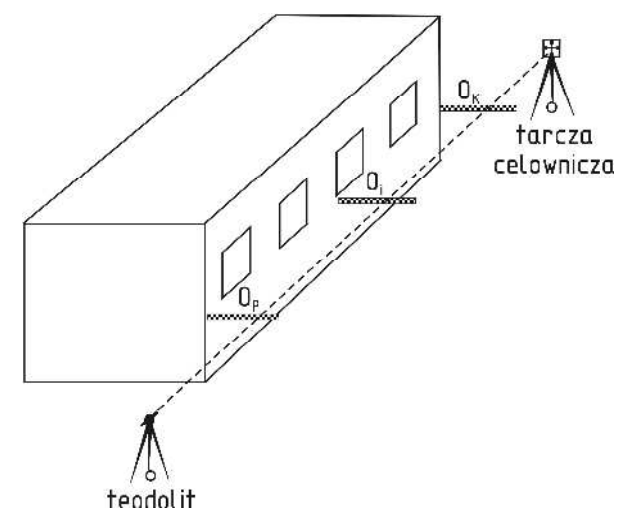

**Rys. 15.** Schemat pomiaru odchyleń od prostoliniowości ściany budynku metodą stałej prostej

## **Sprzęt pomiarowy**

Do wykonania pomiarów niezbędny jest następujący sprzęt pomiarowy:

- teodolit np. THEO 010 lub THEO 020 ze statywem,
- tarcza celownicza ze statywem,
- łata niwelacyjna lub specjalna łata realizacyjna przystosowana do tego typu pomiaru,

• ruletka

oraz szkicownik.

# **Pomiar**

1. Wybór stanowiska pomiarowego i celu.

Stanowisko pomiarowe i cel stanowią prostą odniesienia, która powinna przebiegać w odległości około 0,5 m od budynku. Odległość tę zmieniamy, w zależności od warunków atmosferycznych w jakich wykonujemy pomiary (wpływ refrakcji bocznej). Stanowisko pomiarowe lokalizujemy co najmniej kilka metrów przed budynkiem.

- 2. Centrowanie i poziomowanie instrumentu na stanowisku pomiarowym.
- 3. Sygnalizacja celu tarczą celowniczą.
- 4. Wyznaczenie prostej odniesienia.

Celujemy na tarczę celowniczą. Prostą odniesienia doprowadzamy do poziomu ustawiając, przy zablokowanym kole poziomym, na kole pionowym wartość 100<sup>g</sup> lub 300<sup>g</sup> odpowiednio w I lub II położeniu lunety (dla podziału zenitalnego koła pionowego).

5. Wybór punktów obserwowanych na ścianie budynku.

Punkty powinny być stosunkowo równomiernie rozłożone na całej długości budynku, można zaznaczyć ich lokalizację na budynku np. kredą.

- 6. Pomiar w punktach obserwowanych. W każdym punkcie (*P, …, K*) przykładamy łatę pod kątem prostym do budynku i dokonujemy odczytu (*OP*, …, *OK*), zapisując wynik w dzienniku.
- 7. Pomiar w II położeniu lunety analogicznie według punktów 4, 6.
- 8. Pomiar po obrysie budynku odległości pomiędzy punktami obserwowanymi (*d1*, *d2*, …, *dK*) oraz pomiędzy budynkiem a stanowiskiem pomiarowym (*DP*).
- 9. Sporządzenie szkicu sytuacyjnego.

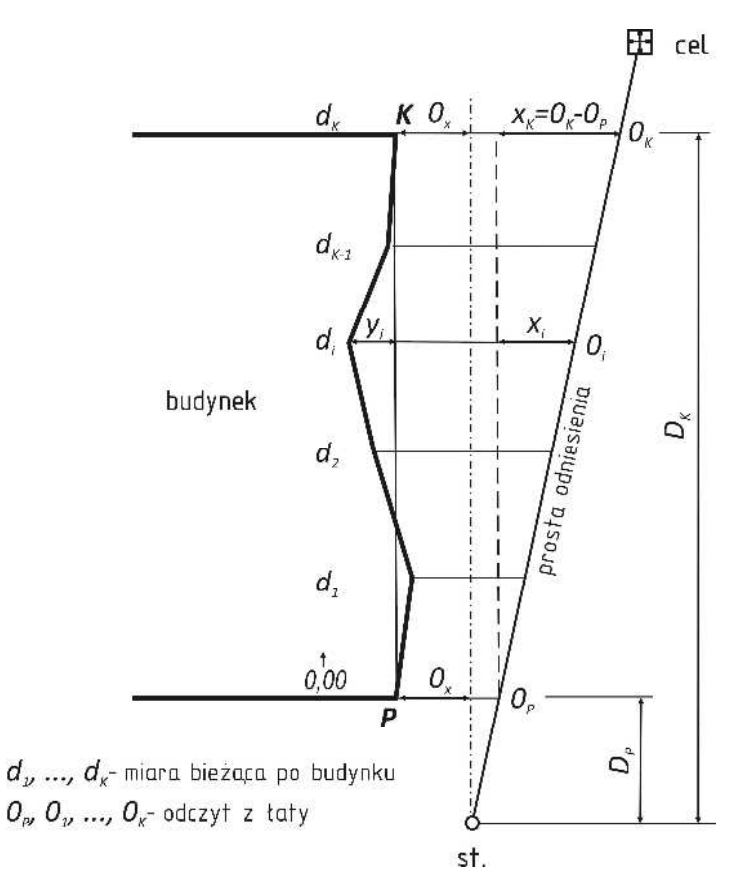

**Rys. 16.** Graficzna interpretacja odchyleń od prostoliniowości ściany budynku

### **Opracowanie danych**

Zgodnie z oznaczeniami zawartymi na rys. 16 odczyt z łaty *Oi* w dowolnym punkcie obserwowanym jest równy:

$$
O_i = y_i + O_P + x_i \tag{3.1}
$$

W celu wyznaczenia odchylenia od prostoliniowości *yi* należy dokonać przekształcenia:

$$
y_i = O_i - O_p - x_i \tag{3.2}
$$

Wartością nieznaną w powyższym wzorze jest wielkość *xi*, którą można wyliczyć korzystając z twierdzenia Talesa:

$$
\frac{x_i}{d_i} = \frac{x_K}{d_K} \Rightarrow x_i = \frac{d_i}{d_K} x_K \Rightarrow x_i = \frac{d_i}{d_K} (O_K - O_P)
$$
\n(3.3)

Po podstawieniach uzyskujemy:

$$
y_i = O_i - O_P - d_i \frac{(O_K - O_P)}{d_K}
$$
  

$$
y_i = O_i - O_P - d_i K
$$
 (3.4)

gdzie  $K = \frac{O_K - O_P}{d_K}$  jest wartością stałą dla danej konstrukcji pomiarowej. Jeżeli w terenie podczas pomiaru ustawimy oś celową tak, aby  $O_P = O_K$ , to wówczas będzie ona równoległa do prostej *PK* (do budynku). Wtedy:

$$
y_i = Q_i - Q_p \tag{3.5}
$$

Wielkość *Ox*, która pozwala ustawić oś celową równolegle do danego obiektu budowlanego można wyznaczyć w następujący sposób:

$$
\frac{O_K - O_x}{D_K} = \frac{O_P - O_x}{D_P}
$$
  

$$
O_x = \frac{O_P D_K - O_K D_P}{D_K - D_P}
$$
 (3.6)

Po tych obliczeniach naprowadzamy oś celowa na odczyt  $O_x$  na łacie przyłożonej w punkcie końcowym *K*, a następnie bez zmiany położenia osi celowej dokonujemy odczyt z łaty w punkcie początkowym *P*. Różnica tych odczytów powinna spełniać nierówność:

$$
|O_K-O_P|\leq 2\ \text{mm}
$$

### **Przykład**

Zasady opracowania danych przedstawiono na przykładzie pomiaru dwóch ścian budynku mieszkalnego (ten sam budynek co w rozdziale 2 niniejszego skryptu). Lewa ściana budynku została pomierzona przy zastosowaniu podejścia, w którym prostą odniesienia doprowadza się do położenia równoległego do ściany budynku. Natomiast przy pomiarze prawej ściany budynku, prosta odniesienia była skośna w stosunku do ściany budynku. Schemat pomiaru zaprezentowano na szkicu terenowym (rys. 17).

|       |                 |      | p                 |       |  |
|-------|-----------------|------|-------------------|-------|--|
| 0396  | 47,70           |      | 47,70             | 1092  |  |
|       | 44,00           |      | 44,00             |       |  |
|       | 40,00           |      | 40,00             |       |  |
|       | 36,00           |      | 36,00             |       |  |
|       | 32,00           |      | 32,00             |       |  |
|       | 28,00           |      | 28,00             |       |  |
|       | 24,00           | mz10 | 24,00             |       |  |
|       | 20,00           |      | 20,00             |       |  |
|       | 16,00           |      | 16,00             |       |  |
|       | 12,00           |      | 12,00             |       |  |
|       | 8,00            |      | 8,00              |       |  |
|       | 4,00            |      | 4,00 <sub>9</sub> |       |  |
| 0396  | $\int_0$ $0,00$ |      | 0 <sup>†</sup> 00 | 0358  |  |
|       | 3,65            |      |                   |       |  |
| st. ò |                 |      |                   | st. o |  |
|       |                 |      |                   |       |  |

**Rys. 17.** Szkic pomiaru odchyleń od prostoliniowości ścian budynku

| Nr                                                                       | Odległość<br>[m] | Odczyt z łaty I<br>$\lceil$ mm $\rceil$ | Odczyt z łaty II<br>$\lceil$ mm $\rceil$ | Odczyt średni<br>$\lceil$ mm $\rceil$ | Уi<br>$\lceil$ mm $\rceil$ |  |  |  |
|--------------------------------------------------------------------------|------------------|-----------------------------------------|------------------------------------------|---------------------------------------|----------------------------|--|--|--|
| 0                                                                        | 0,00             | 0358                                    | 0358                                     | 0358                                  | 0                          |  |  |  |
| 1                                                                        | 4,00             | 0416                                    | 0414                                     | 0415                                  | -5                         |  |  |  |
| 2                                                                        | 8,00             | 0474                                    | 0476                                     | 0475                                  | $-6$                       |  |  |  |
| 3                                                                        | 12,00            | 0542                                    | 0542                                     | 0542                                  | $-1$                       |  |  |  |
| 4                                                                        | 16,00            | 0606                                    | 0608                                     | 0607                                  | 3                          |  |  |  |
| 5                                                                        | 20,00            | 0674                                    | 0674                                     | 0674                                  | 8                          |  |  |  |
| 6                                                                        | 24,00            | 0739                                    | 0739                                     | 0739                                  | 12                         |  |  |  |
| 7                                                                        | 28,00            | 0810                                    | 0808                                     | 0809                                  | 20                         |  |  |  |
| 8                                                                        | 32,00            | 0870                                    | 0870                                     | 0870                                  | 20                         |  |  |  |
| 9                                                                        | 36,00            | 0926                                    | 0926                                     | 0926                                  | 14                         |  |  |  |
| 10                                                                       | 40,00            | 0986                                    | 0986                                     | 0986                                  | 12                         |  |  |  |
| 11                                                                       | 44,00            | 1042                                    | 1042                                     | 1042                                  | 7                          |  |  |  |
| 12                                                                       | 47,70            | 1092                                    | 1091                                     | 1092                                  | 0                          |  |  |  |
| gdzie:<br>$K = (0_K - 0_P) / d_K = 0.015388$<br>$y_i = 0_i - 0_p - d_iK$ |                  |                                         |                                          |                                       |                            |  |  |  |

**Tabela 9.** Dziennik pomiaru odchyleń od prostoliniowości ściany budynku metodą stałej prostej – ściana prawa

**Tabela 10.** Dziennik pomiaru odchyleń od prostoliniowości ściany budynku metodą stałej prostej – ściana lewa

| Nr             | Odległość<br> m             | Odczyt z łaty I<br>$\lceil$ mm $\rceil$ | Odczyt z łaty II<br>$\lceil$ mm $\rceil$ | Odczyt średni<br>$\lceil$ mm $\rceil$               | Уi<br>$\lceil$ mm $\rceil$ |
|----------------|-----------------------------|-----------------------------------------|------------------------------------------|-----------------------------------------------------|----------------------------|
| 0              | 0.00                        | 0396                                    | 0396                                     | 0396                                                | 0                          |
| 1              | 4.00                        | 0399                                    | 0399                                     | 0399                                                | 3                          |
| $\overline{c}$ | 6,00                        | 0402                                    | 0402                                     | 0402                                                | 6                          |
| 3              | 10,00                       | 0406                                    | 0406                                     | 0406                                                | 10                         |
| 4              | 14,00                       | 0409                                    | 0409                                     | 0409                                                | 13                         |
| 5              | 18,00                       | 0411                                    | 0411                                     | 0411                                                | 15                         |
| 6              | 22,00                       | 0410                                    | 0412                                     | 0411                                                | 15                         |
| 7              | 26,00                       | 0408                                    | 0408                                     | 0408                                                | 12                         |
| 8              | 30,00                       | 0406                                    | 0406                                     | 0406                                                | 10                         |
| 9              | 34,00                       | 0406                                    | 0407                                     | 0406                                                | 10                         |
| 10             | 38,00                       | 0402                                    | 0402                                     | 0402                                                | 6                          |
| 11             | 42,00                       | 0400                                    | 0400                                     | 0400                                                | 4                          |
| 12             | 47,70                       | 0396                                    | 0396                                     | 0396                                                | 0                          |
|                | $0_P = 0450$<br>$0K = 1160$ | $D_P = 3,65$ m<br>$DK$ = 51,35 m        |                                          | $D_x = (D_p D_K - D_K D_P) / (D_K - D_P) = 0.396$ m |                            |

Wykres odchyleń ściany budynku od prostoliniowości

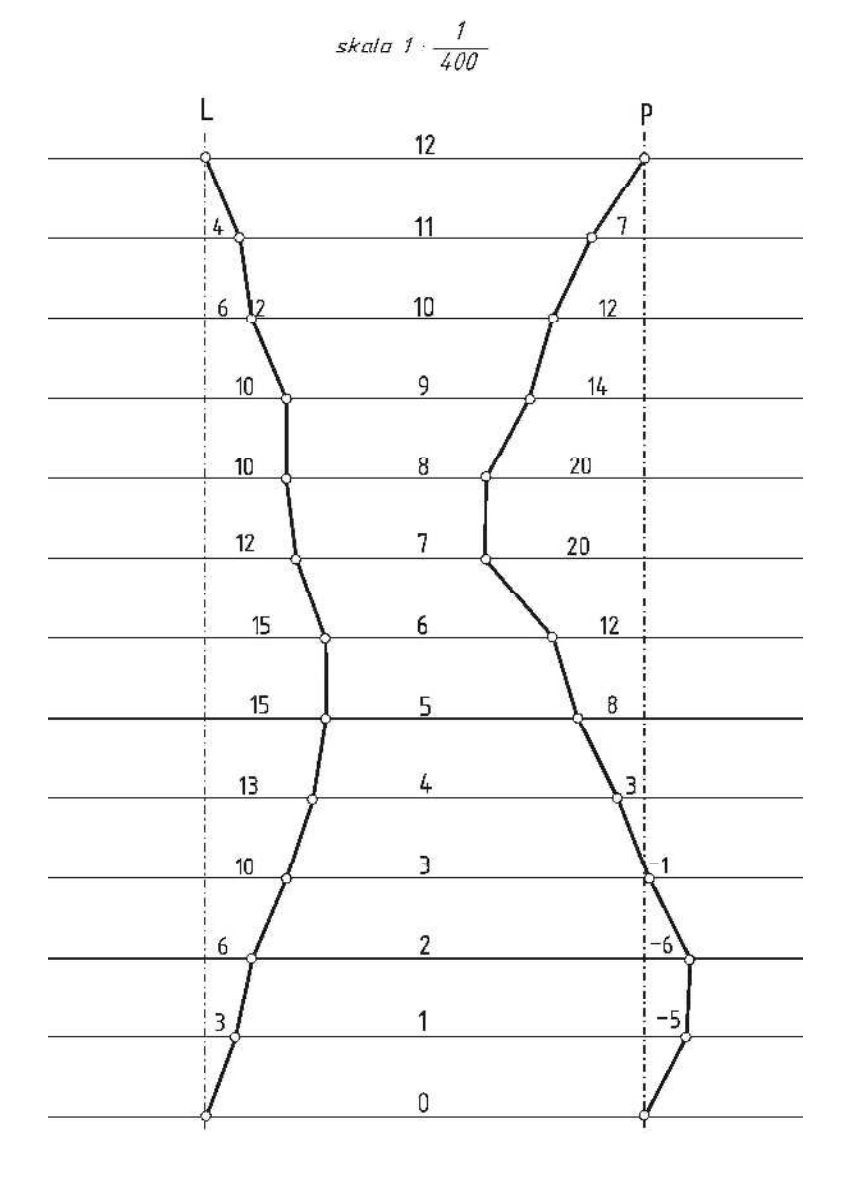

**Rys. 18.** Wykres odchyleń ściany budynku od prostoliniowości

### **Ocena dokładności**

W metodzie stałej prostej na dokładność wyznaczenia odchylenia od prostoliniowości największy wpływ ma błąd odczytu z łaty *mO*. Na wartość tego błędu, poza zdolnościami obserwatora, ma głównie wpływ odległość instrumentu od łaty i powiększenie lunety. Poza tym należy zaznaczyć, że umiejętne przykładanie łaty pod kątem prostym do budynku ma również znaczenie w ostatecznej ocenie dokładności. W praktyce zazwyczaj przyjmuje się, że błąd *m<sup>O</sup>* wynosi około od 1 do 3 mm.

Dane:

 $Q_i = 1,042 \text{ m} \pm 0,002 \text{ m}$  $O_P$  = 0,358 m  $\pm$  0,002 m  $Q_K$  = 1,092 m  $\pm$  0,002 m  $d_i = 44,00 \text{ m} \pm 0,05 \text{ m}$  $d<sub>K</sub>$  = 47,70 m  $\pm$  0,05 m

$$
y_i = O_i - O_p - d_i \frac{(O_K - O_p)}{d_K}
$$
  
\n
$$
m_{y_i}^2 = \left(\frac{\partial y_i}{\partial O_i}\right)^2 m_{O_i}^2 + \left(\frac{\partial y_i}{\partial O_p}\right)^2 m_{O_p}^2 + \left(\frac{\partial y_i}{\partial O_K}\right)^2 m_{O_K}^2 + \left(\frac{\partial y_i}{\partial d_i}\right)^2 m_{d_i}^2 + \left(\frac{\partial y_i}{\partial d_K}\right)^2 m_{d_K}^2
$$
  
\n
$$
m_{y_i}^2 = m_{O_i}^2 + \left(-1 + \frac{d_i}{d_K}\right)^2 m_{O_p}^2 + \left(-\frac{d_i}{d_K}\right)^2 m_{O_K}^2 + \left(-\frac{O_K - O_p}{d_K}\right)^2 m_{d_i}^2 + \left(\frac{d_i (O_K - O_p)}{d_K^2}\right)^2 m_{d_K}^2
$$
\n(3.7)

$$
m_{y_i}^2 = 0,002^2 + \left(1 - \frac{44,00}{47,70}\right)^2 0,002^2 + \left(\frac{44,00}{47,70}\right)^2 0,002^2 + \left(-\frac{1,092 - 0,358}{47,70}\right)^2 0,05^2 + \left(\frac{44,00(1,092 - 0,358)}{47,70^2}\right)^2 0,05^2
$$

$$
m_{y_i} = \pm 0,003 m
$$

$$
y_i = O_i - O_p
$$
  
\n
$$
m_{y_i}^2 = \left(\frac{\partial y_i}{\partial O_i}\right)^2 m_{O_i}^2 + \left(\frac{\partial y_i}{\partial O_p}\right)^2 m_{O_p}^2
$$
  
\n
$$
m_{y_i}^2 = m_{O_i}^2 + m_{O_p}^2
$$
\n(3.8)

Gdy przyjmiemy, że  $m_{0_i} = m_{0_p} = m_0$  wówczas:

$$
m_{y_i}^2 = 2m_O^2
$$
  
\n
$$
m_{y_i} = \pm \sqrt{2}m_O
$$
  
\n
$$
m_{y_i} = \pm \sqrt{2} \cdot 2 = \pm 3 \, mm
$$
\n(3.9)

### **Operat pomiarowy**

Ostateczne opracowanie realizowane w ramach ćwiczenia powinno stanowić operat pomiarowy, w skład którego wchodzi:

- sprawozdanie techniczne,
- szkic lokalizacji badanego budynku,
- dziennik z pomiaru,
- obliczenia i zestawienie wyników,
- wykres odchyleń ściany budynku od prostoliniowości,
- ocena dokładności,
- ocena uzyskanych wyników (wnioski).

# **4. Pomiary ugięcia dźwigara**

# **Cel ćwiczenia**

Zadaniem ćwiczenia jest wskazanie metodyki wykonywania pomiarów ugięcia dźwigara. W pomiarach należy zastosować metodę niwelacji geometrycznej, w której łata niwelacyjna przystawiana jest bezpośrednio do dolnego pasa dźwigara co powoduje, że może być w praktyce stosowana dla dźwigarów usytuowanych na wysokości do około 5 m [15].

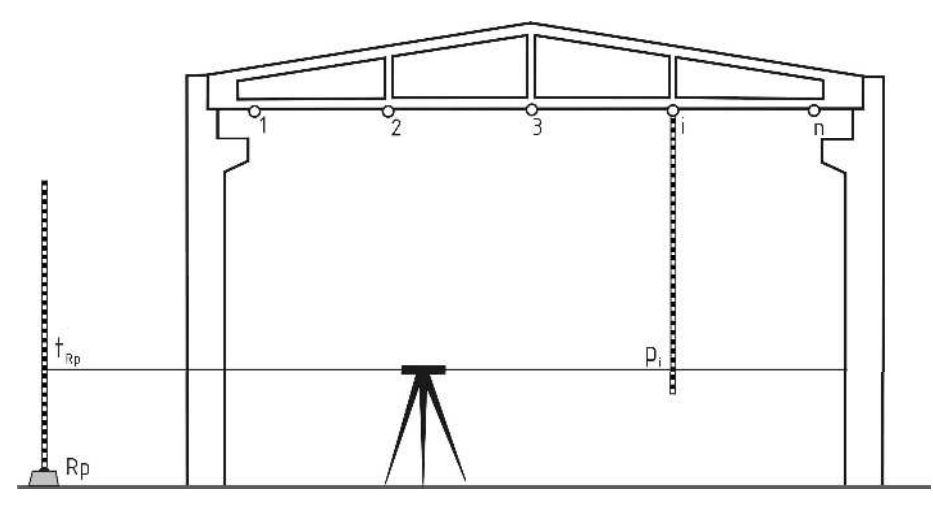

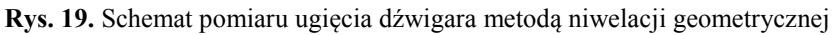

# **Sprzęt pomiarowy**

Do wykonania pomiaru niezbędny jest następujący sprzęt pomiarowy:

- automatyczny niwelator techniczny ze statywem lub niwelator laserowy,
- łata niwelacyjna z libelą lub łata z detektorem dla niwelatora laserowego,
- ruletka

oraz szkicownik.

# **Pomiar i opracowanie danych**

- 1. Wybór punktów kontrolowanych na dźwigarze.
- 2. Określenie odległości pomiędzy punktami obserwowanymi.

3. Lokalizacja stanowiska i poziomowanie niwelatora.

Zgodnie z zasadami niwelacji geometrycznej ze środka należy dążyć do tego, aby odległość pomiędzy niwelatorem a reperem była zbliżona do odległości pomiędzy niwelatorem a punktami kontrolowanymi.

- 4. Wyznaczenie przewyższeń pomiędzy reperem roboczym a każdym punktem kontrolowanym poprzez:
	- a) ustawienie w pionie łaty niwelacyjnej na reperze roboczym, wykonanie odczytu z łaty wstecz *tRp* i zapisanie wyniku w dzienniku,
	- b) przyłożenie do każdego punktu kontrolowanego w pionie łaty niwelacyjnej (stopką łaty do dźwigara), wykonanie odczytu w przód *p<sup>i</sup>* i zapisanie wyniku w dzienniku,
	- c) obliczenie różnic wysokości

$$
\Delta h_i = t_{Rp} + p_i \tag{4.1}
$$

- 5. Zmiana wysokości niwelatora, wykonanie pomiarów powtórnie według pkt. 4.
- 6. Obliczenie średnich przewyższeń  $\Delta h_i^{sr}$  pomiędzy reperem roboczym a punktami kontrolowanymi.
- 7. Obliczenie wysokości punktów kontrolowanych w przyjętym układzie wysokościowym:

$$
H_i = H_{Rp} + \Delta h_i^{sr} \tag{4.2}
$$

8. Obliczenie strzałki ugięcia w punktach kontrolowanych [7]:

$$
f_i = q \cdot H_n + (1 - q) \cdot H_1 - H_i
$$
\n
$$
q = \frac{d_{1-i}}{d_{1-n}}
$$
\n(4.3)

gdzie:

- *q* − parametr wyrażający stosunek odległości punktu i-tego względem punktu 1 i n.
- 9. Sporządzenie szkicu pomiarowego.
- 10. Wykonanie graficznej prezentacji uzyskanych wyników pomiaru.

Należy nadmienić, że w przypadku gdy pomiar jest wykonywany tylko z jednego stanowiska to nawiązywanie do reperu roboczego nie jest konieczne. Wówczas pomiar jest realizowany w dowolnym lokalnym układzie wysokościowym. Natomiast, gdy chcemy dokonywać obserwacji okresowych, to wówczas nawiązywanie do reperu roboczego jest niezbędne.

### **Przykład**

Do wyznaczenia strzałki ugięcia dźwigara wybrano łącznik pomiędzy budynkami Politechniki Koszalińskiej zlokalizowanymi przy ul. Śniadeckich 2 (między blokiem A i D). Lokalizację obiektu zaprezentowano na szkicu (rys. 20), a dane pomiarowe umieszczono w tabeli 11.

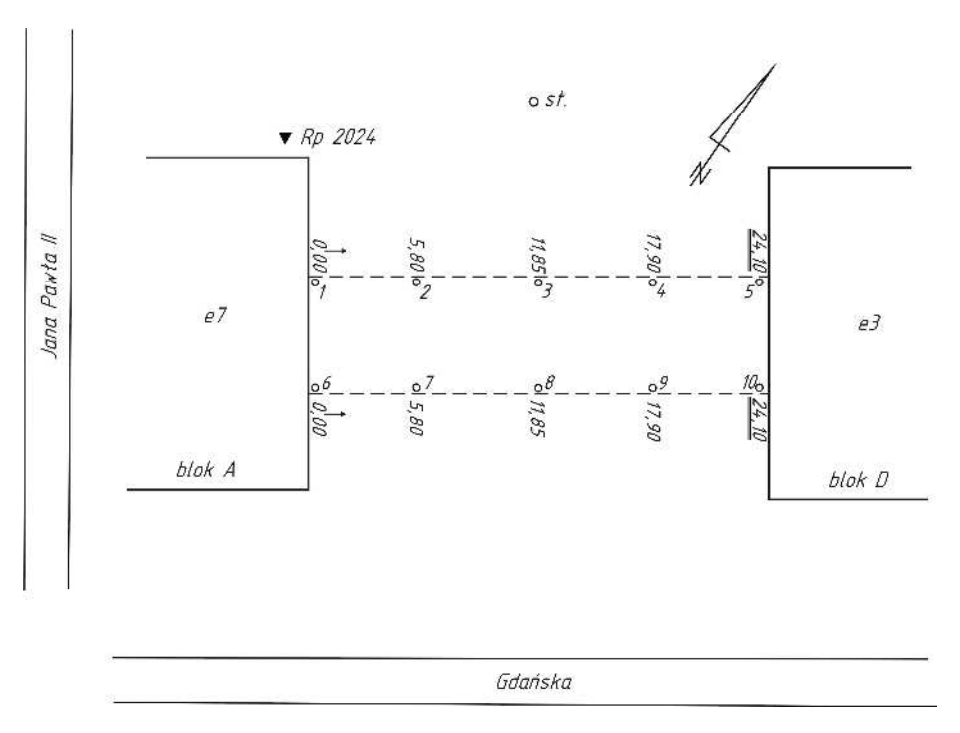

**Rys. 20.** Szkic pomiaru strzałki ugięcia łącznika

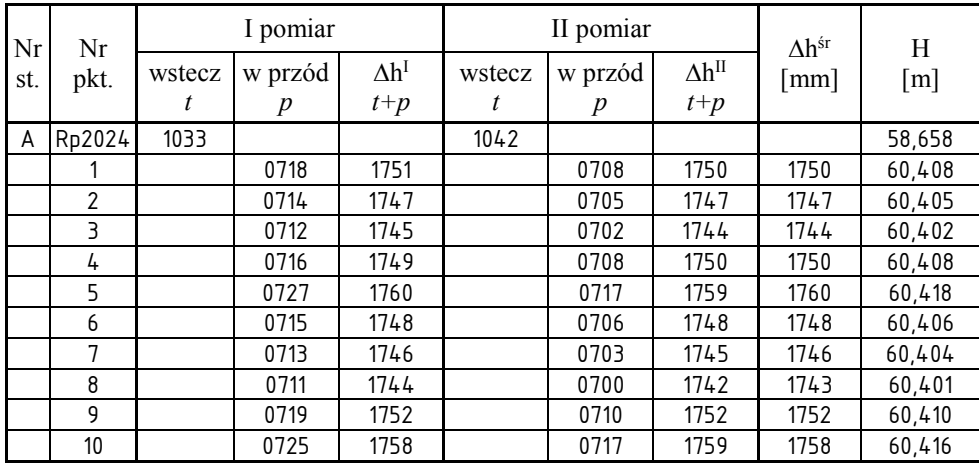

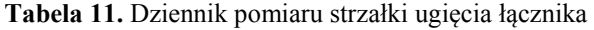

Wyniki obliczeń strzałki ugięcia łącznika zgodnie ze wzorem 4.3 zestawiono w tabeli 12.

| Nr   | Odległość         | H                 | q        |       |
|------|-------------------|-------------------|----------|-------|
| pkt. | $\lceil m \rceil$ | $\lceil m \rceil$ |          | m     |
|      | 0,00              | 60,408            |          |       |
| 2    | 5,80              | 60,405            | 0,240664 | 0,005 |
| 3    | 11,85             | 60,402            | 0,491701 | 0,011 |
| 4    | 17,90             | 60,408            | 0,742739 | 0,007 |
| 5    | 24,10             | 60,418            |          |       |
| 6    | 0,00              | 60,406            |          |       |
| 7    | 5,80              | 60,404            | 0,240664 | 0,006 |
| 8    | 11,85             | 60,401            | 0,491701 | 0,012 |
| 9    | 17,90             | 60,410            | 0,742739 | 0,005 |
| 10   | 24,10             | 60,416            |          |       |

**Tabela 12.** Wyniki obliczeń strzałki ugięcia łącznika

Na podstawie danych zawartych w tabeli 12 sporządzono wykresy, na których zaprezentowano graficznie wielkości ugięcia łącznika. Wykresy wykonano w dwóch skalach tj. 1:1 dla wysokości punktów kontrolowanych i 1:200 dla odległości między nimi.

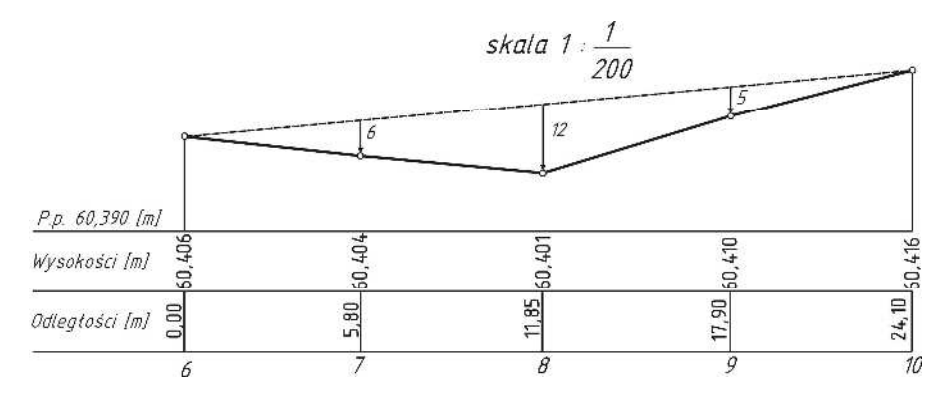

**Rys. 21.** Wykres strzałek ugięcia dźwigara łącznika w punktach kontrolowanych – pkt. 1-5

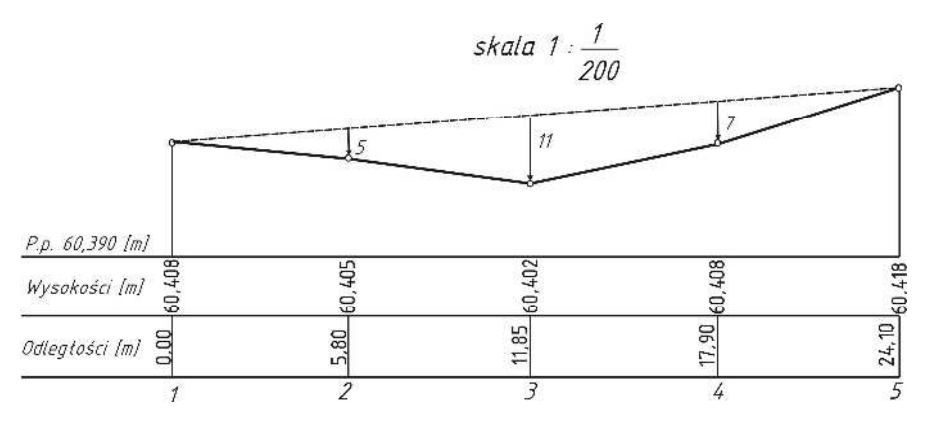

**Rys. 22.** Wykres strzałek ugięcia dźwigara łącznika w punktach kontrolowanych – pkt. 6-10

Dokonując analizy wielkości ugięcia dźwigarów łącznika należy wziąć pod uwagę to, z jaką dokładnością wykonujemy pomiar. Ze względu na to, że pomiar był realizowany niwelatorem technicznym, to należy przyjąć dokładność 2-3 mm wynikającą z dokładności wyznaczenia przewyższenia w niwelacji technicznej. Uzyskane wartości ugięcia należy porównać z ugięciem dopuszczalnym zgodnie z Polską Normą [18], które dla tego typu konstrukcji wynosi L/350 (L − rozpiętość elementu w mm).

$$
f_{max} = \frac{24100}{350} = 69 \, \text{mm}
$$

Wyznaczone wartości ugięcia nie przekraczają zatem wielkości maksymalnej.

# **Operat pomiarowy**

Ostateczne opracowanie realizowane w ramach ćwiczenia powinno stanowić operat pomiarowy, w skład którego wchodzi:

- sprawozdanie techniczne,
- szkic lokalizacji dźwigara,
- dziennik pomiarowy,
- obliczenia strzałki ugięcia w punktach kontrolowanych,
- prezentacja graficzna strzałek ugięcia,
- ocena uzyskanych wyników.

# **5. Pomiary strzałki zwisu przewodu napowietrznego**

## **Cel ćwiczenia**

Celem ćwiczenia jest pomiar strzałki zwisu linii energetycznej lub odciągu masztu przy wykorzystaniu metody niwelacji trygonometrycznej. Wyznaczenie strzałki zwisu w dowolnym punkcie liny polega na określeniu odległości tego punktu w kierunku działania siły ciężkości od linii prostej łączącej punkty zawieszenia liny [1].

## **Sprzęt pomiarowy**

Do wykonania pomiaru niezbędny jest następujący sprzęt pomiarowy:

- tachimetr ze statywem,
- tyczka z reflektorem,
- niwelator techniczny z kompletem łat (opcjonalnie),
- ruletka

oraz paliki i szkicownik.

# **5.1. Wyznaczenie strzałki zwisu linii energetycznej**

Znajomość wielkości strzałki zwisu przewodu i prześwitu pod nim jest w praktyce inżynierskiej potrzebna przede wszystkim tam, gdzie przewody napowietrzne krzyżują się z liniami komunikacji drogowej, kolejowej, wodnej itp. [9].

Przebieg prac pomiarowych przy wyznaczeniu strzałki zwisu linii energetycznej jest następujący:

- 1. Zrzutowanie na powierzchnię terenu punktów *A* i *B*, stanowiących zaczepy liny energetycznej (otrzymujemy punkty *A*′, *B*′).
- 2. Lokalizacja punktu *P*′ znajdującego się na prostej *A′B′* oraz w przekroju liny w miejscu wyznaczania strzałki zwisu.
- 3. Wybór stanowisk pomiarowych i ich stabilizacja.

Każde stanowisko instrumentu należy zlokalizować w przybliżeniu na prostej prostopadłej do kierunku przebiegu linii energetycznej. Odległość stanowiska pomiarowego od linii energetycznej powinna wynosić co najmniej 1,5 odległości przewodu od terenu.

- 4. Określenie wysokości stanowisk pomiarowych w przyjętym układzie odniesienia, przy wykorzystaniu niwelacji trygonometrycznej lub geometrycznej.
- 5. Wykonanie na kolejnych stanowiskach pomiarowych następujących czynności:
	- a) centrowanie i poziomowanie instrumentu,
	- b) określenie wysokości instrumentu (*i*),
	- c) określenie wysokości reflektora na tyczce (*s*),
	- d) pomiar kąta pionowego (*z*) i odległości (*d*) do reflektora ustawionego odpowiednio w punkcie *A*′, *P*′ lub *B*′,
	- e) przy zablokowanym kole poziomym wycelowanie na punkt zlokalizowany na linie energetycznej *A*, *P* lub *B* i pomiar kąta pionowego (*z*′),
	- f) pomiar w drugim położeniu lunety wg pkt. d i e.
- 6. Pomiar odległości między punktami *A*′, *P*′, *B*′ (*a* i *b*).
- 7. Sporządzenie szkicu pomiarowego.

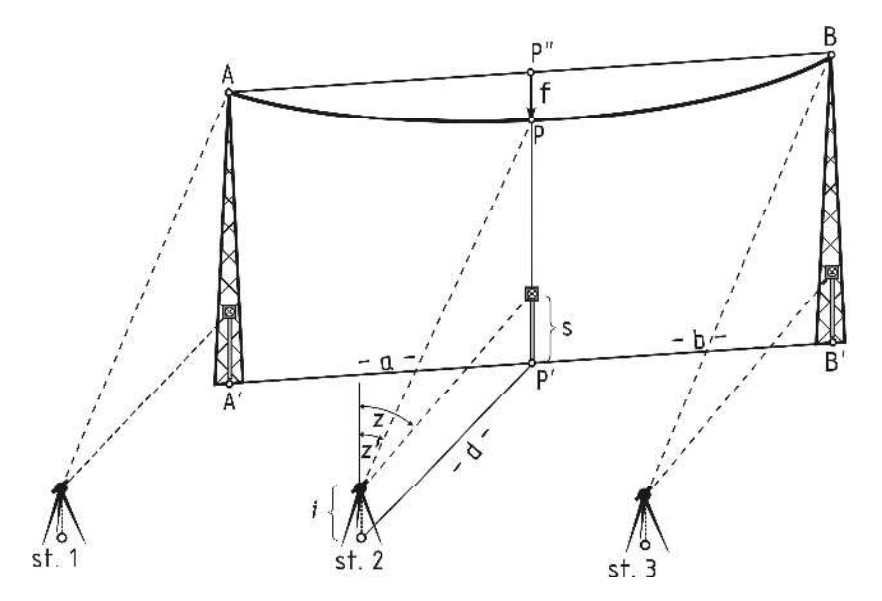

**Rys. 23.** Schemat pomiaru strzałki zwisu linii energetycznej

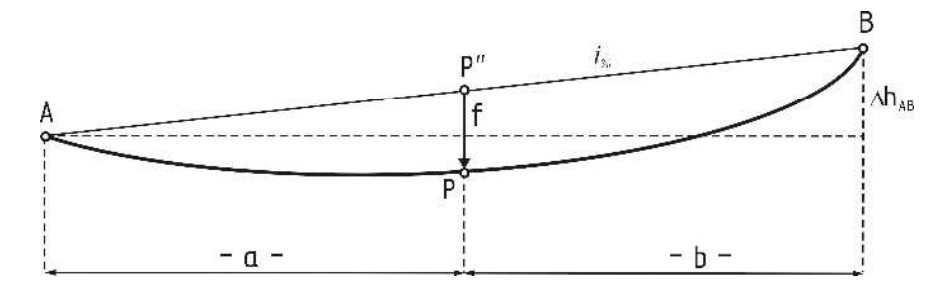

**Rys. 24.** Interpretacja geometryczna strzałki zwisu linii energetycznej

### **Opracowanie danych pomiarowych**

1. Wyznaczenie wysokości obserwowanych punktów *A′*, *P′*, *B′* oraz *A*, *P*, *B*:

$$
H_{P'} = H_{st,2} + i + d \cdot ctg \, z - s
$$
  
\n
$$
H_P = H_{st,2} + i + d \cdot ctg \, z'
$$
\n(5.1)

analogicznie obliczamy *HA*, *HA′, HB*, *HB′*

- 2. Wyznaczenie strzałki zwisu w punkcie *P*:
	- $ieize$ li  $H_A = H_B$ :

$$
f = H_A - H_P = H_B - H_P \tag{5.2}
$$

 $ieize$ li  $H_A \neq H_B$ :

$$
f = H_{p^*} - H_p
$$
  
\n
$$
H_{p^*} = H_A + a \cdot i_{\gamma_0}
$$
  
\n
$$
i_{\gamma_0} = \frac{H_B - H_A}{a + b}
$$
\n(5.3)

3. Wyznaczenie prześwitu pomiędzy terenem a linią energetyczną:

$$
\Delta h_{P^{\prime}P} = H_P - H_{P^{\prime}} \tag{5.4}
$$

#### **Przykład**

Do pomiaru strzałki zwisu wybrano linię energetyczną wysokiego napięcia zlokalizowaną na obrzeżach miasta Koszalin. Podczas prac terenowych zdecydowano, że stanowiska pomiarowe będą wyznaczone w jednolitym lokalnym układzie współrzędnych przestrzennym (x, y, h). W tym celu, na każdym stanowisku pomiarowym poza obserwacją punktów zlokalizowanych na linii energetycznej, dokonano również pomiaru odległości oraz kątów poziomych i pionowych pomiędzy punktami osnowy pomiarowej. Dzięki takiemu podejściu uzyskano współrzędne punktów 1d, 2d, 3d, na podstawie których wyznaczono odległości pomiędzy tymi punktami. Uzyskane wyniki pomiaru prezentuje tabela 13.

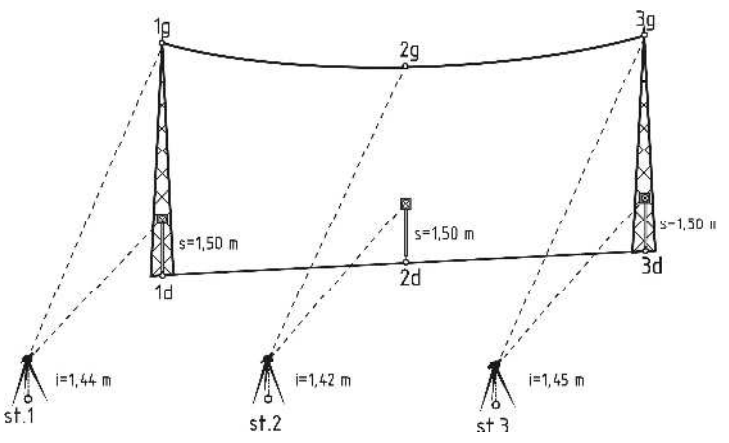

**Rys. 25.** Szkic pomiaru strzałki zwisu linii energetycznej

| Stano- | $H_{inst.}$       |         | Hz                         | D                 | V                           | $H_{\text{cel}}$  |
|--------|-------------------|---------|----------------------------|-------------------|-----------------------------|-------------------|
| wisko  | $\lceil m \rceil$ | Pikieta | $\lceil \mathsf{g} \rceil$ | $\lceil m \rceil$ | $\lceil \mathcal{S} \rceil$ | $\lceil m \rceil$ |
| st.1   | 1,44              | st.3    | 0,0000                     | 369,720           | 99,7430                     | 2,40              |
|        |                   | st.3    | 200,0020                   | 369,720           | 300,2540                    | 2,40              |
|        |                   | st.2    | 200,0180                   | 172,020           | 300,4260                    | 1,50              |
|        |                   | st.2    | 0,0170                     | 172,020           | 99,5750                     | 1,50              |
|        |                   | 1d      | 297,4680                   | 63,640            | 99,8090                     | 1,50              |
|        |                   | 1g      | 297,4680                   | 63,640            | 79,1370                     |                   |
|        |                   | 1d      | 97,4700                    | 63,640            | 300,1870                    | 1,50              |
|        |                   | 1g      | 97,4700                    | 63,640            | 320,8690                    |                   |
| st.2   | 1,42              | st.1    | 199,9990                   | 172,020           | 299,6330                    | 1,50              |
|        |                   | st.1    | 0,0000                     | 172,010           | 100,3650                    | 1,50              |
|        |                   | st.3    | 199,9750                   | 197,710           | 100,1450                    | 1,50              |
|        |                   | st.3    | 399,9740                   | 197,710           | 299,8520                    | 1,50              |
|        |                   | 2d      | 111,1310                   | 68,570            | 100,0600                    | 1,50              |
|        |                   | 2g      | 111,1310                   | 68,570            | 92,5400                     |                   |
|        |                   | 2d      | 311,1300                   | 68,570            | 299,9330                    | 1,50              |
|        |                   | 2g      | 311,1300                   | 68,570            | 307,3590                    |                   |
| st.3   | 1,45              | st.2    | 399,9990                   | 197,700           | 99,8030                     | 1,50              |
|        |                   | st.2    | 199,9990                   | 197,710           | 300,1920                    | 1,50              |
|        |                   | st.1    | 0,0130                     | 369,710           | 99,9310                     | 2,40              |
|        |                   | st.1    | 200,0170                   | 369,730           | 300,0710                    | 2,40              |
|        |                   | 3d      | 97,9440                    | 71,200            | 100,3830                    | 1,50              |
|        |                   | 3g      | 97,9440                    | 71,200            | 84,7000                     |                   |
|        |                   | 3d      | 297,9440                   | 71,200            | 299,6100                    | 1,50              |
|        |                   | 3g      | 297,9440                   | 71,200            | 315,2990                    |                   |

**Tabela 13.** Dziennik pomiarów tachimetrycznych – raport

| Stanowisko | Pikieta | Hz<br>"g] | D<br>m  | V<br>「g] | $H_{\text{cel}}$<br>[m] |
|------------|---------|-----------|---------|----------|-------------------------|
| st.1       | st.3    | 0,0010    | 369,720 | 99,7445  | 2,40                    |
| $i = 1,44$ | st.2    | 0,0175    | 172,020 | 99,5745  | 1,50                    |
|            | 1d      | 297,4690  | 63,640  | 99,8110  | 1,50                    |
|            | 1g      | 297,4690  | 63,640  | 79,1340  |                         |
| st.2       | st.1    | 399,9995  | 172,015 | 100,3660 | 1,50                    |
| $i = 1,42$ | st.3    | 199,9745  | 197,710 | 100,1465 | 1,50                    |
|            | 2d      | 111,1305  | 68,570  | 100,0635 | 1,50                    |
|            | 2g      | 111,1305  | 68,570  | 92,5905  |                         |
| st.3       | st.2    | 199,9990  | 197,705 | 99,8055  | 1,50                    |
| $i = 1,45$ | st.1    | 0,0150    | 369,720 | 99,9300  | 2,40                    |
|            | 3d      | 97,9440   | 71,200  | 100,3865 | 1,50                    |
|            | 3g      | 97,9440   | 71,200  | 84,7005  |                         |

**Tabela 14.** Zredukowane wartości wielkości mierzonych

Zredukowane wielkości danych pomiarowych zostały wprowadzone do programu C-Geo, gdzie w module "tachimetria" wykonano obliczenia współrzędnych przestrzennych. W celu zdefiniowania układu lokalnego przyjęto współrzędne stanowiska nr 2 (X = 1000,000 m; Y = 1000,000 m;  $H = 10,000$  m) oraz azymut linii między stanowiskami 2 i 1 ( $A_{st,2-st,1} = 300$ <sup>g</sup>).

**Tabela 15.** Raport z tachimetrii dla stanowiska 2

Stanowisko : Nr = st.2;  $X = 1000,000$ ;  $Y = 1000,000$ ; H = 10,000 Punkty nawiązania : st.1 Hst = 10,000,  $i = 1,420$ ,  $fk = 0,0000$ 

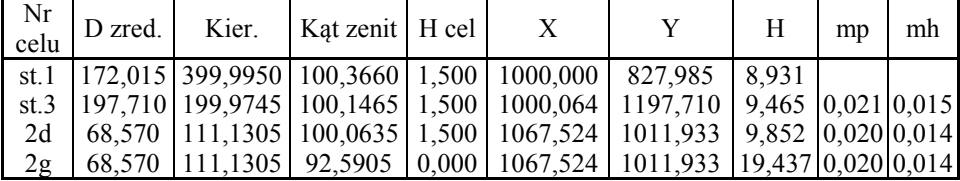

**Tabela 16.** Raport z tachimetrii dla stanowiska 1

Stanowisko : Nr = st.1;  $X = 1000,000$ ;  $Y = 827,985$ ; H = 8,931 Punkty nawiązania : st.3, st.2 Hst =  $8,931$ ,  $i = 1,440$ ,  $fk = -0,0055$ 

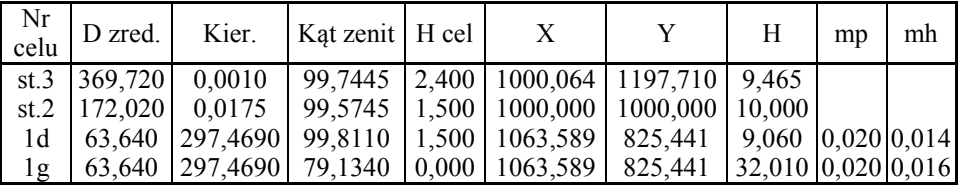

**Tabela 17.** Raport z tachimetrii dla stanowiska 3

Stanowisko: Nr = st.3;  $X = 1000,064$ ;  $Y = 1197,710$ ; H = 9,465 Punkty nawiązania : st.1, st.2 Hst = 9,465,  $i = 1,450$ ,  $fk = 0,0064$ 

| Nr<br>celu | D zred. | Kier.   Kat zenit   H cel | X                                                                                      | Н | mp | mh |
|------------|---------|---------------------------|----------------------------------------------------------------------------------------|---|----|----|
|            |         |                           | st.1 $ 369,720 $ 0.0150 $ 99,9300 2,400 1000,000 827,985 8,931$                        |   |    |    |
|            |         |                           | st.2   197,705   199,9990   99,8055   1,500   1000,000   1000,000   10,000             |   |    |    |
|            |         |                           | 3d   71,200   97,9440   100,3865   1,500   1071,226   1195,385   8,983   0,020   0,014 |   |    |    |
| 3g         |         |                           | 71,200   97,9440   84,7005   0,000   1071,226   1195,385   28,363   0,020   0,015      |   |    |    |

**Tabela 18.** Odległości między obserwowanymi punktami wyznaczone ze współrzędnych

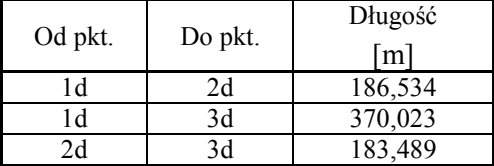

Na podstawie danych zawartych w tabelach 15-18 wyznaczono strzałkę zwisu w następujący sposób:

> $f = 32,010 - 186,534 \cdot 0,9856\% - 19,437 = 10,734 \ m$ *i gg* 100% ,0 9856 % 370,023 28,363 – 32,010  $\frac{1}{\gamma_{01g-3g}} = \frac{28,363-32,010}{370.023} \cdot 100\% = -$

Natomiast wielkość prześwitu pomiędzy linią energetyczną a terenem obliczono z zależności:

$$
\Delta h_{2d-2g} = 19{,}437 - 9{,}852 = 9{,}585 \, m
$$

 Wyznaczoną strzałkę zwisu linii energetycznej przedstawiono graficznie na poniższym rysunku.

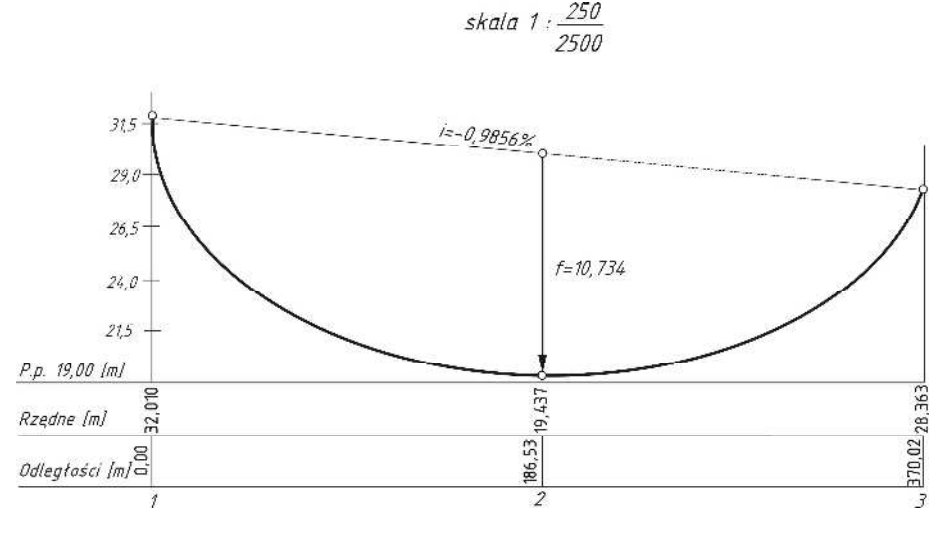

**Rys. 26.** Wykres strzałki zwisu linii energetycznej

### **Ocena dokładności**

Ocenę dokładności wyznaczenia strzałki zwisu najlepiej jest wykonać w dwóch etapach:

1. Ocena dokładności położenia obserwowanych punktów w płaszczyźnie pionowej.

Dane:

 $H_{st,l} = 8,931 \text{ m} \pm 0,015 \text{ m}$ 

- $i = 1,42 \text{ m} \pm 0,01 \text{ m}$  $z'$  = 79,1340<sup>g</sup> ± 20<sup>cc</sup>
- 

$$
d = 63,64 \text{ m} \pm 0,02 \text{ m}
$$

$$
H_{1g} = H_{st,1} + i + d \cdot ctg z'
$$

$$
m_{H_{1g}}^2 = \left(\frac{\partial H_{1g}}{\partial H_{st,1}}\right)^2 m_{H_{st,1}}^2 + \left(\frac{\partial H_{1g}}{\partial i}\right)^2 m_i^2 + \left(\frac{\partial H_{1g}}{\partial d}\right)^2 m_d^2 + \left(\frac{\partial H_{1g}}{\partial z'}\right)^2 m_{z'}^2
$$

$$
m_{H_{1g}}^2 = m_{H_{st,1}}^2 + m_i^2 + ctg^2z^2 \cdot m_d^2 + \left(-\frac{d}{\sin^2 z}\right)^2 m_{2}^2
$$
 (5.5)

$$
m_{H_{1g}}^2 = 0.015^2 + 0.01^2 + ctg^2 \cdot 79.1370 \cdot 0.02^2 + \left(-\frac{63.64}{\sin^2 79.1370}\right)^2 \left(\frac{0.0020}{63.6620}\right)^2
$$

$$
m_{H_{1g}} = \pm 0.019m
$$

W dalszej części obliczeń przyjęto, że  $m_{H_{1g}} = m_{H_{2g}} = m_{H_{3g}} = m_H$ .

2. Ocena dokładności wyznaczonej strzałki zwisu.

Dane:

 $H_{lg}$  = 32,010 m ± 0,019 m  $H_{2g}$  = 19,437 m  $\pm$  0,019 m  $H_{3g}$  = 28,363 m ± 0,019 m  $d_{lg-2g} = d_{ld-2d} = 186,53 \text{ m} \pm 0,03 \text{ m}$  $d_{lg-3g} = d_{ld-3d} = 370,02 \text{ m} \pm 0,03 \text{ m}$  $\Delta h_{\mathfrak{g}-\mathfrak{Z} g}$ 

$$
f = H_{1g} + d_{1g-2g} \cdot \frac{-q_{1g-3g}}{d_{1g-3g}} - H_{2g}
$$
\n
$$
m_f^2 = \left(\frac{\partial f}{\partial H_{1g}}\right)^2 m_{H_{1g}}^2 + \left(\frac{\partial f}{\partial d_{1g-2g}}\right)^2 m_{d_{1g-2g}}^2 + \left(\frac{\partial f}{\partial \Delta h_{1g-3g}}\right)^2 m_{\Delta h_{1g-3g}}^2 + \left(\frac{\partial f}{\partial d_{1g-3g}}\right)^2 m_{d_{1g-3g}}^2 + \left(\frac{\partial f}{\partial H_{2g}}\right)^2 m_{H_{2g}}^2
$$
\n
$$
m_{\Delta h_{1g-3g}}^2 = m_{H_{1g}}^2 + m_{H_{3g}}^2 = 2m_H^2
$$
\n
$$
m_f^2 = m_H^2 + \left(\frac{\Delta h_{1g-3g}}{d_{1g-3g}}\right)^2 m_{d_{1g-2g}}^2 + 2\left(\frac{d_{1g-2g}}{d_{1g-3g}}\right)^2 m_H^2 + \left(-\frac{d_{1g-2g} \cdot \Delta h_{1g-3g}}{d_{1g-3g}^2}\right)^2 m_{d_{1g-3g}}^2 + m_H^2
$$
\n(5.6)

$$
m_f^2 = 0,019^2 + \left(\frac{-3,647}{370,02}\right)^2 0,03^2 + 2\left(\frac{186,53}{370,02}\right)^2 0,019^2 + \left(\frac{186,53 \cdot 3,647}{370,02^2}\right)^2 0,03^2 + 0,019^2
$$

$$
m_f = \pm 0,030 \, m
$$

## **5.2. Wyznaczenie strzałki zwisu odciągów masztu**

Zadaniem lin odciągowych jest zapewnienie stateczności masztów. Do wyznaczania strzałek zwisu odciągów masztów wykorzystuje się zazwyczaj metodę niwelacji trygonometrycznej z bazą pomiarową zaprezentowaną na rys. 27.

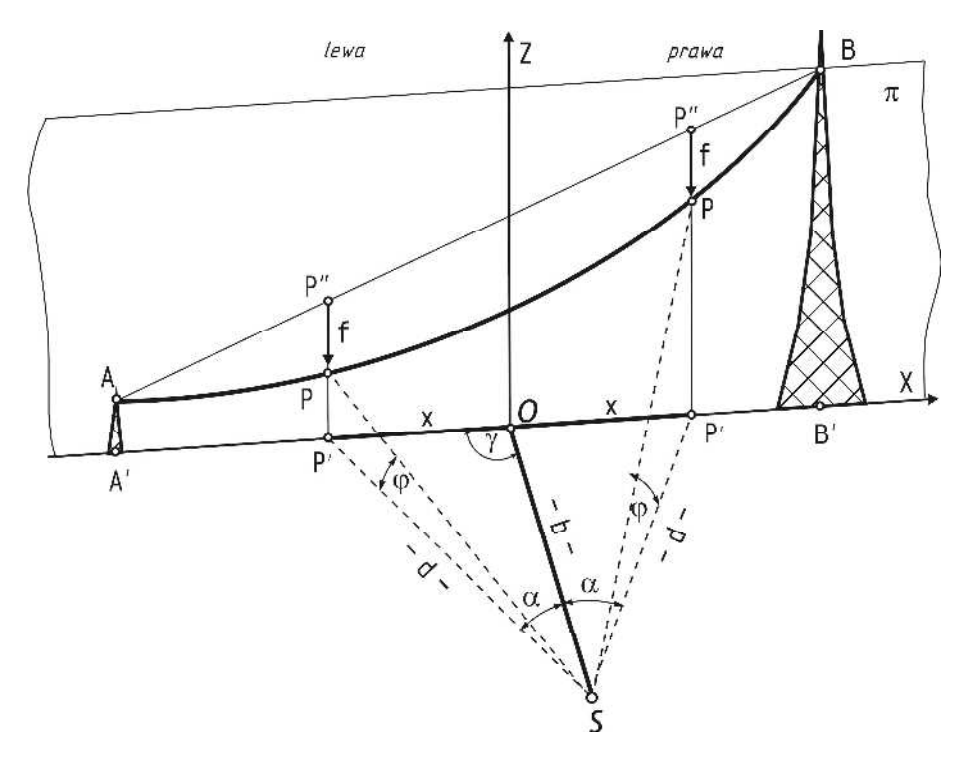

**Rys. 27.** Schemat pomiaru strzałki zwisu odciągu masztu

Przebieg prac terenowych przy wyznaczeniu strzałki zwisu odciągu masztu jest następujący:

- 1. Zrzutowanie na powierzchnię terenu punktów *A* i *B*, stanowiących zaczepy odciągu (otrzymujemy punkty *A*′, *B*′).
- 2. Zlokalizowanie punktu *O* na linii *A′B′* i jego stabilizacja palikiem.
- 3. Wytyczenie bazy *b* z punktu *O* pod kątem γ, na końcu której otrzymujemy punkt *S* (stanowisko pomiarowe). Należy pamiętać o tym, aby odległość punktu S od odciągu była taka dobrana, aby umożliwiała dogodny pomiar obserwowanych punktów.
- 4. Wykonanie ze stanowiska pomiarowego obserwacji zaczepów *A* i *B* oraz kolejnych punktów *P* na odciągu.

Wyznaczamy kąty poziome  $\alpha$  względem bazy *b* oraz kąty pionowe  $\varphi$ względem poziomej płaszczyzny przechodzącej przez oś obrotu lunety tachimetru, stanowiącej wysokościowy poziom odniesienia. Pomiar wykonujemy w dwóch położeniach lunety. Ze względu na to, że obserwowane punkty na odciągu nie są jednoznacznie identyfikowalne, to ich lokalizację w płaszczyźnie poziomej uzyskujemy poprzez dodanie 200<sup>g</sup> do odczytu z I położenia. Po ustawieniu wyznaczonej wartości blokujemy koło poziome i celujemy na odciąg, rejestrując wartość z koła pionowego.

5. Sporządzenie szkicu z pomiaru.

### **Opracowanie danych pomiarowych**

- 1. Wyznaczenie wielkości *x.* 
	- z lewej strony:

$$
\frac{x}{\sin \alpha} = \frac{b}{\sin(200^g - (\alpha + \gamma))}
$$
  
x \cdot \sin(\alpha + \gamma) = b \cdot \sin \alpha  

$$
x = \frac{b \cdot \sin \alpha}{\sin(\alpha + \gamma)}
$$
 (5.7)

z prawej strony:

$$
\frac{x}{\sin \alpha} = \frac{b}{\sin(200^g - ((200^g - \gamma) + \alpha)}
$$
  

$$
x \cdot \sin(\gamma - \alpha) = b \cdot \sin \alpha
$$
  

$$
x = \frac{b \cdot \sin \alpha}{\sin(\gamma - \alpha)}
$$
 (5.8)

- 2. Wyznaczenie odległości *d.*
	- z lewej strony:

$$
\frac{d}{\sin \gamma} = \frac{b}{\sin(200^{\circ} - (\alpha + \gamma))}
$$

$$
d \cdot \sin(\alpha + \gamma) = b \cdot \sin \gamma
$$

$$
d = \frac{b \cdot \sin \gamma}{\sin(\alpha + \gamma)}\tag{5.9}
$$

• z prawej strony:

$$
\frac{d}{\sin(200^g - \gamma)} = \frac{b}{\sin(200^g - ((200^g - \gamma) + \alpha))}
$$
  

$$
d \cdot \sin(\gamma - \alpha) = b \cdot \sin \gamma
$$
  

$$
d = \frac{b \cdot \sin \gamma}{\sin(\gamma - \alpha)}
$$
 (5.10)

W przypadku, gdy  $\gamma = 100^8$  wielkość *x* i odległość *d* można wyznaczyć w prostszy sposób:

$$
tg\alpha = \frac{x}{b} \implies x = b \cdot tg\alpha \tag{5.11}
$$

$$
\cos \alpha = \frac{b}{d} \implies d = \frac{b}{\cos \alpha} \tag{5.12}
$$

W związku z tym, jeżeli jest taka możliwość, warto podczas pomiaru wytyczyć bazę pod kątem prostym.

3. Wyznaczenie wysokości *H:*

$$
H = d \cdot tg\varphi \tag{5.13}
$$

4. Wyznaczenie strzałki zwisu w każdym punkcie obserwowanym *P:*

$$
f = H_{p^*} - H_p
$$
  
\n
$$
H_{p^*} = H_A + (x_A \pm x_p) \cdot i_{\phi_0}
$$
  
\n
$$
i_{\phi_0} = \frac{H_B - H_A}{x_A + x_B}
$$
\n(5.14)

#### **Przykład**

Do wyznaczenia strzałki zwisu wybrano odciągi masztu wykorzystywanego do pomiaru parametrów wiatru. Maszt ten zlokalizowany jest w miejscowości Kotłowo położonej 10 km od Koszalina.

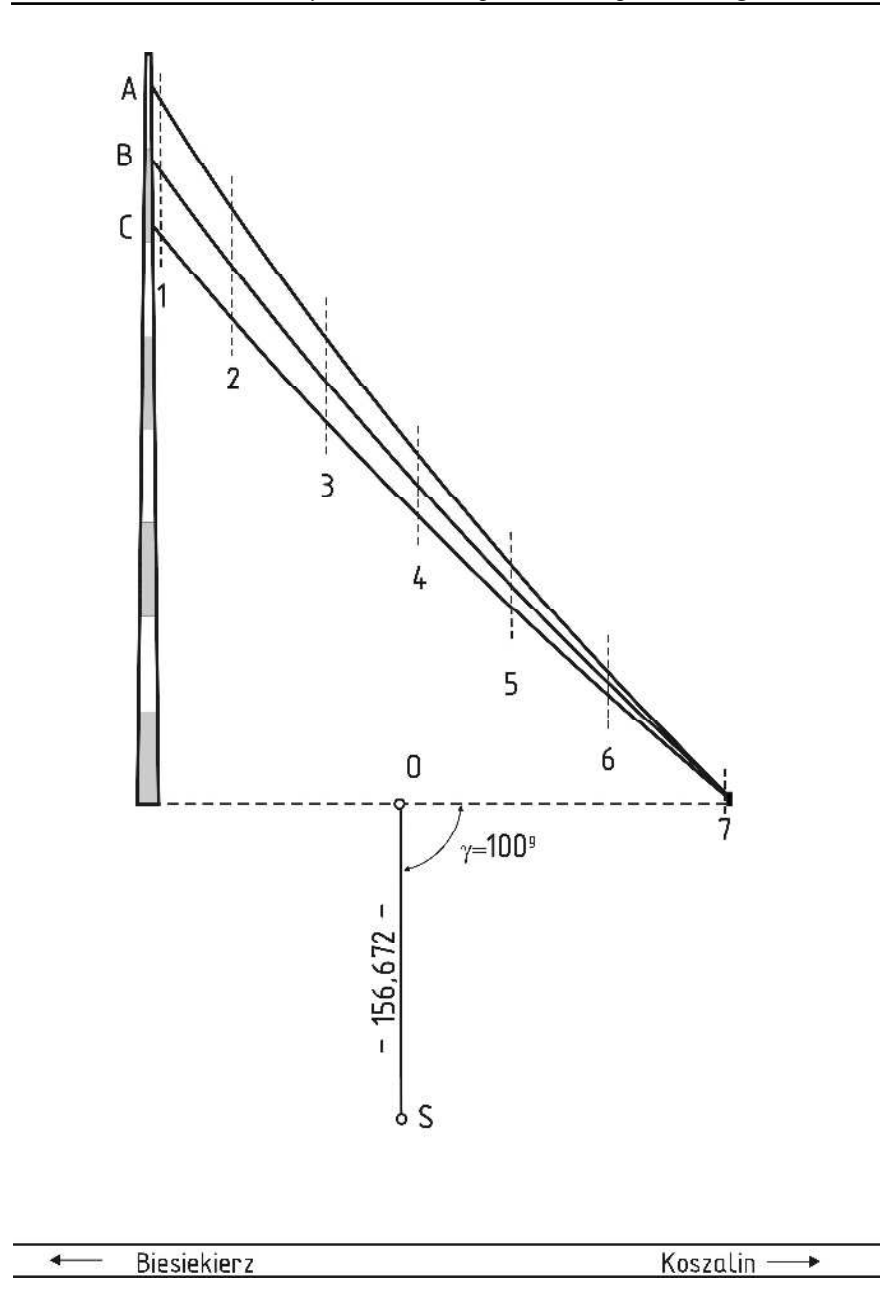

**Rys. 28.** Szkic pomiaru odciągów masztu w Kotłowie

|               |                                                    |                | Koło poziome |                                           |           |                                |    |                                    | Koło pionowe |                                      |     |                                                                                                    |             |   |                |             |                       |                 |                 |
|---------------|----------------------------------------------------|----------------|--------------|-------------------------------------------|-----------|--------------------------------|----|------------------------------------|--------------|--------------------------------------|-----|----------------------------------------------------------------------------------------------------|-------------|---|----------------|-------------|-----------------------|-----------------|-----------------|
| Nr stanowiska | Oznaczenie celu<br>I położenie<br>lunety<br>$Hz_I$ |                |              | II położenie<br>lunety<br>Hz <sub>H</sub> |           | I położenie<br>lunety<br>$V_I$ |    | II położenie<br>lunety<br>$V_{II}$ |              | Kontrola<br>$400^8 - (V_I + V_{II})$ |     | Średnia wartość kąta<br>$z = \frac{1}{2} (V_I - V_{II} + 400^g)$<br>$\alpha = \frac{1}{2}(V_{II} - V_I - 200^8)$ |             |   |                |             |                       |                 |                 |
|               |                                                    | g              | $\mathbf c$  | $_{\rm cc}$                               | g         | $\mathbf c$                    | cc | g                                  | $\mathbf c$  | cc                                   | g   | $\mathbf c$                                                                                                    | $_{\rm cc}$ | g | $\mathbf c$    | $_{\rm cc}$ | g                     | $\mathbf c$     | $_{\rm cc}$     |
| $\,1$         | $\overline{2}$                                     |                | 3            |                                           |           | $\overline{4}$                 |    |                                    | 5            |                                      |     | 6                                                                                                    |             |   | $\overline{7}$ |             |                       | 8               |                 |
|               | 0                                                  | 0              | 00           |                                           | ± 200     |                                |    | 99                                 | 60           | 60                                   | 300 | 39                                                                                                    | 50          |   |                | -10         | 99                    | 60              | 28              |
| st. S         |                                                    |                |              | 00                                        |           |                                |    |                                    |              |                                      |     |                                                                                                    |             |   |                |             | 0                     | 39              | 72              |
|               | A1                                                 | 391            | 97           | 70                                        | ± 200     |                                |    | 75                                 | 11           | 47                                   | 324 | 88                                                                                                    | 12          |   |                | 41          | 75                    | 11              | 46              |
|               |                                                    |                |              |                                           |           |                                |    |                                    |              |                                      |     |                                                                                                    |             |   |                |             | 24                    | 88              | 54              |
|               | <b>B1</b>                                          |                |              |                                           |           |                                |    | 78                                 | 61           | 68                                   | 321 | 37                                                                                                    | 72          |   |                | 60          | 78                    | 61              | 67              |
|               |                                                    |                |              |                                           |           |                                |    |                                    |              |                                      |     |                                                                                                    |             |   |                |             | 21                    | 38              | 33              |
|               | C1                                                 |                |              |                                           |           |                                |    | 82                                 | 11           | 50                                   | 317 | 88                                                                                                    | 14          |   |                | 36          | 82<br>$\overline{17}$ | 11<br>88        | 46<br>54        |
|               |                                                    |                |              |                                           |           |                                |    |                                    |              |                                      |     |                                                                                                    |             |   |                |             | 79                    | 51              | 94              |
|               | A <sub>2</sub>                                     | 394            | 38           | 34                                        | ± 200     |                                |    | 79                                 | 52           | 26                                   | 320 | 48                                                                                                    | 15          |   |                | -41         | 20                    | 48              | 6               |
|               |                                                    |                |              |                                           |           |                                |    |                                    |              |                                      |     |                                                                                                    |             |   |                |             | 82                    | 45              | 87              |
|               | B <sub>2</sub>                                     |                |              |                                           |           |                                |    | 82                                 | 46           | 38                                   | 317 | 54                                                                                                    | 30          |   |                | -68         | $\overline{17}$       | 54              | 13              |
|               | C <sub>2</sub>                                     |                |              |                                           |           |                                |    | 85                                 | 37           | 58                                   | 314 | 62                                                                                                    | 70          |   |                | -28         | 85                    | 37              | 18              |
|               |                                                    |                |              |                                           |           |                                |    |                                    |              |                                      |     |                                                                                                    |             |   |                |             | 14                    | 62              | 82              |
|               | A3                                                 | 398            | 32           | 74                                        | ± 200     |                                |    | 86                                 | 26           | 24                                   | 313 | 73                                                                                                    | 64          |   |                | 12          | 86                    | 26              | 19              |
|               |                                                    |                |              |                                           |           |                                |    |                                    |              |                                      |     |                                                                                                    |             |   |                |             | $\overline{13}$       | 73              | 81              |
|               | B3                                                 |                |              |                                           |           |                                |    | 88                                 | 35           | 08                                   | 311 | 64                                                                                                    | 24          |   |                | 68          | 88                    | 35              | 38              |
|               |                                                    |                |              |                                           |           |                                |    |                                    |              |                                      |     |                                                                                                    |             |   |                |             | $\overline{11}$<br>90 | 64<br>28        | 62<br>27        |
|               | C3                                                 |                |              |                                           |           |                                |    | 90                                 | 28           | 34                                   | 309 | 71                                                                                                    | 50          |   |                | 16          |                       | 71              | 73              |
|               |                                                    |                |              |                                           |           |                                |    |                                    |              |                                      |     |                                                                                                    |             |   |                |             | 93                    | 17              | 16              |
|               | A <sub>4</sub>                                     | $\overline{2}$ | 07           | 98                                        | $\pm$ 200 |                                |    | 93                                 | 17           | $02\,$                               | 306 | 82                                                                                                    | 68          |   |                | 30          | 6                     | 82              | 84              |
|               |                                                    |                |              |                                           |           |                                |    |                                    |              |                                      |     |                                                                                                    |             |   |                |             | 94                    | 25              | 63              |
|               | <b>B4</b>                                          |                |              |                                           |           |                                |    | 94                                 | 25           | 50                                   | 305 | 73                                                                                                    | 78          |   |                | 72          | 5                     | 74              | 37              |
|               | C <sub>4</sub>                                     |                |              |                                           |           |                                |    | 95                                 | 21           | 82                                   | 304 | 77                                                                                                    | 66          |   |                | 52          | 95                    | 21              | 71              |
|               |                                                    |                |              |                                           |           |                                |    |                                    |              |                                      |     |                                                                                                    |             |   |                |             | 4                     | 78              | 29              |
|               | A <sub>5</sub>                                     | 4              | 33           | 92                                        | ± 200     |                                |    | 97                                 | 36           | 46                                   | 302 | 62                                                                                                    | 76          |   |                | 78          | 97                    | $\overline{36}$ | 64              |
|               |                                                    |                |              |                                           |           |                                |    |                                    |              |                                      |     |                                                                                                    |             |   |                |             | $\overline{2}$<br>97  | 63<br>80        | 36<br>44        |
|               | <b>B5</b>                                          |                |              |                                           |           |                                |    | 97                                 | 80           | 44                                   | 302 | 19                                                                                                    | 16          |   |                | 40          | $\overline{2}$        | 19              | 56              |
|               |                                                    |                |              |                                           |           |                                |    |                                    |              |                                      |     |                                                                                                    |             |   |                |             | 98                    | 19              | 69              |
|               | C5                                                 |                |              |                                           |           |                                |    | 98                                 | 19           | 52                                   | 301 | 79                                                                                                    | 68          |   |                | 80          | 1                     | 80              | 31              |
|               |                                                    | 5              | 16           | 68                                        | ± 200     |                                |    | 98                                 | 89           | 12                                   | 301 | 09                                                                                                    | 96          |   |                | 92          | 98                    | 89              | $\overline{53}$ |
|               | A6                                                 |                |              |                                           |           |                                |    |                                    |              |                                      |     |                                                                                                    |             |   |                |             | 1                     | 10              | 47              |
|               | <b>B6</b>                                          |                |              |                                           |           |                                |    | 99                                 | 09           | 18                                   | 300 | 89                                                                                                    | 86          |   |                | 96          | 99                    | 09              | 58              |
|               |                                                    |                |              |                                           |           |                                |    |                                    |              |                                      |     |                                                                                                    |             |   |                |             | 0                     | 90              | 42              |
|               | C6                                                 |                |              |                                           |           |                                |    | 99                                 | 27           | 88                                   | 300 | 71                                                                                                    | 26          |   |                | 86          | 99                    | 27              | 91              |
|               |                                                    |                |              |                                           |           |                                |    |                                    |              |                                      |     |                                                                                                    |             |   |                |             | 0<br>99               | 72<br>93        | 09<br>32        |
|               | A7                                                 | 5              | 73           | 12                                        | ± 200     |                                |    | 99                                 | 93           | 48                                   | 300 | 06                                                                                                    | 40          |   |                | 12          | 0                     | 06              | 68              |
|               |                                                    |                |              |                                           |           |                                |    |                                    |              |                                      |     |                                                                                                    |             |   |                |             | 99                    | 97              | 47              |
|               | B7                                                 |                |              |                                           |           |                                |    | 99                                 | 97           | 00                                   | 300 | 02                                                                                                    | 06          |   |                | 94          | $\overline{0}$        | $\overline{02}$ | 53              |
|               |                                                    |                |              |                                           |           |                                |    |                                    |              |                                      |     | 97                                                                                                    |             |   |                |             | 100                   | 02              | 27              |
|               | C7                                                 |                |              |                                           |           |                                |    | 100                                | 02           | 24                                   | 299 |                                                                                                    | 48          |   |                | 28          | -0                    | 02              | $\overline{27}$ |

**Tabela 19.** Dziennik pomiaru strzałki zwisu odciągów masztu

Na podstawie wyników pomiaru, zamieszczonych w tabeli 19, wyznaczono wielkości x, d, H zgodnie ze wzorami 5.11, 5.12 i 5.13. Podczas pomiaru punkt C7 znajdował się minimalnie poniżej horyzontu instrumentu, dlatego przyjęto lokalny układ wysokości, wyznaczony przez poziomą płaszczyznę przechodzącą przez osi obrotu lunety tachimetru, na poziomie 1,000 m.

| Nr<br>celu     | Kąt poziomy<br>$[^{g}]$ | Kąt pionowy<br>$[^{g}]$ | $\mathbf X$<br>$\lceil m \rceil$ | d<br>[m] | Н<br>[m] |  |  |  |  |  |  |
|----------------|-------------------------|-------------------------|----------------------------------|----------|----------|--|--|--|--|--|--|
|                | Lewa strona             |                         |                                  |          |          |  |  |  |  |  |  |
| A1             | 8,0230                  | 24,8854                 | 19,850                           | 157,924  | 66,082   |  |  |  |  |  |  |
| B1             |                         | 21,3833                 |                                  |          | 56,134   |  |  |  |  |  |  |
| C <sub>1</sub> |                         | 17,8855                 |                                  |          | 46,573   |  |  |  |  |  |  |
| A2             | 5,6166                  | 20,4806                 | 13,858                           | 157,284  | 53,421   |  |  |  |  |  |  |
| B <sub>2</sub> |                         | 17,5413                 |                                  |          | 45,469   |  |  |  |  |  |  |
| C <sub>2</sub> |                         | 14,6282                 |                                  |          | 37,790   |  |  |  |  |  |  |
| A <sub>3</sub> | 1,6726                  | 13,7381                 | 4,117                            | 156,726  | 35,356   |  |  |  |  |  |  |
| B <sub>3</sub> |                         | 11,6462                 |                                  |          | 29,995   |  |  |  |  |  |  |
| C <sub>3</sub> |                         | 9,7173                  |                                  |          | 25,110   |  |  |  |  |  |  |
|                | Prawa strona            |                         |                                  |          |          |  |  |  |  |  |  |
| A <sub>4</sub> | 2,0798                  | 6,8284                  | 5,120                            | 156,756  | 17,878   |  |  |  |  |  |  |
| <b>B4</b>      |                         | 5,7437                  |                                  |          | 15,181   |  |  |  |  |  |  |
| C <sub>4</sub> |                         | 4,7829                  |                                  |          | 12,799   |  |  |  |  |  |  |
| A5             | 4,3392                  | 2,6336                  | 10,695                           | 157,037  | 7,500    |  |  |  |  |  |  |
| B <sub>5</sub> |                         | 2,1956                  |                                  |          | 6,418    |  |  |  |  |  |  |
| C <sub>5</sub> |                         | 1,8031                  |                                  |          | 5,449    |  |  |  |  |  |  |
| A <sub>6</sub> | 5,1668                  | 1,1047                  | 12,744                           | 157,189  | 3,728    |  |  |  |  |  |  |
| <b>B6</b>      |                         | 0,9042                  |                                  |          | 3,233    |  |  |  |  |  |  |
| C <sub>6</sub> |                         | 0,7209                  |                                  |          | 2,780    |  |  |  |  |  |  |
| A7             | 5,7312                  | 0,0668                  | 14,143                           | 157,309  | 1,165    |  |  |  |  |  |  |
| B7             |                         | 0,0253                  |                                  |          | 1,063    |  |  |  |  |  |  |
| C7             |                         | $-0,0227$               |                                  |          | 0,944    |  |  |  |  |  |  |

**Tabela 20.** Zestawienie obliczonych wielkości

Następnie dokonano niezbędnych obliczeń wyznaczając strzałkę zwisu w punktach obserwowanych. Uzyskane wyniki zestawiono w tabeli 21.

| Nr                      | $\mathbf X$       | Bieżąca           | $\,$ H            |            | H cięciwy         | $\overline{f}$    |  |  |  |  |  |
|-------------------------|-------------------|-------------------|-------------------|------------|-------------------|-------------------|--|--|--|--|--|
| przekroju               | $\lceil m \rceil$ | $\lceil m \rceil$ | $\lceil m \rceil$ | 1%         | $\lceil m \rceil$ | $\lceil m \rceil$ |  |  |  |  |  |
|                         |                   |                   | odciąg A          |            |                   |                   |  |  |  |  |  |
| $\mathbf{1}$            | 19,850            | 0,000             | 66,082            | $-1,90970$ | 66,082            | 0,000             |  |  |  |  |  |
| $\overline{2}$          | 13,858            | 5,992             | 53,421            |            | 54,639            | 1,218             |  |  |  |  |  |
| $\overline{\mathbf{3}}$ | 4,117             | 15,733            | 35,356            |            | 36,036            | 0,680             |  |  |  |  |  |
| $\overline{4}$          | 5,120             | 24,970            | 17,878            |            | 18,396            | 0,518             |  |  |  |  |  |
| 5                       | 10,695            | 30,545            | 7,500             |            | 7,750             | 0,250             |  |  |  |  |  |
| 6                       | 12,743            | 32,594            | 3,728             |            | 3,839             | 0,111             |  |  |  |  |  |
| $\tau$                  | 14,143            | 33,993            | 1,165             |            | 1,165             | 0,000             |  |  |  |  |  |
|                         | odciąg B          |                   |                   |            |                   |                   |  |  |  |  |  |
| $\mathbf{1}$            | 19,850            | 0,000             | 56,134            | $-1,62008$ | 56,134            | 0,000             |  |  |  |  |  |
| $\overline{2}$          | 13,858            | 5,992             | 45,469            |            | 46,426            | 0,958             |  |  |  |  |  |
| $\overline{3}$          | 4,117             | 15,733            | 29,995            |            | 30,645            | 0,650             |  |  |  |  |  |
| 4                       | 5,120             | 24,970            | 15,181            |            | 15,681            | 0,499             |  |  |  |  |  |
| 5                       | 10,695            | 30,545            | 6,418             |            | 6,649             | 0,231             |  |  |  |  |  |
| 6                       | 12,743            | 32,594            | 3,233             |            | 3,331             | 0,098             |  |  |  |  |  |
| 7                       | 14,143            | 33,993            | 1,063             |            | 1,063             | 0,000             |  |  |  |  |  |
|                         |                   |                   | odciąg C          |            |                   |                   |  |  |  |  |  |
| 1                       | 19,850            | 0,000             | 46,573            | $-1,34232$ | 46,573            | 0,000             |  |  |  |  |  |
| $\overline{2}$          | 13,858            | 5,992             | 37,790            |            | 38,530            | 0,740             |  |  |  |  |  |
| $\overline{3}$          | 4,117             | 15,733            | 25,110            |            | 25,455            | 0,344             |  |  |  |  |  |
| 4                       | 5,120             | 24,970            | 12,799            |            | 13,056            | 0,256             |  |  |  |  |  |
| 5                       | 10,695            | 30,545            | 5,449             |            | 5,572             | 0,123             |  |  |  |  |  |
| 6                       | 12,743            | 32,594            | 2,780             |            | 2,823             | 0,043             |  |  |  |  |  |
| $\boldsymbol{7}$        | 14,143            | 33,993            | 0,944             |            | 0,944             | 0,000             |  |  |  |  |  |

**Tabela 21.** Zestawienie obliczonych strzałek zwisu odciągów masztu

Na końcu sporządzono wykres prezentujący graficznie wielkości strzałek zwisu (rys. 29).

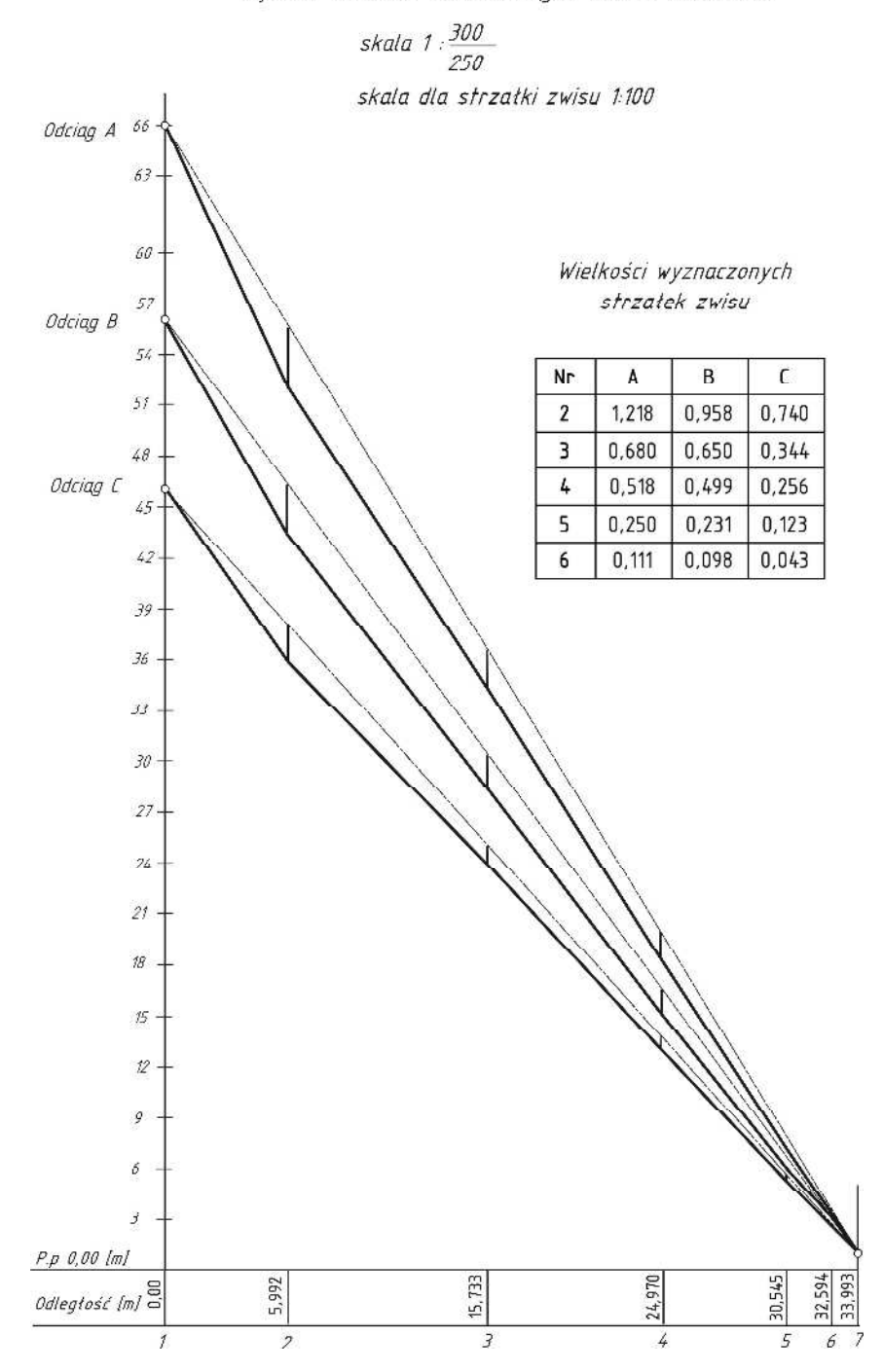

Wykres strzatek zwisu odciągów masztu w Kotłowie

**Rys. 29.** Wykres prezentujący strzałki zwisu odciągów masztu

### **Ocena dokładności**

Ocenę dokładności przeprowadzono tylko dla jednej maksymalnej strzałki zwisu (odciąg A, przekrój 2). Aby wyznaczyć błąd średni strzałki zwisu najlepiej wykonać obliczenia w kolejnych etapach:

1. Ocena dokładności wielkości *x*.

Dane:

- $b = 156,672 \text{ m} \pm 0,020 \text{ m}$
- $\alpha = 5.6166^{\text{ g}} \pm 20^{\text{ cc}}$

$$
x = b \cdot tg\alpha
$$
  
\n
$$
m_x^2 = \left(\frac{\partial x}{\partial b}\right)^2 m_b^2 + \left(\frac{\partial x}{\partial \alpha}\right)^2 m_\alpha^2
$$
  
\n
$$
m_x^2 = tg^2 \alpha \cdot m_b^2 + \left(\frac{b}{\cos^2 \alpha}\right)^2 m_\alpha^2
$$
  
\n
$$
m_x^2 = tg^2 5,6166 \cdot 0,020^2 + \left(\frac{156,672}{\cos^2 5,6166}\right)^2 \left(\frac{0,0020}{63,6620}\right)^2
$$
  
\n
$$
m_x = \pm 0,005 \ m
$$

2. Ocena dokładności wielkości *H*.

Dane:

$$
\varphi = 20,4806 \text{ s} \pm 20^{\circ} \nb = 156,672 \text{ m} \pm 0,020 \text{ m} \n\alpha = 5,6166 \text{ s} \pm 20^{\circ} \nH = d \cdot tg \varphi = \frac{b}{\cos \alpha} tg \varphi
$$

$$
m_H^2 = \left(\frac{\partial H}{\partial b}\right)^2 m_b^2 + \left(\frac{\partial H}{\partial \alpha}\right)^2 m_\alpha^2 + \left(\frac{\partial H}{\partial \varphi}\right)^2 m_\varphi^2
$$

$$
m_H^2 = \left(\frac{tg\varphi}{\cos\alpha}\right)^2 m_b^2 + \left(-\frac{b \cdot tg\varphi \cdot \sin\alpha}{\cos^2\alpha}\right)^2 m_\alpha^2 + \left(\frac{b}{\cos\alpha \cdot \cos^2\varphi}\right)^2 m_\varphi^2 \quad (5.10)
$$

$$
m_H^2 = \left(\frac{tg20,4806}{\cos 5,6166}\right)^2 0,020^2 + \left(-\frac{156,67 \cdot tg20,4806 \cdot \sin 5,6166}{\cos^2 5,6166}\right)^2 \left(\frac{0,0020}{63,6620}\right)^2 + \\ + \left(\frac{156,67}{\cos 5,6166 \cdot \cos^2 20,4806}\right)^2 \left(\frac{0,0020}{63,6620}\right)^2
$$

$$
m_H = \pm 0,009 \ m
$$

W dalszej części obliczeń przyjęto, że w punkcie A1 i A7 występują takie same wielkości błędów jak w punkcie A2 czyli  $m_{H_2} = m_{H_1} = m_{H_2} = m_H$ ,  $m_{x_2} = m_{x_1} = m_{x_2} = m_x$ .

3. Ocena dokładności wyznaczenia strzałki zwisu *f* w punkcie obserwowanym. Dane:

$$
H_1 = 66,082 \text{ m} \pm 0,009 \text{ m}
$$
  
\n
$$
H_2 = 53,421 \text{ m} \pm 0,009 \text{ m}
$$
  
\n
$$
H_7 = 1,165 \text{ m} \pm 0,009 \text{ m}
$$
  
\n
$$
d_{1-2} = x_1 - x_2 = 5,992 \text{ m}
$$
  
\n
$$
d_{1-7} = x_1 + x_7 = 33,993 \text{ m}
$$
  
\n
$$
f = H_{2} - H_2
$$
  
\n
$$
f = H_1 + d_{1-2} \cdot \frac{\Delta h_{1-7}}{d_{1-7}} - H_2
$$

$$
m_f^2 = \left(\frac{\partial f}{\partial H_1}\right)^2 m_{H_1}^2 + \left(\frac{\partial f}{\partial d_{1-2}}\right)^2 m_{d_{1-2}}^2 + \left(\frac{\partial f}{\partial \Delta h_{1-7}}\right)^2 m_{\Delta h_{1-7}}^2 + + \left(\frac{\partial f}{\partial d_{1-7}}\right)^2 m_{d_{1-7}}^2 + \left(\frac{\partial f}{\partial H_2}\right)^2 m_{H_2}^2 m_{\Delta h_{1-7}}^2 = m_{H_1}^2 + m_{H_7}^2 = 2m_H^2 m_d^2 = m_x^2 + m_x^2 = 2m_x^2
$$

$$
m_f^2 = m_H^2 + 2 \left( \frac{\Delta h_{1-7}}{d_{1-7}} \right)^2 m_x^2 + 2 \left( \frac{d_{1-2}}{d_{1-7}} \right)^2 m_H^2 + 2 \left( -\frac{d_{1-2} \cdot \Delta h_{1-7}}{d_{1-7}^2} \right)^2 m_x^2 + m_H^2 \tag{5.11}
$$

$$
m_f^2 = 0,009^2 + 2 \left( \frac{-64,917}{33,993} \right)^2 0,005^2 + 2 \left( \frac{5,992}{33,993} \right)^2 0,009^2 + 2 \left( \frac{5,992 \cdot 64,917}{33,993^2} \right)^2 0,005^2 + 0,009^2
$$
  

$$
m_f = \pm 0,019 \ m
$$

## **Operat pomiarowy**

Ostateczne opracowanie realizowane w ramach ćwiczenia powinno stanowić operat pomiarowy, w skład którego wchodzi:

- sprawozdanie techniczne,
- szkic pomiaru,
- dzienniki pomiarowe,
- obliczenia i zestawienie wyników,
- wykres prezentujący wielkość strzałki zwisu,
- ocena dokładności,
- wnioski.
# **6. Pomiary przemieszczeń pionowych obiektu budowlanego**

#### **Cel ćwiczenia**

Zadaniem ćwiczenia jest pomiar przemieszczeń pionowych obiektu budowlanego przy wykorzystaniu niwelacji precyzyjnej. Przemieszczenia pionowe wyznacza się poprzez porównanie wyników niwelacji uzyskanych z pomiarów okresowych z wynikami pomiaru wyjściowego (zerowego), na sieci pomiarowej złożonej z reperów odniesienia i reperów kontrolowanych.

### **Sprzęt pomiarowy**

Do wykonania pomiaru niezbędny jest następujący sprzęt pomiarowy:

- optyczny niwelator precyzyjny np. Ni007, Ni004 lub precyzyjny niwelator kodowy,
- statyw ze sztywnymi nogami,
- para trzymetrowych łat precyzyjnych wraz z podpórkami (odpowiednich do danego instrumentu),
- dwie ciężkie żabki do niwelacji precyzyjnej (opcjonalnie kliny stalowe),
- ruletka

oraz szkicownik.

#### **Pomiar**

Podczas pomiaru należy przestrzegać zasad właściwych dla niwelacji precyzyjnej [14]:

- używamy instrumentów uprzednio zrektyfikowanych,
- przed rozpoczęciem pomiaru sprzęt powinien być poddany aklimatyzacji,
- obserwacje latem należy prowadzić wcześnie rano i przed wieczorem unikając wschodu i zachodu Słońca (uniknięcie wibracji powietrza), w pochmurne dni oraz wiosną i jesienią – cały dzień,
- pomiar wykonujemy metodą niwelacji ze środka, przy celowych długości 8–35 m (w zależności od użytego instrumentu i warunków atmosferycznych),
- długości celowych powinny być jednakowe z dokładnością do  $\pm 0.5$  m,
- celowe powinny przebiegać około 1,5 m nad powierzchnią terenu,
- celowe do obu łat powinny przebiegać w jednakowych środowiskach (temperatura, wilgotność i oświetlenie),
- statyw niwelatora ustawiamy na twardym gruncie (nigdy nie na asfalcie, betonie), nogi statywu mocno wbijamy w grunt,
- łaty niwelacyjne ustawiamy na ciężkich żabkach lub na stalowych klinach, mocując je w odpowiednich podpórkach,
- na każdym stanowisku przewyższenie wyznaczamy dwukrotnie, przy wykorzystaniu obu podziałów łat,
- każdy odcinek mierzymy dwukrotnie: w kierunku głównym i powrotnym  $(x \tan i z)$  powrotem"),
- na początku i na końcu pomiaru notujemy datę, godzinę i temperaturę.

## **Opracowanie danych**

Opracowanie wyników pomiaru przemieszczeń można podzielić na dwa zasadnicze etapy [3]:

- etap I identyfikacja układu odniesienia,
- etap II obliczenie przemieszczeń reperów kontrolowanych i ocena ich istotności.

Układ odniesienia definiowany jest przez repery uznane za stałe w procesie identyfikacji. Przyjmuje się zazwyczaj, że dwa repery spełniają kryteria stałości, jeżeli zmiana różnic wysokości *(*∆*h′ -* ∆*h*) pomiędzy dwoma pomiarami nie przekracza wartości dopuszczalnej. Za wartość dopuszczalną można przyjąć maksymalny błąd wyznaczenia przewyższenia między tymi punktami, wyliczany z tzw. kryterium Hermanowskiego [10]:

$$
(\Delta h' - \Delta h)_{\text{max}} \le 1.5 \cdot \mu_0 \sqrt{n + n'}
$$
\n(6.1)

gdzie:

- <sup>∆</sup>*h,* ∆*h′* różnice wysokości pomiędzy reperami z pomiaru wyjściowego i okresowego,
- *n, n*′ ilość stanowisk niwelatora podczas pomiaru wyjściowego i okresowego,
- <sup>µ</sup>*<sup>0</sup>*  średni błąd typowego spostrzeżenia z pomiaru wyjściowego i aktualnego.

Dla sieci niwelacyjnej składającej się z kilku ciągów wielkość <sup>µ</sup>*0* może być obliczona przed wyrównaniem sieci na podstawie materiału obserwacyjnego wyjściowego i aktualnego potraktowanego jako całość. W zależności od konstrukcji geometrycznej sieci wartość średniego błędu typowego

spostrzeżenia *µ0* można obliczyć na podstawie ciągów (6.2) lub obwodów (6.3) [10]:

$$
\mu_0 = \pm \frac{1}{2} \sqrt{\frac{1}{r} \left[ \frac{dd}{n} \right]}
$$
\n(6.2)

$$
\mu_0 = \pm \sqrt{\frac{1}{M} \left[ \frac{\omega \omega}{n} \right]}
$$
\n(6.3)

gdzie:

- *d* różnica między wynikami pomiaru w kierunku głównym i powrotnym,
- *n* liczba stanowisk niwelatora, liczona tylko w jednym kierunku,
- *r* liczba ciągów, a zarazem liczba różnic d,
- $\omega$  zamknięcie oczek,
- *M* liczba oczek.

Dopuszcza się również przyjęcie wartości błędu średniego <sup>µ</sup>*<sup>0</sup>* jako wielkości z pomiaru różnicy wysokości pomiędzy reperami z jednego stanowiska niwelatora przyjmowanego "a priori" zazwyczaj w przedziale od  $\pm 0,1$  mm do ±0,2 mm w zależności od warunków w jakich wykonuje się pomiar [16].

Obliczenie przemieszczeń reperów kontrolowanych sprowadza się do opracowania metodą ścisłą danych pomiarowych, w celu wyznaczenia ich wysokości w przyjętym układzie wysokościowym definiowanym przez punkty odniesienia, które zostały uznane za stałe. Następnie obliczamy wartości przemieszczeń pionowych poszczególnych reperów kontrolowanych na podstawie porównania ich wysokości z dwóch okresów pomiarowych. Kolejnym etapem jest ustalenie istotności wyznaczonych przemieszczeń do dalszych analiz. Do tego celu można zastosować kryterium [12]:

$$
P = [p \ge t_{\alpha,h} \times m_p] = \alpha \tag{6.4}
$$

gdzie:

- *p* przemieszczenie pionowe,
- *m<sup>p</sup>* błąd średni przemieszczenia,
- *t*α*,h* graniczna wartość rozkładu t-Studenta dla poziomu istotności α i liczby stopni swobody h.

Dla wartości  $\alpha$  = 95% otrzymujemy t<sub>α,h</sub>  $\approx$  2, co oznacza, że za istotne przyjmuje się przemieszczenie, którego wartość jest co najmniej dwukrotnie większa od jego błędu.

Elementem końcowym opracowania jest przejrzysta prezentacja danych w postaci tabelarycznej i na wykresie.

### **Przykład**

Przykładowym obiektem badań przemieszczeń pionowych jest blok E, który wchodzi w skład kampusu obiektów laboratoryjnych Politechniki Koszalińskiej przy ul. Śniadeckich. Obiekt ten jest trzykondygnacyjną konstrukcją monolityczną, oddaną do użytku w 2008 roku. Zdecydowano się wykonywać obserwacje okresowe tego obiektu, ponieważ w bliskim sąsiedztwie (14 metrów) miała rozpocząć się budowa nowego bloku F. Prowadzone prace ziemne oraz czynności budowlane mogły przyczynić się do obniżenia stateczności gruntu, co w konsekwencji spowodować osiadanie bloku E.

Pomiary kontrolne realizowane były w latach 2009-2012 w ramach dyplomowych prac inżynierskich [2, 11, 13]. Rozmieszczenie reperów odniesienia i reperów kontrolowanych oraz przebieg ciągów niwelacyjnych podczas okresowych pomiarów prezentuje rys. 30.

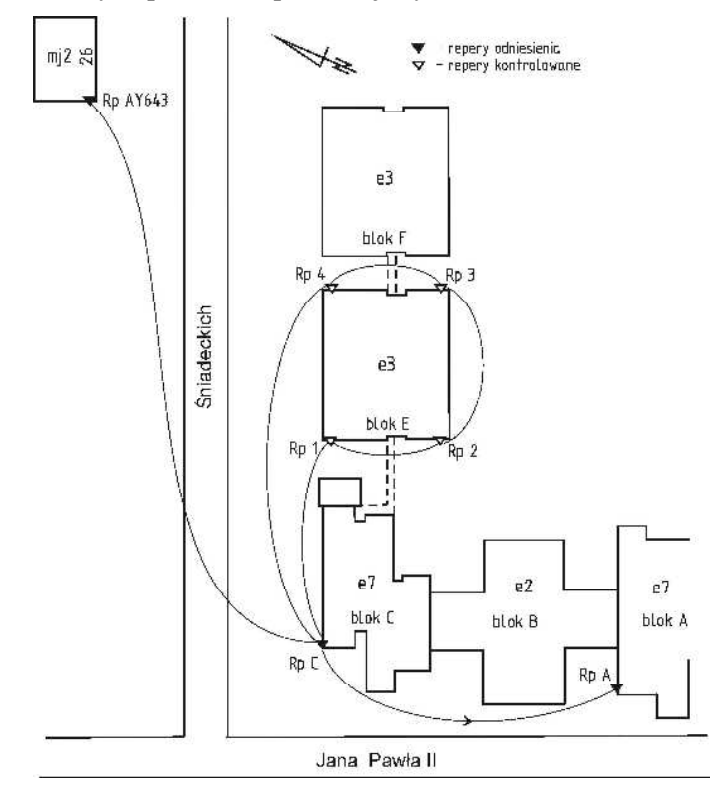

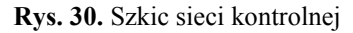

Zaprezentowana powyżej sieć niwelacyjna obejmuje trzy repery odniesienia (Rp A, Rp C i Rp AY643) oraz cztery repery kontrolowane (Rp 1 – Rp 4), które zostały osadzone w fundamencie na narożach monitorowanego budynku. Podczas pomiaru wyjściowego, jak i każdego pomiaru kontrolnego przebieg ciągów niwelacyjnych był zawsze taki sam, realizowany w dwóch kierunkach. Należy zaznaczyć, że zaprezentowany układ sieci nie jest najkorzystniejszy. Podczas projektowania sieci kontrolnej należy starać się, aby była ona dowiązana do kilku punktów odniesienia, tworząc otwarte ciągi dwustronnie nawiązane. W prezentowanym przypadku mamy do czynienia z ciągiem zamkniętym.

Przedostatni pomiar kontrolny został wykonywany w sierpniu 2011 r. [11]. Prace zostały zrealizowane w następujących etapach:

- 1. Badanie stałości układu odniesienia poprzez pomiar ciągu niwelacyjnego, w dwóch kierunkach, pomiędzy reperami odniesienia Rp AY643 i Rp C oraz Rp C i Rp A. Z pomiarów wyznaczono maksymalną odchyłkę teoretyczną:
	- dla ciągu Rp AY643- Rp C:  $(\Delta h' \Delta h)_{\text{max}} = 1.5 \cdot 0.1 \sqrt{22 + 22} = 1.0 \text{ mm}$
	- dla ciągu Rp C- Rp A:  $(\Delta h' \Delta h)_{\text{max}} = 1.5 \cdot 0.1 \sqrt{3 + 3} = 0.4$  *mm*

Następnie obliczono odchyłkę praktyczną, która wyniosła:

- dla ciągu Rp AY643- Rp C: *(*∆*h′* ∆*h*) = ±0,4 mm
- dla ciągu Rp C- Rp A: *(*∆*h′* ∆*h*) = ±0,1 mm.

Na podstawie uzyskanych wyników można wnioskować o stałości układu odniesienia.

- 2. Założenie i pomiar ciągu niwelacyjnego pomiędzy reperami kontrolowanymi w nawiązaniu do Rp C. Wybrany dziennik pomiarowy ciągu niwelacyjnego prezentuje tabela 22.
- 3. Wyznaczenie przewyższeń pomiędzy reperami w ciągu niwelacyjnym w kierunku głównym i powrotnym. Średnie wartości przewyższeń wykorzystano do obliczenia wysokości reperów kontrolowanych metodą ścisłą. Przykładowy raport takiego wyrównania w programie C-Geo przedstawia tabela 23.
- 4. Zestawienie wielkości przemieszczeń w postaci tabelarycznej (tabela 24) i ich prezentacja na wykresach (rys. 31-35).
- 5. Ocena istotności uzyskanych wyników i ich interpretacja.

Pozostałe pomiary okresowe przebiegały wg tego samego schematu.

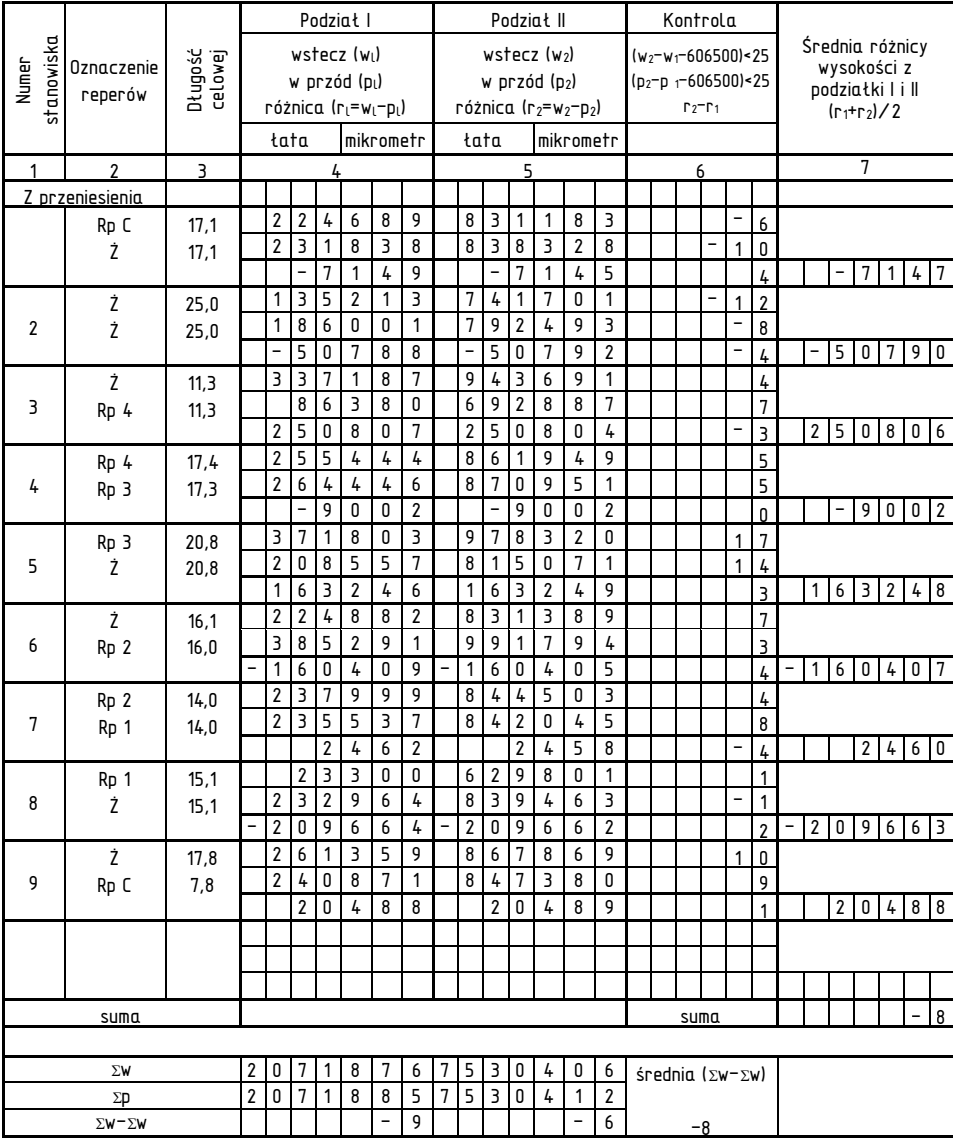

## **Tabela 22.** Dziennik pomiaru niwelacji precyzyjnej – sierpień 2011

| Numer           |          | mH      | popr.   | H wyr.  | mH      |  |
|-----------------|----------|---------|---------|---------|---------|--|
| RpC             | 54,99050 | 0,00000 | 0,00000 | 54,9905 | 0,00000 |  |
| Rp 4            |          |         |         | 55,9549 | 0,00015 |  |
| Rp <sub>3</sub> |          |         |         | 55,9100 | 0,00015 |  |
| Rp 2            |          |         |         | 55,9241 | 0,00013 |  |
| Rp 1            |          |         |         | 55,9364 | 0,00012 |  |

**Tabela 23.** Raport z wyrównani sieci niwelacyjnej – sierpień 2011

m0 = 0,68825; Układ: Brak (metodą najmniejszych kwadratów)

Przewyższenia

| Numer P | Numer K          | Dh        | mDh    | popr.   | Dh wyr.    | mDh w   | pop/mDhw |
|---------|------------------|-----------|--------|---------|------------|---------|----------|
| RpC     | R <sub>D</sub> 4 | 0.9643    | 0.0003 | 0.00014 | 0.96444    | 0.00015 | 0.94868  |
| Rp 4    | Rp 3             | $-0.0450$ | 0.0001 | 0.00002 | $-0.04498$ | 0.00007 | 0.23570  |
| Rp 3    | Rp2              | 0.0141    | 0.0002 | 0.00006 | 0.01416    | 0.00012 | 0.51640  |
| Rp 2    | Rp 1             | 0.0123    | 0.0001 | 0.00002 | 0.01232    | 0.00007 | 0.23570  |
| Rp 1    | Rp C             | $-0.9460$ | 0.0002 | 0.00006 | $-0.94594$ | 0.00012 | 0.51640  |

**Tabela 24.** Zestawienie wielkości przemieszczeń reperów kontrolowanych pomiędzy pomiarem wyjściowym, a danym pomiarem okresowym

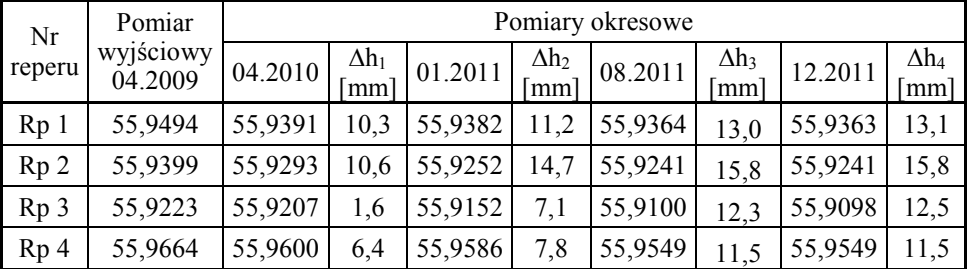

Średni błąd położenia reperu kontrolowanego wyniósł 0,14 mm, więc za istotne należy przyjąć tylko te przemieszczenia których wartość przekracza 0,3 mm (podwójna wartość błędu określenia wysokości reperu kontrolowanego).

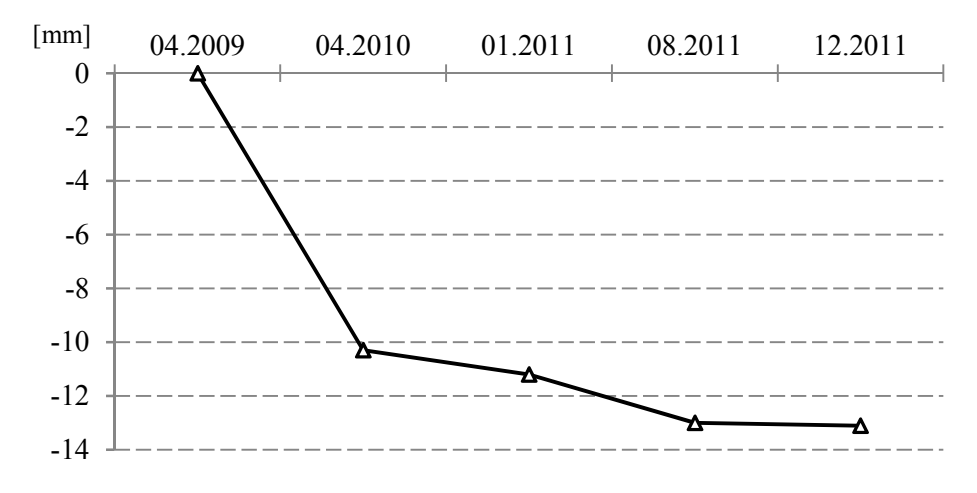

**Rys. 31.** Wykres przemieszczeń Rp 1

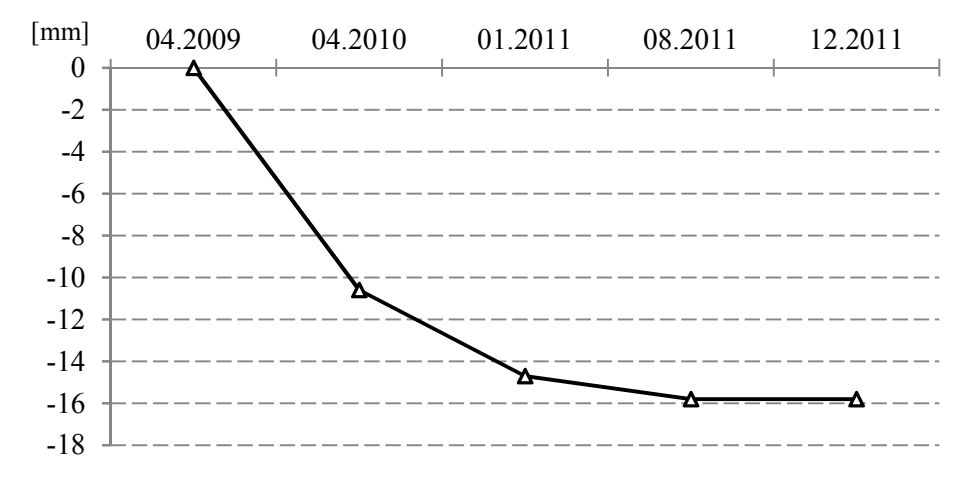

**Rys. 32.** Wykres przemieszczeń Rp 2

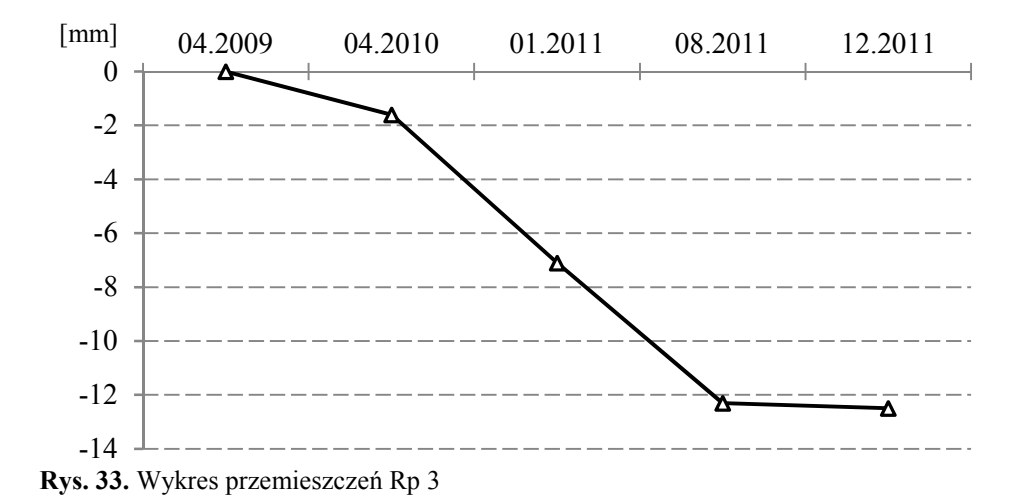

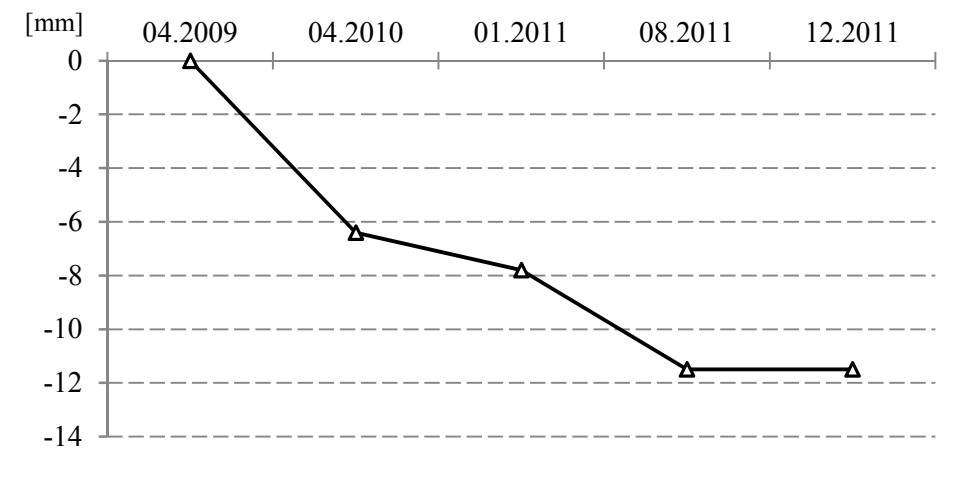

**Rys. 34.** Wykres przemieszczeń Rp 4

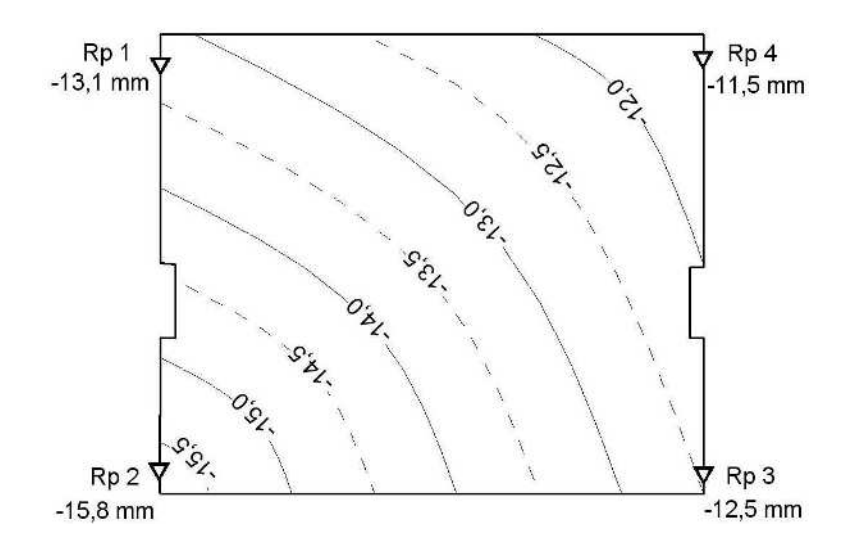

**Rys. 35.** Wykres izolinii osiadania bloku E w okresie od kwietnia 2009 r. do grudnia 2011 r.

Na podstawie uzyskanych wyników pomiarów z poszczególnych lat można zauważyć, że cały budynek w okresie od kwietnia 2009 r. do stycznia 2011 r. osiadł lecz jego zachodnia część w większym tempie (Rp 1, Rp 2). Na początku 2011 r. po części wschodniej monitorowanego budynku rozpoczęły się prace ziemne, a następnie budowa nowego obiektu budowlanego (bloku F). Wykonane w sierpniu 2011 r. pomiary wykazały, że cały budynek ciągle osiada, lecz teraz wschodnia część w większym tempie (Rp 3, Rp 4), prawdopodobnie ze względu na prowadzone prace budowlane.

Natomiast pomiary wykonane w grudniu 2011 roku wykazały, że obiekt już nie osiada, ponieważ wyznaczone wielkości przemieszczeń w odniesieniu do wyników z sierpnia 2011 roku są nieistotne (Rp 1 - 0,1 mm, Rp 3 - 0,2 mm), tzn. w granicach błędu pomiaru.

#### **Skład operatu**

Ostateczne opracowanie realizowane w ramach ćwiczenia powinno stanowić operat pomiarowy, w skład którego wchodzi:

- sprawozdanie techniczne,
- szkic sieci pomiarowej,
- dzienniki niwelacji precyzyjnej,
- identyfikacja układu odniesienia,
- obliczenia przewyższeń pomiędzy punktami,
- obliczenie wysokości reperów kontrolowanych metodą ścisłą,
- tabelaryczne zestawienie wielkości przemieszczeń reperów kontrolowanych,
- prezentacja graficzna wielkości przemieszczeń reperów kontrolowanych,
- ocena istotności przemieszczeń.

# **7. Geodezyjna inwentaryzacja podziemnego przewodu sieci uzbrojenia terenu**

#### **Cel ćwiczenia**

Celem ćwiczenia jest wyznaczenie położenia odcinka przewodu telekomunikacyjnego lub energetycznego metodą indukcyjną przy wykorzystaniu lokalizatora elektronicznego oraz inwentaryzacja wykrytego przewodu w celu aktualizacji treści mapy zasadniczej.

### **Sprzęt pomiarowy**

Do wykonania pomiaru niezbędny jest następujący sprzęt pomiarowy:

- lokalizator elektroniczny np. GEOPILOT X,
- tachimetr ze statywem,
- tyczka z reflektorem,
- ruletka

oraz specjalny hak do otwarcia studzienki, komplet szpilek i kreda do pisania na betonie.

### **Pomiar**

Przebieg prac terenowych jest następujący:

1. Przygotowanie lokalizatora GEOPILOT X do pracy.

Z walizki wyjmujemy słuchawki (1), odbiornik (2), antenę (sondę odbiorczą) (3), ramię łamane (łącznik) (4) oraz podstawkę przeciwwywrotną (5) (rys. 36).

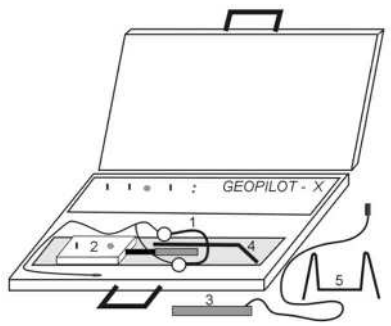

**Rys. 36.** Skład zestawu GEOPILOT X

Do anteny wkręcamy ramię łamane, a do tego przykręcamy drążek z zamontowanym odbiornikiem. Do gniazd w odbiorniku wkładamy wtyczką "chinch" przewodu anteny oraz wtyczkę "mały jack" przewodu słuchawek. Wygląd lokalizatora po złożeniu przedstawia rys. 37.

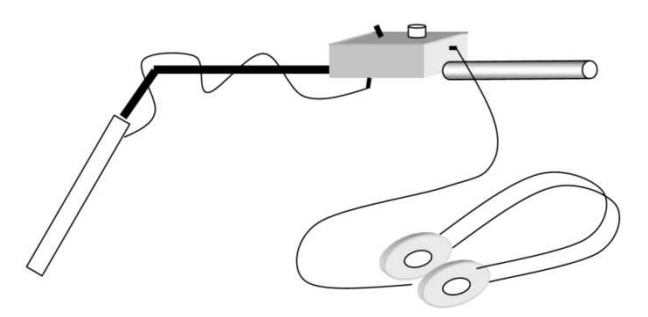

**Rys. 37.** Lokalizator GEOPILOT [20]

Na panelu sterowniczym dokonujemy odpowiednich ustawień. Ustawiamy rodzaj sygnału − fala ciągła, metodę pomiaru − indukcyjna i włączamy zasilanie. Potencjometr, który służy do określenia mocy sygnału ustawiamy na wartość około 50%. Jest to zazwyczaj optymalna wielkość dla lokalizacji przewodów w odległości do 100 metrów od nadajnika. Zwiększenie mocy dla większych odległości realizowane jest zgodnie z ruchem wskazówek zegara.

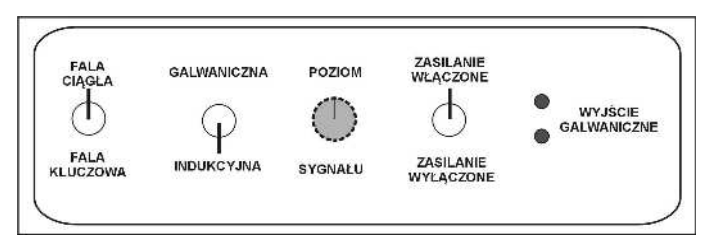

**Rys. 38.** Panel sterowniczy nadajnika GEOPILOT X

2. Wyznaczenie kierunku przewodu.

Ustawiamy włączony nadajnik nad przewodem podziemnym (na powierzchni terenu) tak, aby dłuższy bok walizki znajdował się w przybliżeniu w pionowej płaszczyźnie osi przewodu. Jako podpórkę walizki można zastosować dołączoną do zestawu specjalną podstawkę przeciw-wywrotną. Należy pamiętać, aby nie ustawiać nadajnika bezpośrednio na elementach sieci uzbrojenia terenu (np. studzienkach),

tylko obok uzbrojenia po tej stronie, gdzie będzie wykrywany kierunek przewodu. Po uruchomieniu nadajnika należy odejść od niego na dystans co najmniej 10 m i załączyć odbiornik oraz ustawić potencjometrem na odbiorniku odpowiednią głośność. Następnie dokonujemy lokalizacji przewodu oddalając się od nadajnika. Lokalizacja trasy przewodu polega na tzw. "zamiataniu", czyli przesuwaniu w lewo i prawo ustawionej pionowo anteny odbiorczej w płaszczyźnie prostopadłej do osi przewodu i słuchanie odbieranego sygnału (rys. 39). W przypadku, gdy zbliżamy antenę do osi przewodu sygnał w słuchawkach wyraźnie wzrasta, aby nad samym przewodem zmniejszyć się do minimum (rys. 40). Oddalając antenę od osi przewodu zauważamy zanik tego sygnału, jednak zanik ten będzie płynny, bez wyraźnego minimum.

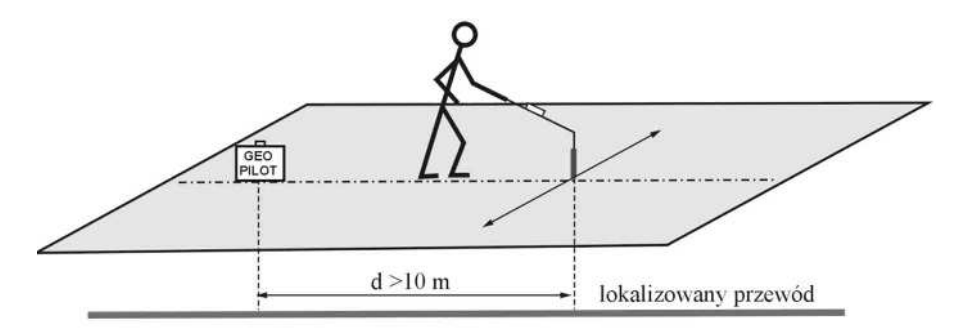

**Rys. 39.** Lokalizowanie przewodu metodą pośrednią

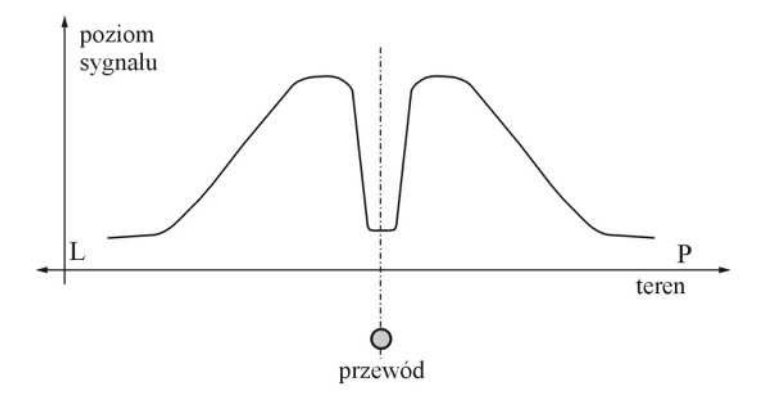

**Rys. 40.** Wykres natężenia sygnału podczas określania trasy przewodu

3. Określenie głębokości ułożenia przewodu.

Ustawiamy się prostopadle do osi przewodu z anteną pochyloną w stosunku do pionu pod kątem 45º. Kąt ten występuje wtedy, gdy trzymamy pionowo drążek z odbiornikiem, ponieważ antena w stosunku do drążka jest również skręcona o kąt 45º [17]. Następnie przesuwamy antenę tuż nad ziemią w kierunku prawym od osi przewodu do momentu, gdy natężenie sygnału spadnie do minimum. Oznacza to, że oś anteny odbiorczej przecięła się z osią szukanego przewodu (punkt B). To samo wykonujemy w kierunku lewym od osi przewodu wyznaczając punkt C. Zasadę określenia głębokości ułożenia przewodów lokalizatorami elektronicznymi zaprezentowano na rys. 41.

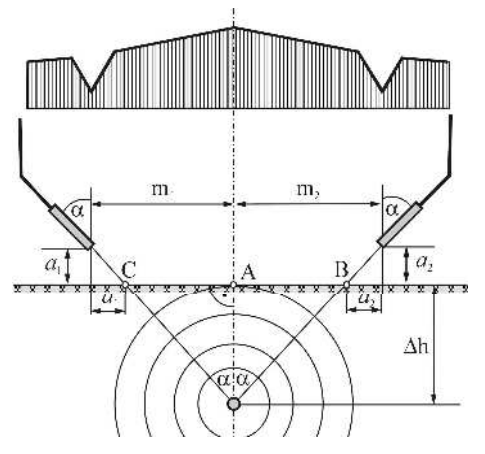

**Rys. 41.** Zasada określenia głębokości ułożenia przewodu: wykres natężenia sygnału, kolejne położenie anteny nadajnika (Źródło: Opracowanie własne na podstawie G-4.4)

Zgodnie z oznaczeniami przyjętymi na rys. 41 głębokość lokalizowanego przewodu (dla  $\alpha = 45^{\circ}$ ) można wyznaczyć, jako średnią arytmetyczną z głębokości wyznaczonych po obu stronach przewodu:

$$
\Delta h = \frac{m_1 + m_2}{2} - \frac{a_1 + a_2}{2} \tag{7.1}
$$

Wielkości *a*1 i *a*2 występujące w powyższym wzorze są to odległości anteny od terenu. W przypadku, gdy antenę prowadzimy tuż nad terenem (2-3 cm), to wielkości te możemy zaniechać i wzór 7.1 można uprościć do postaci:

$$
\Delta h = \frac{|AB| + |AC|}{2} \approx \frac{m_1 + m_2}{2} \tag{7.2}
$$

W praktyce geodezyjnej podczas inwentaryzacji antenę prowadzi się zazwyczaj tuż nad terenem i głębokość określa się jako połowę odcinka *BC*. Odległość *AB* powinna być równa odległości *AC* w granicach podwójnego błędu określenia głębokości dla danego lokalizatora. Poza tym należy pamiętać, że przedstawiony przebieg prac jest właściwy przy określeniu głębokości przewodu w terenie płaskim.

- 4. Określenie położenia (x,y,h) zlokalizowanych punktów przewodu za pomocą pomiaru tachimetrycznego.
- 5. Wykonanie szkicu terenowego.

## **Przykład**

Materiałem wyjściowym do prac był fragment mapy zasadniczej przedstawionej na rys. 42, na której zaznaczono dwie studzienki sieci telekomunikacyjnej. Między tymi studzienkami należało określić przebieg podziemnego przewodu telekomunikacyjnego za pomocą lokalizatora Geopilot X.

W celu zlokalizowania kierunku położenia przewodu, odkryto właz studzienki A przy użyciu specjalnego haka i ustalono wstępny kierunek przewodu. Ustawiono nadajnik w pobliżu studzienki A i rozpoczęto prace w odległości około 10 m od nadajnika. Trasę przewodu sygnalizowano na gruncie szpilkami, a na terenie utwardzonym kredą. Dla określenia położenia przewodu w pobliżu studzienki A, przestawiono nadajnik na uprzednio zlokalizowany już punkt. Zasygnalizowane punkty przebiegu przewodu zamierzono tachimetrem GTS-226 firmy Topcon na osnowę pomiarową. W każdym z punktów określono głębokość położenia przewodu. Obliczenia współrzędnych pomierzonych punktów wykonano w programie C-Geo (tabela 25).

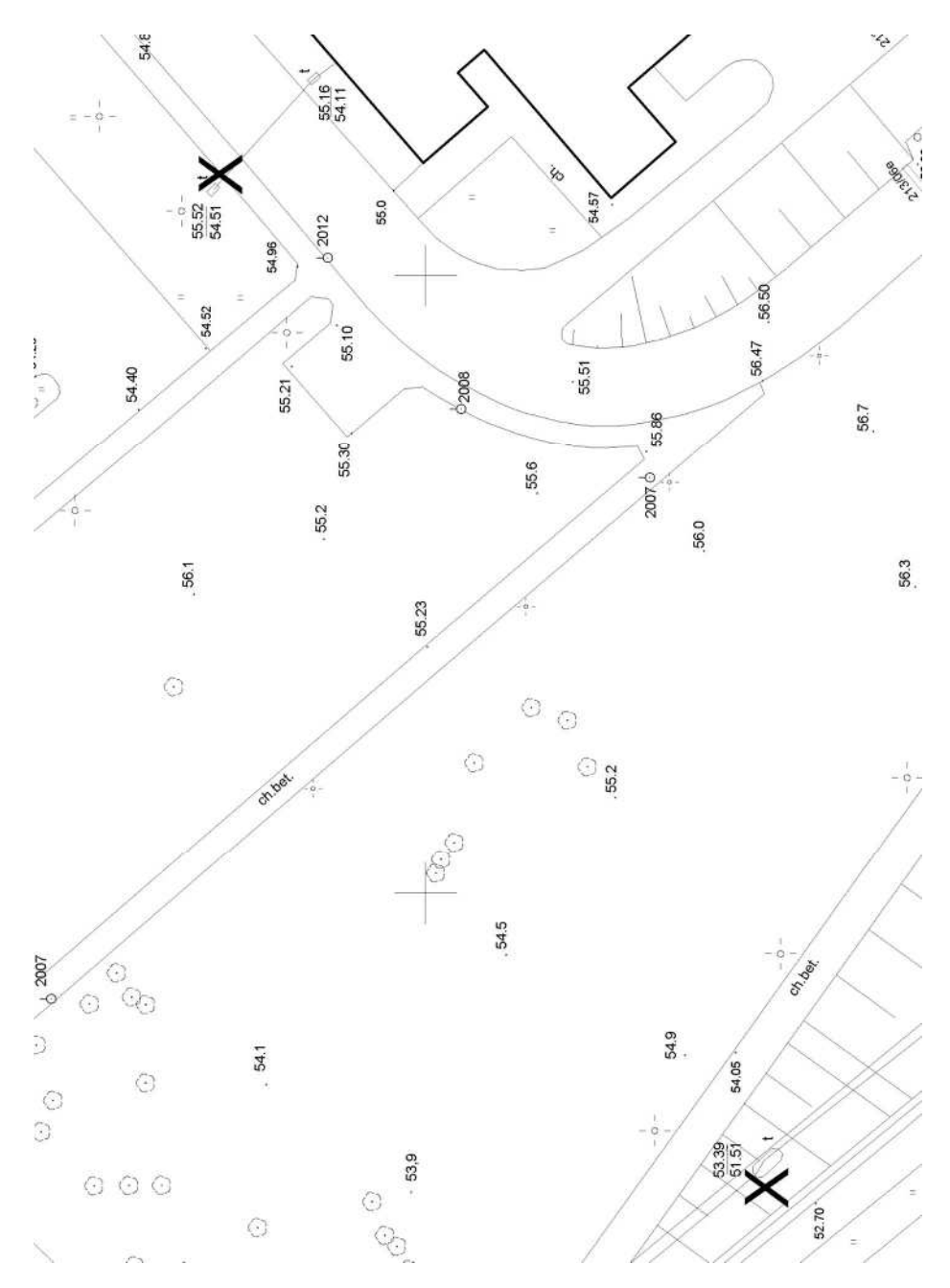

**Rys. 42.** Fragment mapy zasadniczej ze wskazaniem studzienek lokalizowanego przewodu telekomunikacyjnego

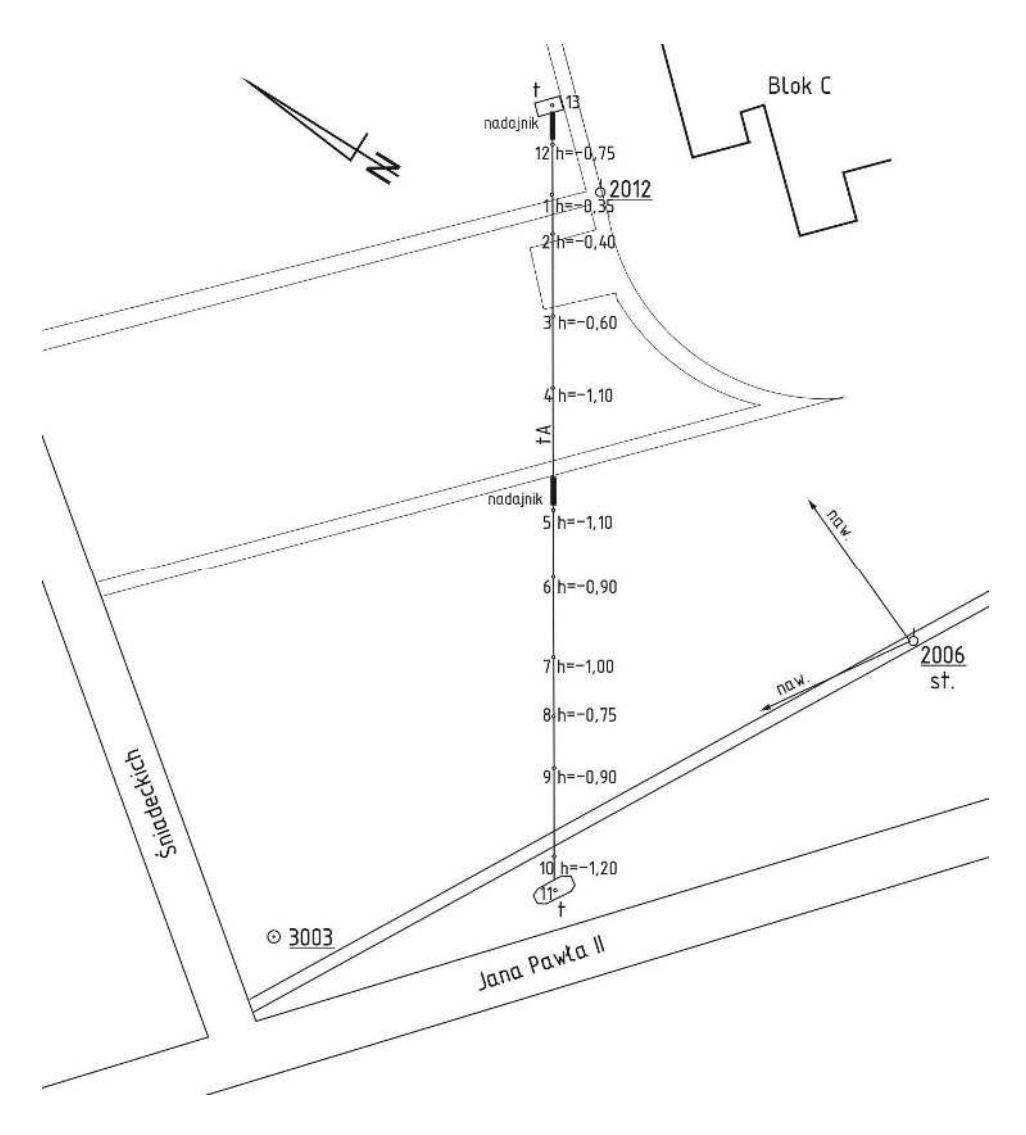

 **Rys. 43.** Szkic lokalizacji przewodu telekomunikacyjnego

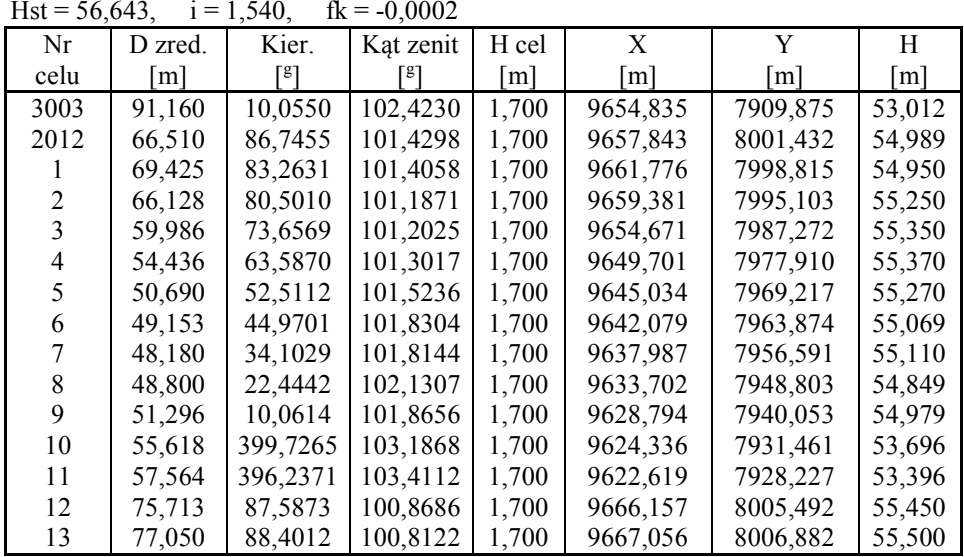

# **Tabela 25.** Raport z tachimetrii

Stanowisko : Nr = 2006;  $X = 9595,274$ ;  $Y = 7978,882$ ; H = 56,643 Punkty nawiązania : 3003, 2012

**Tabela 26.** Wyznaczenie rzędnej lokalizowanego przewodu

| Nr<br>pkt.     | H terenu<br>[m] | Głębokość przewodu<br>[m] | H przewodu<br>$\lceil m \rceil$ |
|----------------|-----------------|---------------------------|---------------------------------|
| 1              | 54,950          | $-0,35$                   | 54,60                           |
| $\overline{2}$ | 55,250          | $-0,40$                   | 54,85                           |
| 3              | 55,350          | $-0,60$                   | 54,75                           |
| 4              | 55,370          | $-1,10$                   | 54,27                           |
| 5              | 55,270          | $-1,10$                   | 54,17                           |
| 6              | 55,069          | $-0,90$                   | 54,17                           |
| 7              | 55,110          | $-1,00$                   | 54,11                           |
| 8              | 54,849          | $-0,75$                   | 54,10                           |
| 9              | 54,979          | $-0,90$                   | 54,08                           |
| 10             | 53,696          | $-1,20$                   | 52,50                           |
| 11             | 53,396          |                           | 53,40                           |
| 12             | 55,450          | $-0,75$                   | 54,70                           |
| 13             | 55,500          |                           | 55,50                           |

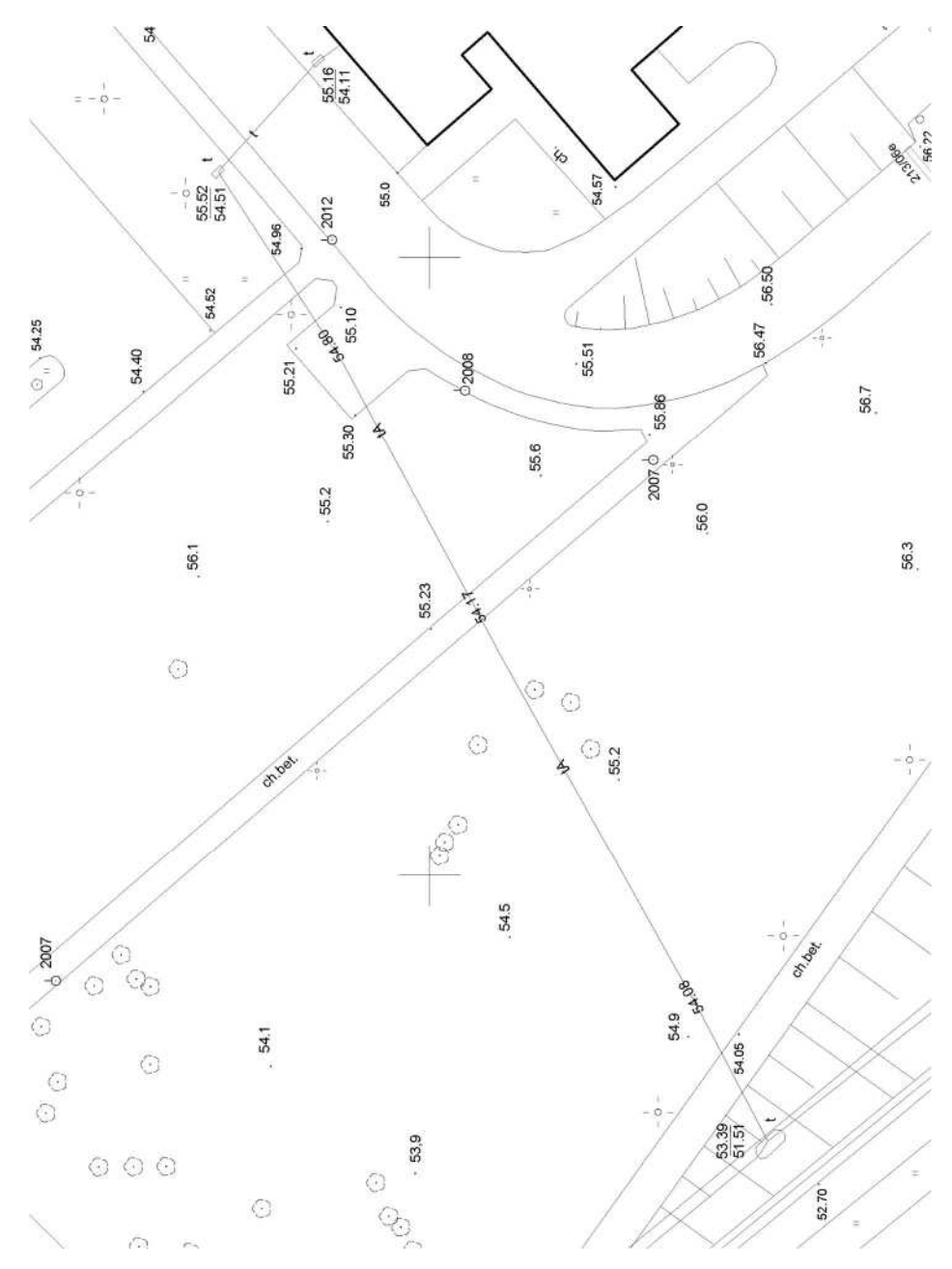

**Rys. 44.** Zaktualizowany fragment mapy zasadniczej

#### **Operat pomiarowy**

Ostateczne opracowanie realizowane w ramach ćwiczenia powinno stanowić operat pomiarowy, w skład którego wchodzi:

- sprawozdanie techniczne,
- szkic polowy,
- dziennik pomiaru tachimetrycznego,
- zestawienie obliczonych rzędnych zlokalizowanego przewodu,
- zaktualizowana mapa zasadnicza,
- wnioski.

# **8. Pomiary odchyleń ściany budynku od płaszczyzny pionowej**

#### **Cel ćwiczenia**

Celem ćwiczenia jest pomiar odchyleń ściany budynku od płaszczyzny pionowej metodą kątowych wcięć przestrzennych w przód lub metodą biegunową 3D. W wyniku takich pomiarów uzyskuje się współrzędne przestrzenne punktów obserwowanych na budynku, które informują o jego geometrii.

### **Sprzęt pomiarowy**

Do wykonania pomiaru niezbędny jest następujący sprzęt pomiarowy:

- tachimetr ze statywem,
- tyczka z reflektorem

oraz paliki i szkicownik.

# **8.1. Pomiar metodą kątowych wcięć przestrzennych w przód**

Przebieg prac pomiarowych w tej metodzie jest następujący:

- 1. Wybór stanowisk pomiarowych *A* i *B* tworzących bazę pomiarową.
	- Baza pomiarowa powinna być zlokalizowana w przybliżeniu równolegle do budynku, w odległości co najmniej 1,5 jego wysokości, co pozwoli na dogodną obserwację punktów zlokalizowanych na najwyższej kondygnacji. Stanowiska *A* i *B* należy obrać co najmniej kilka metrów poza zewnętrzne krawędzie budynku, tak aby wcięcia kątowe miały właściwą geometrię tzn. nie posiadały kątów rozwartych.
- 2. Definiowanie lokalnego układu współrzędnych bazy (x,y,z). Wyznaczenie odległości pomiędzy punktami *A* i *B* (*dAB*) i przewyższenia ∆*zAB* wykorzystując niwelację trygonometryczną lub niwelację geometryczną.
- 3. Wybór punktów obserwowanych na ścianie budynku.

Punkty te powinny być jednoznacznie identyfikowalne z dwóch stanowisk pomiarowych. Takimi punktami zazwyczaj są narożniki okien, punkty na pęknięciach, zarysowaniach itp. Można również dokonać sygnalizacji punktów wiązką lasera i wykonywać pomiar jednocześnie z dwóch stanowisk pomiarowych.

- 4. Czynności wykonane na każdym stanowisku obejmują:
	- centrowanie i poziomowanie instrumentu,
	- określenie wysokości instrumentu,
	- nawiązanie na sąsiednie stanowisko,
	- pomiar w dwóch położeniach lunety kierunków do punktów obserwowanych z rejestracją odczytów koła poziomego i pionowego.
- 5. Sporządzenie szkicu pomiarowego.

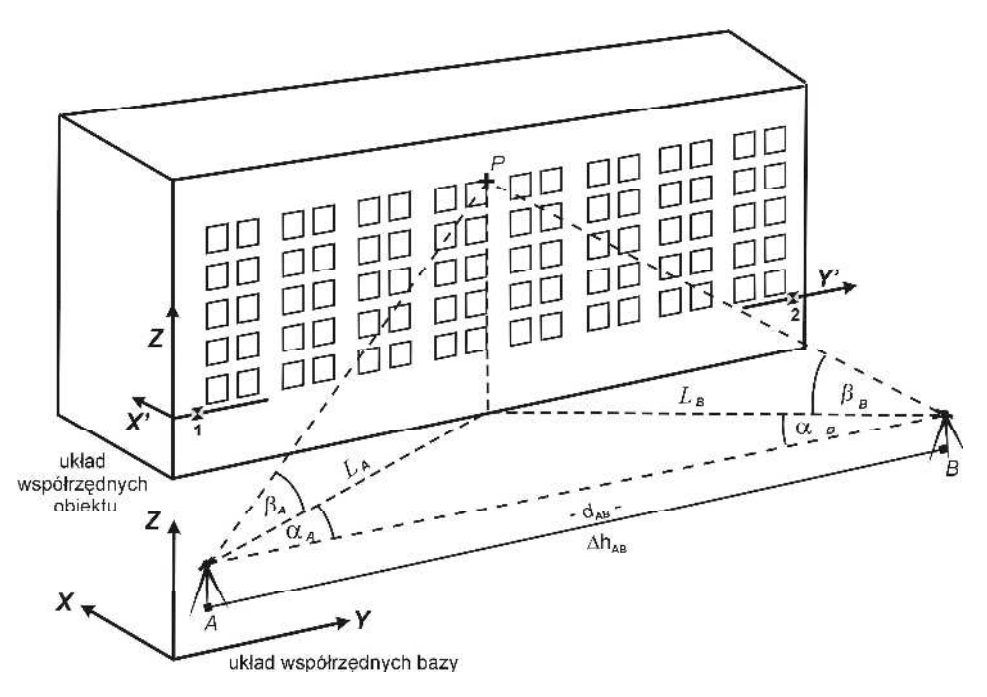

**Rys. 45.** Schemat pomiaru odchyleń od płaszczyznowości ściany budynku metodą kątowych wcięć przestrzennych w przód

#### **Opracowanie danych**

- 1. Wyznaczenie zredukowanych wielkości kątów poziomych  $(\alpha_A, \alpha_B)$ i pionowych  $(\beta_A, \beta_B)$ .
- 2. Obliczenie współrzędnych *X*, *Y* punktów obserwowanych w układzie bazy zgodnie z formułami wcięcia kątowego w przód:

$$
X_P = X_A + L_A \cdot \cos A_{AP}
$$
  
\n
$$
Y_P = Y_A + L_A \cdot \sin A_{AP}
$$
\n(8.1)

lub

$$
X_P = X_B + L_B \cdot \cos A_{BP}
$$
  
\n
$$
Y_P = Y_B + L_B \cdot \sin A_{BP}
$$
\n(8.2)

gdzie:

$$
L_A = \frac{d_{AB} \cdot \sin \alpha_B}{\sin(\alpha_A + \alpha_B)} \qquad L_B = \frac{d_{AB} \cdot \sin \alpha_A}{\sin(\alpha_A + \alpha_B)}
$$

3. Obliczenie współrzędnej *Z* punktów obserwowanych zgodnie z zasadami niwelacji trygonometrycznej:

$$
Z'_{P} = Z_{A} + L_{A} \cdot tg\beta_{A}
$$
  
\n
$$
Z''_{P} = Z_{B} + L_{B} \cdot tg\beta_{B}
$$
  
\n
$$
Z_{P} = \frac{Z'_{P} + Z''_{P}}{2}
$$
\n(8.3)

4. Transformacja współrzędnych punktów obserwowanych wyrażonych w układzie bazy (*X,Y*) do układu współrzędnych obiektu (*X*′*,Y*′) z wykorzystaniem transformacji Helmerta.

Jako punkty dostosowania przyjmuje się zazwyczaj dwa punkty najniżej zlokalizowane, po przeciwległych stronach ściany budynku (oznaczone *1* i *2* na rys. 45). Współrzędne punktów dostosowania w układzie obiektu można określić np. *1*(0,000; 10,000), 2(0,000; 10,000+d<sub>1-2</sub>), gdzie d<sub>1-2</sub> jest odległością wyznaczoną ze współrzędnych w układzie bazy.

Następnie wykonuje się transformację według schematu [16],

• wyznaczenie współczynników transformacji:

$$
u = \frac{\Delta X \cdot \Delta Y' - \Delta X' \cdot \Delta Y}{\Delta X^2 + \Delta Y^2} \qquad v = \frac{\Delta X \cdot \Delta X' + \Delta Y \cdot \Delta Y'}{\Delta X^2 + \Delta Y^2} \tag{8.4}
$$

gdzie:

<sup>∆</sup>*X,*∆*Y* − przyrosty współrzędnych między punktami dostosowania w układzie bazy,

<sup>∆</sup>*X*′*,*∆*Y*′ − przyrosty współrzędnych między punktami dostosowania w układzie obiektu.

• Wyznaczenie przyrostów współrzędnych w układzie obiektu:

$$
\Delta X' = \Delta X \cdot v - \Delta Y \cdot u , \qquad \Delta Y' = \Delta X \cdot u + \Delta Y \cdot v \tag{8.5}
$$

5. Sporządzenie wykresu wyznaczonych odchyleń (*X*′) od pionowej płaszczyzny odniesienia w rzucie aksonometrycznym.

#### **Przykład**

Jako przykład posłużyły pomiary ściany 5-kondygnacyjnego budynku mieszkalnego położonego w Koszalinie przy ul. Na Skarpie, które były realizowane w ramach pracy dyplomowej [15].

Obserwacje zostały wykonane z bazy pomiarowej założonej w przybliżeniu równolegle do ściany budynku, w odległości około 40 metrów. Baza pomiarowa składała się z dwóch zastabilizowanych punktów A i B, których wzajemne odległości pomierzono tachimetrem elektronicznym GTS-226 firmy Topcon. Przewyższenia między punktami bazy zostały określone metodą niwelacji trygonometrycznej. Układ pomiarowy został zdefiniowany przez przyjęcie współrzędnych punktu A (100,000; 100,000; 50,000) i osi 0Y równoległej do prostej przechodzącej przez punkty A, B.

Pomiar metodą wcięcia przestrzennego w przód wykonywano równocześnie z punktów A i B dwoma tachimetrami GTS-226 firmy Topcon. Do pomiaru wybrano charakterystyczne punkty w górnych narożnikach otworów okiennych, które utworzyły równomiernie rozłożoną siatkę składającą się z 80 węzłów (rys. 46). Obserwacje wykonano w dwóch położeniach lunety przy dwukrotnym nacelowaniu krzyża kresek na cel (tabela 27 i 28), a następnie obliczono uśrednione wartości kierunków poziomych i pionowych.

Obserwacje uzyskane z pomiaru metodą wcięć przestrzennych poddano analitycznemu opracowaniu przy wykorzystaniu oprogramowania C-Geo. Przy wykorzystaniu modułu przestrzenne wcięcie w przód wyznaczono przestrzenne współrzędne wszystkich punktów obserwowanych ściany budynku w układzie pomiarowym (rys. 47). Następnie współrzędne X i Y punktów pomiarowych przetransformowano na układ lokalny ściany. Jako punkty dostosowania przyjęto punkty o numerach 1 (0,000; 0,000) i 2 (0,000; 36,990), które podczas obserwacji były sygnalizowane specjalnymi tarczkami. Zestawienie punktów obserwowanych w układzie współrzędnych ściany prezentuje tabela 29.

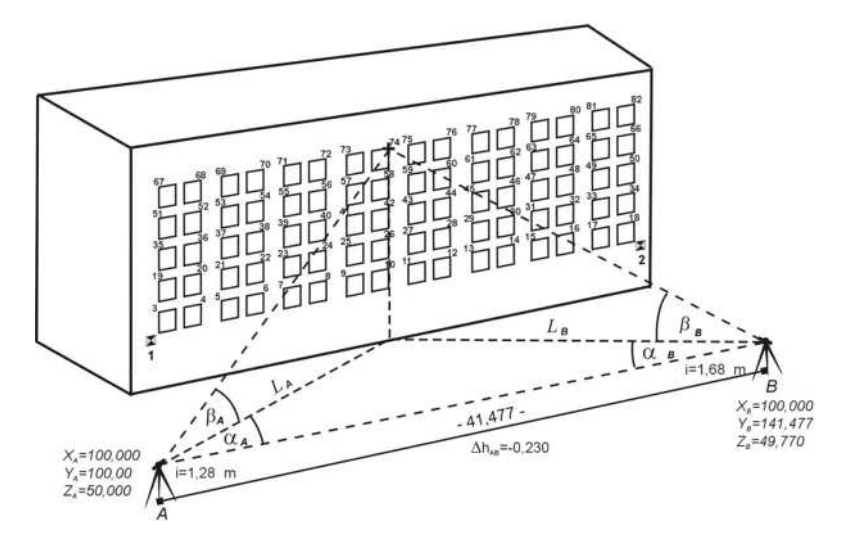

**Rys. 46.** Szkic pomiaru odchyleń ściany budynku od płaszczyzny pionowej metodą wcięć przestrzennych w przód

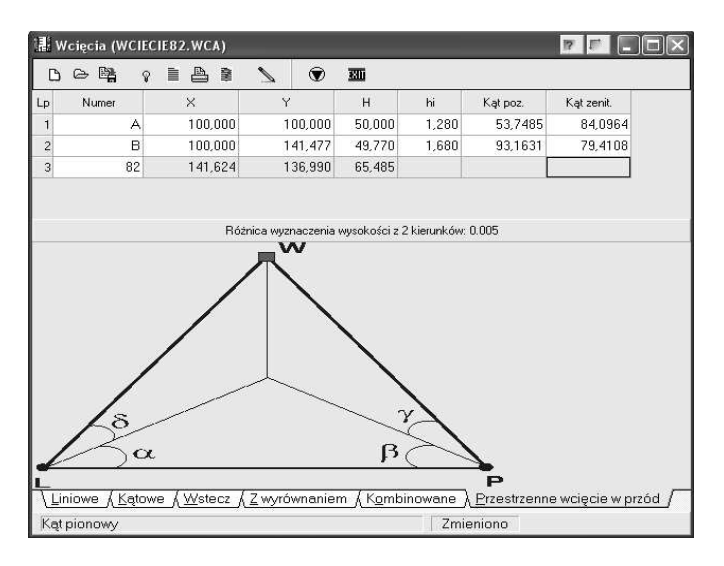

**Rys. 47.** Przykład obliczeń współrzędnych punktu obserwowanego w programie C-Geo

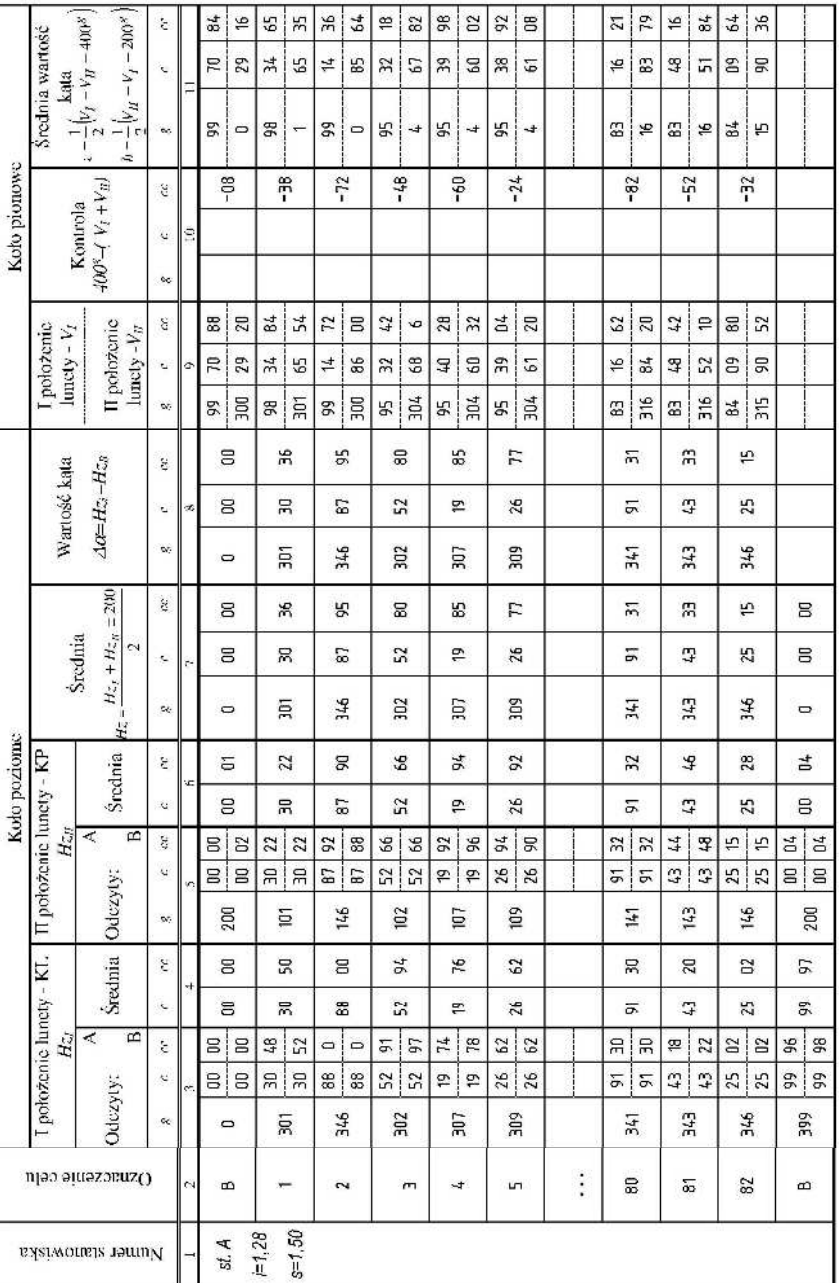

**Tabela 27.** Dziennik pomiaru punktów obserwowanych ściany budynku metodą wcięć przestrzennych w przód − stanowisko A

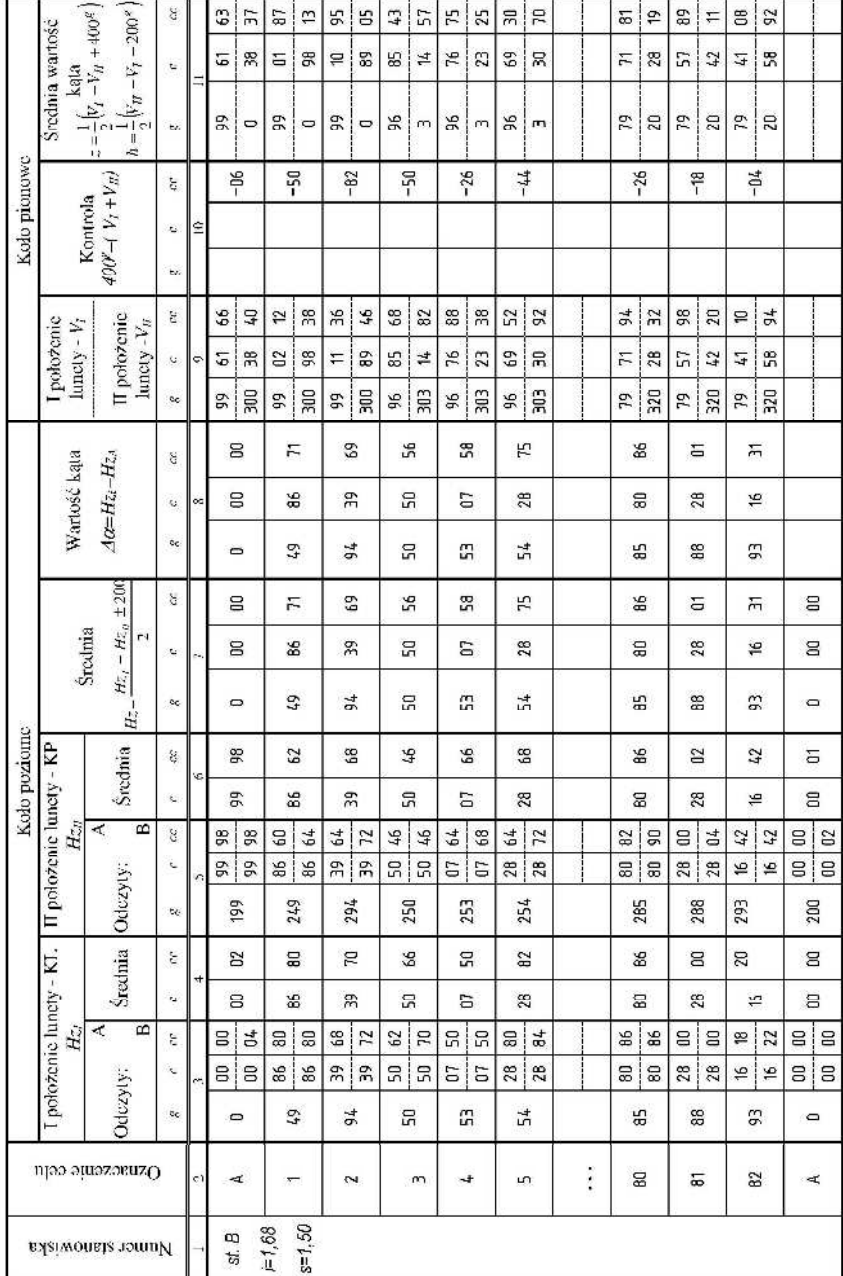

**Tabela 28.** Dziennik pomiaru punktów obserwowanych ściany budynku metodą wcięć przestrzennych − stanowisko B

| Nr pkt.        | $\mathbf{X}'$ | Y'     | Ζ      |  | Nr pkt.         | X'       | Y'     | Ζ      |
|----------------|---------------|--------|--------|--|-----------------|----------|--------|--------|
|                | [m]           | [m]    | [m]    |  |                 | [m]      | [m]    | [m]    |
| 3              | 0,001         | 0,780  | 54,263 |  | 43              | $-0,011$ | 18,543 | 59,863 |
| $\overline{4}$ | 0,007         | 3,785  | 54,238 |  | 44              | $-0,023$ | 21,806 | 59,862 |
| 5              | 0,006         | 5,134  | 54,259 |  | 45              | $-0,029$ | 23,305 | 59,867 |
| 6              | 0,011         | 7,445  | 54,250 |  | 46              | $-0,021$ | 27,232 | 59,852 |
| $\overline{7}$ | 0,002         | 8,908  | 54,259 |  | 47              | $-0,021$ | 28,888 | 59,846 |
| 8              | $-0,012$      | 12,793 | 54,250 |  | 48              | $-0,023$ | 31,226 | 59,853 |
| 9              | $-0,012$      | 14,458 | 54,256 |  | 49              | $-0,034$ | 32,906 | 59,865 |
| 10             | $-0,006$      | 16,838 | 54,254 |  | 50              | $-0,041$ | 36,148 | 59,851 |
| 11             | $-0,017$      | 18,511 | 54,261 |  | 51              | $-0,034$ | 0,844  | 62,663 |
| 12             | $-0,017$      | 21,768 | 54,256 |  | 52              | $-0,038$ | 3,842  | 62,687 |
| 13             | $-0,019$      | 23,276 | 54,263 |  | 53              | $-0,026$ | 5,177  | 62,669 |
| 14             | $-0,004$      | 27,180 | 54,253 |  | 54              | $-0,007$ | 7,421  | 62,677 |
| 15             | $-0,018$      | 28,851 | 54,260 |  | 55              | $-0,009$ | 8,921  | 62,672 |
| 16             | $-0,033$      | 31,203 | 54,267 |  | 56              | $-0,003$ | 12,801 | 62,690 |
| 17             | $-0,040$      | 32,897 | 54,243 |  | 57              | $-0,014$ | 14,513 | 62,683 |
| 18             | $-0,039$      | 36,126 | 54,238 |  | 58              | $-0,006$ | 16,868 | 62,680 |
| 19             | $-0,028$      | 0,860  | 57,040 |  | 59              | $-0,024$ | 18,586 | 62672  |
| 20             | $-0,016$      | 3,866  | 57,054 |  | 60              | $-0,015$ | 21,818 | 62,673 |
| 21             | $-0,022$      | 5,157  | 57,049 |  | 61              | $-0,022$ | 23,322 | 62,674 |
| 22             | $-0,025$      | 7,454  | 57,055 |  | 62              | $-0,020$ | 27,218 | 62,669 |
| 23             | $-0,015$      | 8,917  | 57,037 |  | 63              | $-0,018$ | 28,905 | 62,674 |
| 24             | $-0,021$      | 12,798 | 57,036 |  | 64              | $-0,026$ | 31,268 | 62,676 |
| 25             | $-0,024$      | 14,472 | 57,046 |  | 65              | $-0,025$ | 32,929 | 62,660 |
| 26             | $-0,021$      | 16,837 | 57,034 |  | 66              | $-0,015$ | 36,160 | 62,679 |
| 27             | $-0,033$      | 18,519 | 57,037 |  | 67              | $-0,028$ | 0,864  | 65,483 |
| 28             | $-0,017$      | 21,770 | 57,052 |  | 68              | $-0,030$ | 3,822  | 65,492 |
| 29             | $-0,020$      | 23,293 | 57,060 |  | 69              | $-0,023$ | 5,212  | 65,502 |
| 30             | $-0,010$      | 27,154 | 57,056 |  | 70              | $-0,032$ | 7,428  | 65,497 |
| 31             | $-0,023$      | 28,849 | 57,054 |  | 71              | $-0,034$ | 8,897  | 65,511 |
| 32             | $-0,022$      | 31,214 | 57,063 |  | 72              | $-0,012$ | 12,828 | 65,505 |
| 33             | $-0,034$      | 32,898 | 57,060 |  | 73              | $-0,018$ | 14,528 | 65,497 |
| 34             | $-0,022$      | 36,149 | 57,062 |  | 74              | $-0,015$ | 16,869 | 65,489 |
| 35             | $-0,051$      | 0,832  | 59,853 |  | 75              | $-0,021$ | 18,571 | 65,490 |
| 36             | $-0,036$      | 3,840  | 59,857 |  | 76              | $-0,022$ | 21,841 | 65,492 |
| 37             | $-0,062$      | 5,147  | 59,863 |  | 77              | $-0,030$ | 23,297 | 65,492 |
| 38             | $-0,039$      | 7,453  | 59,859 |  | 78              | $-0,035$ | 27,211 | 65,484 |
| 39             | $-0,053$      | 8,903  | 59,863 |  | 79              | $-0,03$  | 28,901 | 65,485 |
| 40             | $-0,046$      | 12,807 | 59,852 |  | 80              | $-0,038$ | 31,263 | 65,477 |
| 41             | $-0,045$      | 14,524 | 59,851 |  | 81              | $-0,027$ | 32,932 | 65,487 |
| 42             | $-0.027$      | 16,865 | 59,851 |  | $\overline{82}$ | $-0,046$ | 36,18  | 65,485 |

**Tabela 29.** Wykaz współrzędnych punktów obserwowanych w układzie obiektu

Geometrię badanej ściany przedstawiono w formie graficznej, wykorzystując w tym celu rzut aksometryczny. Wyznaczone z pomiaru wartości odchyleń obserwowanych punktów od płaszczyzny pionowej przedstawiono na rys. 48.

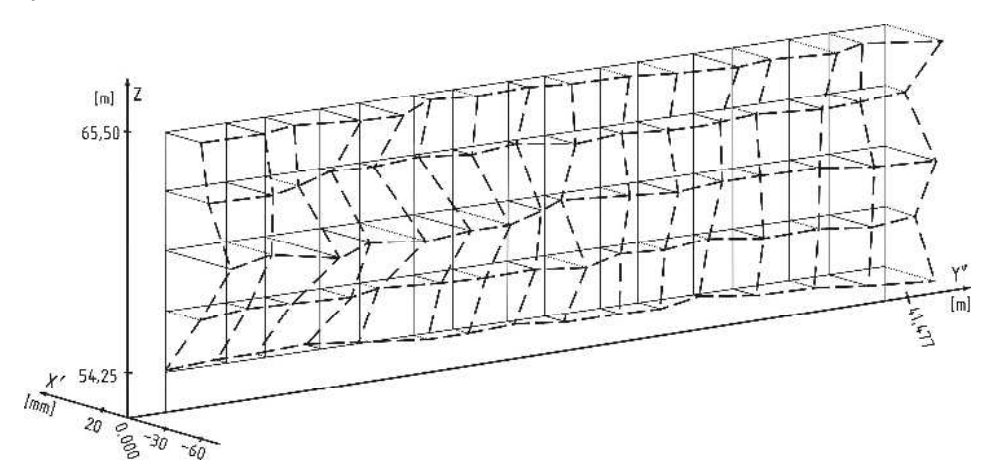

**Rys. 48.** Odchylenia od pionowej płaszczyzny odniesienia wyznaczone metodą wcięcia przestrzennego w przód

#### **Ocena dokładności**

W badaniach odchyleń ściany budynku od płaszczyzny pionowej, decydujące znaczenie posiada współrzędna *X* punktów obserwowanych na ścianie. Natomiast współrzędne *Y* i *Z* wskazują tylko lokalizację punktów w lokalnym układzie odniesienia.

Do oceny dokładności współrzędnej *X* wybrano punkt o najmniej korzystnej lokalizacji (nr 82). Stanowisko pomiarowe i punkty nawiązania przyjęto jako bezbłędne.

#### Dane:

 $\alpha_A = 53{,}7485^{\circ} \pm 25^{\circ}$  $\alpha_B = 93,1631^g \pm 25^{\circ}$  $L_A$  = 55,68 m – wyznaczona z tw. sinusów  $L_B$  = 41,86 m – wyznaczona z tw. sinusów

$$
X_{P} = X_{A} + L_{A} \cdot \cos(A_{AB} - \alpha_{A})
$$
  
\n
$$
X_{P} = X_{A} + d_{AB} \cdot \sin \alpha_{B} \frac{\cos(A_{AB} - \alpha_{A})}{\sin(\alpha_{A} + \alpha_{B})}
$$
  
\n
$$
m_{X_{P}}^{2} = \left(\frac{\partial X_{P}}{\partial \alpha_{A}}\right)^{2} m_{\alpha_{A}}^{2} + \left(\frac{\partial X_{P}}{\partial \alpha_{B}}\right)^{2} m_{\alpha_{B}}^{2}
$$
  
\n
$$
\left(\frac{\partial X_{P}}{\partial \alpha_{A}}\right) =
$$
  
\n
$$
= d_{AB} \sin \alpha_{B} \frac{\sin(A_{AB} - \alpha_{A}) \cdot \sin(\alpha_{A} + \alpha_{B}) - \cos(\alpha_{A} + \alpha_{B}) \cos(A_{AB} - \alpha_{A})}{\sin^{2}(\alpha_{A} + \alpha_{B})}
$$
  
\n
$$
= -d_{AB} \sin \alpha_{B} \frac{\cos(A_{AB} - \alpha_{A}) \cos(\alpha_{A} + \alpha_{B}) - \sin(A_{AB} - \alpha_{A}) \cdot \sin(\alpha_{A} + \alpha_{B})}{\sin^{2}(\alpha_{A} + \alpha_{B})}
$$
  
\n
$$
= -d_{AB} \sin \alpha_{B} \frac{\cos[(A_{AB} - \alpha_{A}) + (\alpha_{A} + \alpha_{B})] - \sin(A_{AB} - \alpha_{A}) \cdot \sin(\alpha_{A} + \alpha_{B})}{\sin^{2}(\alpha_{A} + \alpha_{B})}
$$
  
\n
$$
\left(\frac{\partial X_{P}}{\partial \alpha_{B}}\right) = d_{AB} \cos(A_{AB} - \alpha_{A}) \frac{\cos \alpha_{B} \sin(\alpha_{A} + \alpha_{B}) - \cos(\alpha_{A} + \alpha_{B}) \sin(\alpha_{B})}{\sin^{2}(\alpha_{A} + \alpha_{B})}
$$
  
\n
$$
= d_{AB} \cos(A_{AB} - \alpha_{A}) \frac{\sin(\alpha_{A} + \alpha_{B}) \cos \alpha_{B} - \cos(\alpha_{A} + \alpha_{B}) \sin(\alpha_{B})}{\sin^{2}(\alpha_{A} + \alpha_{B})}
$$
  
\n
$$
= d_{AB} \cos(A_{AB} - \alpha_{A}) \frac{\sin[(\alpha_{A} + \alpha_{B}) - (\alpha_{B})]}{\sin^{2}(\alpha_{
$$

Wzory pomocnicze wykorzystane w powyższych obliczeniach:

$$
\sin(\alpha \mp \beta) = \sin \alpha \cdot \cos \beta \mp \sin \beta \cdot \cos \alpha
$$
  

$$
\cos(\alpha \mp \beta) = \cos \alpha \cdot \cos \beta \pm \sin \beta \cdot \sin \alpha
$$

$$
m_{X_P}^2 = \left(-d_{AB}\sin\alpha_B\frac{\cos(A_{AB}+\alpha_B)}{\sin^2(\alpha_A+\alpha_B)}\right)^2 m_{\alpha_A}^2 + \left(d_{AB}\sin\alpha_A\frac{\cos(A_{AB}-\alpha_A)}{\sin^2(\alpha_A+\alpha_B)}\right)^2 m_{\alpha_B}^2 \quad (8.6)
$$

$$
m_{X_P}^2 = \frac{d_{AB}^2}{\sin^4(\alpha_A + \alpha_B)} \Big[ \sin^2 \alpha_B \cos^2 (A_{AB} + \alpha_B) m_{\alpha_A}^2 + \sin^2 \alpha_A \cos^2 (A_{AB} - \alpha_A) m_{\alpha_B}^2 \Big]
$$
  
\n
$$
m_{X_P}^2 = \frac{41,477^2}{\sin^4(53,7485 + 93,1631)} \cdot \Big[ \sin^2 93,1631 \cos^2 (100 + 93,1631) \Big( \frac{25}{636620} \Big)^2 +
$$
  
\n
$$
+ \sin^2 53,7485 \cos^2 (100 - 53,7485) \Big( \frac{25}{636620} \Big)^2 \Big]
$$
  
\n
$$
m_{X_P} = \pm 0,003 \, m
$$

#### **Operat pomiarowy**

Ostateczne opracowanie realizowane w ramach ćwiczenia powinno stanowić operat pomiarowy, w skład którego wchodzi:

- sprawozdanie techniczne,
- szkic lokalizacji badanego budynku z rozmieszczeniem stanowisk pomiarowych i punktów obserwowanych,
- dzienniki pomiarowe,
- raport z obliczeń współrzędnych punktów obserwowanych w układzie bazy metodą wcięcia przestrzennego w przód,
- raport z transformacji współrzędnych punktów obserwowanych z układu bazy do układu obiektu,
- wykres prezentujący odchylenia punktów obserwowanych od pionowej płaszczyzny odniesienia,
- ocena dokładności,
- wnioski.

# **8.2. Pomiar metodą biegunową 3D**

Rozwój technologii wprowadził do geodezji możliwość bezreflektorowego pomiaru odległości, co spowodowało powstanie takich instrumentów jak naziemne skanery laserowe, czy też tachimetry skanujące. Przy zastosowaniu takich urządzeń, geodeta może określić przestrzenne położenie nie tylko charakterystycznych punktów ściany budynku, lecz również całej jej powierzchni. Dzięki tym urządzeniom uzyskujemy duży zbiór danych przestrzennych w formie chmury punktów, które umożliwiają tworzenie trójwymiarowych modeli badanego obiektu budowlanego [4]. Określenie przestrzennego położenia punktów metodą biegunową 3D sprowadza się do wyznaczenia współrzędnych płaskich *X,Y* klasyczną metodą biegunową oraz współrzędnej *Z* poprzez zastosowanie niwelacji trygonometrycznej. Połączenie tych dwóch metod nazywane jest zazwyczaj metodą biegunową 3D.

Poniżej przedstawiono procedurę pomiarową zazwyczaj stosowaną podczas pomiaru naziemnym skanerem laserowym lub tachimetrem skanującym. Ze względu na typ i markę użytego instrumentu może się ona nieznacznie różnić.

1. Wybór stanowiska pomiarowego.

Stanowisko pomiarowe należy zlokalizować w takiej odległości od budynku, aby wiązka lasera podczas pomiaru nie tworzyła ze ścianą obiektu zbyt ostrych kątów. Ma to wpływ na dokładność pomiaru odległości, a tym samym na dokładność wyznaczenia współrzędnych punktów pomiarowych. Poza tym zbyt ostre kąty mogą spowodować w niektórych przypadkach niemożliwość wykonania samego pomiaru.

2. Orientacja instrumentu w przyjętym układzie odniesienia w nawiązaniu do uprzednio przygotowanej osnowy pomiarowej.

W przypadku, gdy chcemy dokonać pomiaru w dowolnym układzie lokalnym, etap orientacji instrumentu możemy pominąć. Pomiar zostanie wówczas wykonany w układzie współrzędnych, którego początek znajduje się w centrum geometrycznym instrumentu (dotyczy to większości skanerów laserowych).

- 3. Definicja płaszczyzny odniesienia poprzez pomiar co najmniej dwóch punktów (dla płaszczyzny pionowej lub poziomej) lub trzech (dla dowolnej płaszczyzny) na ścianie budynku (w niektórych instrumentach etap ten jest pomijany).
- 4. Zdefiniowanie obszaru skanowania.

Definicja obszaru skanowania zależy od danego instrumentu. Może się odbywać poprzez wskazanie dwóch skrajnych narożników na przekątnej prostokąta stanowiącego obszar skanowania lub poprzez wprowadzenie skrajnych kierunków poziomych i pionowy albo wskazanie rysikiem obszaru na wyświetlaczu LCD uprzednio wykonanego zdjęcia cyfrowego obserwowanego obiektu.

5. Ustawienie rozdzielczości skanowania.

Odbywa się to poprzez wskazanie wielkości liniowej (∆x, ∆y) dla danej płaszczyzny odniesienia lub interwał kątowy ∆α na kole poziomym i pionowym. Rozdzielczość skanowania należy dobierać w taki sposób, aby pozyskane punkty pomiarowe wiarygodnie odzwierciedliły kształt obserwowanego obiektu oraz były wolne od redundancji danych. Zbyt duże zbiory danych często utrudniają ich opracowanie.

6. Ewentualne zdefiniowanie filtrów, które dokonują wstępnej selekcji danych.

Przykładem może być np. ustawienie maksymalnej i minimalnej odległość pomiędzy instrumentem a mierzonym obiektem, co spowoduje odrzucenie wszystkich obserwacji nie spełniających zadane kryterium.

7. Zainicjowanie procedury pomiaru.

# **Opracowanie danych**

W wyniku pomiaru naziemnym skanerem laserowym lub tachimetrem skanującym uzyskuje się zbiór danych, zapisany w postaci wykazu współrzędnych *X, Y, Z* zarejestrowanych punktów. Dodatkowo naziemne skanery laserowe poza współrzędnymi przestrzennymi rejestrują jeszcze tzw. wielkość *intensity* (intensywność).

Sposób opracowania danych jest w znacznej mierze uzależniony od oprogramowania jakim dysponujemy. Ogólnie opracowanie to możemy podzielić na następujące etapy:

- 1. Import danych do oprogramowania.
- 2. Selekcja danych w celu wyeliminowania obserwacji nieistotnych tzn. obserwacji punktów nie należących do ściany budynku np. obserwacje dachu, okna, parapetów itp.
- 3. Transformacja współrzędnych płaskich z układu współrzędnych osnowy do układu współrzędnych obiektu przy wykorzystaniu transformacji Helmerta. Zadanie to jest realizowane w identyczny sposób jak w przypadku metody wcięć przestrzennych w przód.
- 4. Wizualizacja danych.

Wyniki pomiaru przedstawia się najczęściej w postaci trójwymiarowego modelu ściany typu TIN lub GRID. Do tego celu należy wykorzystać oprogramowanie mające możliwość trójwymiarowej prezentacji danych. Dane do takiego oprogramowania należy zaimportować w taki sposób, aby nastąpiła zamiana miejscami osi OX z osią OZ. Dzięki temu podejściu odchyłki od pionowej płaszczyzny odniesienia będą w oprogramowaniu interpretowane jako wysokości.

5. Interpretacja modeli, tworzenie profili itp.
#### **Przykład**

Wykonano pomiar odchyleń ściany 5-kondygnacyjnego budynku od płaszczyzny pionowej (ten sam blok mieszkalny którego wykonano pomiar metodą wcięć przestrzennych w przód) [15].

Pomiar został wykonany przy pomocy tachimetru zrobotyzowanego TPS 1201 firmy Leica. Zdecydowano się wykonać pomiar w tym samym układzie lokalnym realizowanym przez punkty A i B jak w przypadku metody wcięć przestrzennych w przód. Stanowisko pomiarowe zostało obrane w odległości około 40 metrów od budynku. Przed pomiarem dokonano orientacji instrumentu wybierając stanowisko swobodne w nawiązaniu do punktów osnowy A i B przy wykorzystaniu wcięcia przestrzennego wstecz. Następnie wykonano obserwacje pięciu punktów zlokalizowanych na ścianie budynku, które posłużyły do zdefiniowania płaszczyzny odniesienia. Kolejnym krokiem było określenie zakresu skanowania poprzez wskazanie lewego-górnego i prawego-dolnego narożnika prostokąta będącego obszarem skanowania. Poza tym zdefiniowano filtr w postaci maksymalnego prostopadłego odchylenia punktu od płaszczyzny odniesienia w wielkości ∆d=±0,20 m. W ostatnim etapie zdefiniowano rozdzielczość skanowania na  $0.7 \times 0.7$  m w pionie i poziomie. W procesie skanowania urządzenie zarejestrowało około 1500 obserwacji, jednak część z nich została odrzucona ze względu na zbyt duże odsunięcie od zdefiniowanej płaszczyzny odniesienia.

Dane pomiarowe zapisane na karcie pamięci CF zostały zaimportowane do dedykowanego oprogramowania Leica GeoOffice, w którym dokonano ich wstępnej oceny (rys. 49).

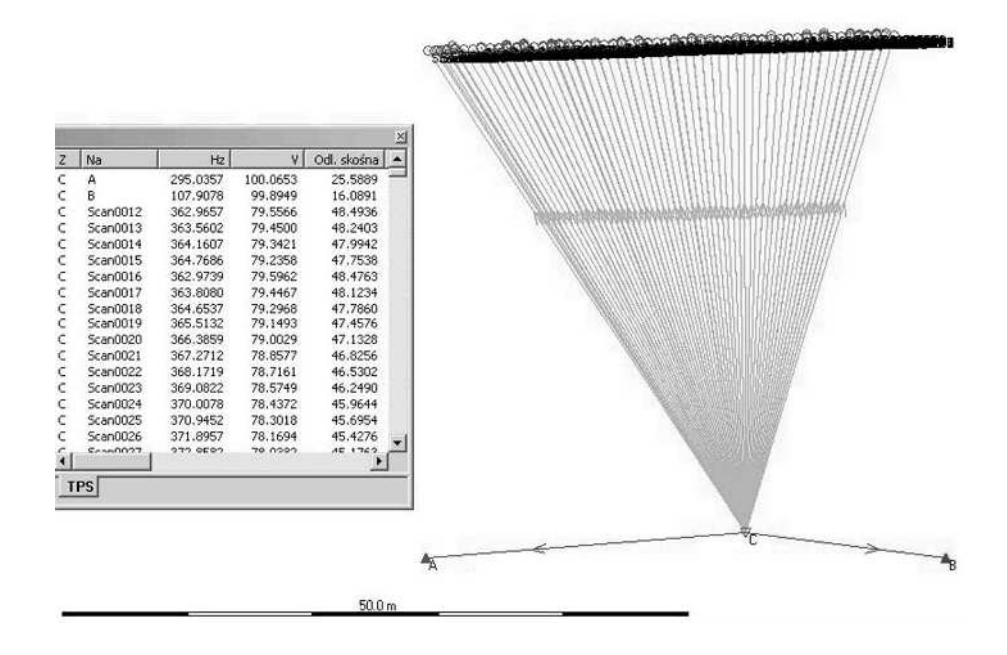

**Rys. 49.** Zrzut ekranu z programu LGO – prezentacja danych pomiarowych

Zbiór punktów z programu LGO wyeksportowano do pliku testowego (nr,X,Y,Z), a następnie zaimportowano do programu C-Geo. W programie tym dokonano transformacji całego zbioru z układu bazy do układu obiektu przy wykorzystaniu tych samych punktów dostosowania (*1* i *2*) co w metodzie wcięć przestrzennych. Podczas skanowania ściany punkty te dodatkowo zostały zaobserwowane w dwóch położeniach lunety. Następnie cały zbiór został wyeksportowane z programu C-Geo, w celu przygotowania plików wsadowych do programu ArcGIS.

Dane do ArcGis należało zaimportować w taki sposób, aby współrzędna *X*′ punktów obserwowanych, która przekazuje informację o odchyleniach od płaszczyzny pionowej była interpretowana przez oprogramowania jako współrzędna *Z*. Poza tym należy zaznaczyć, iż wartość ujemna tej współrzędnej informuje nas, że punkt znajduje się nad płaszczyzną odniesienia, a dodatnia pod płaszczyzną. W celu właściwej prezentacji wkłęsłości i wypukłości ściany budynku, należało zamienić znaki tej współrzędnej. Ponadto należy pamiętać o tym, że oprogramowanie ArcGis wykorzystuje matematyczny układ

współrzędnych, co powoduje, że należy odpowiednio zamienić poszczególne osie układu współrzędnych.

Dla ustalenia lokalizacji punktów pomierzonych metodą biegunową 3D, wykonano zdjęcie ściany budynku kamerą niemetryczną − aparatem cyfrowym. Do przekształcenia obrazu z rzutu środkowego na rzut ortogonalny wykorzystano transformację afiniczną 3-go stopnia. Taka metoda opracowania zapewnia wystarczającą dokładność dla celów wizualizacji obiektu. Jako punkty dostosowania wykorzystano narożniki okien, które są jednoznacznie identyfikowalne na zdjęciu, a ich położenie uprzednio określono metodą wcięć przestrzennych (rys. 50). Wyniki wpasowania zdjęcia przedstawia raport zaprezentowany na rys. 51, natomiast rozmieszczenie punktów obserwowanych na ścianie budynku prezentuje rys. 52.

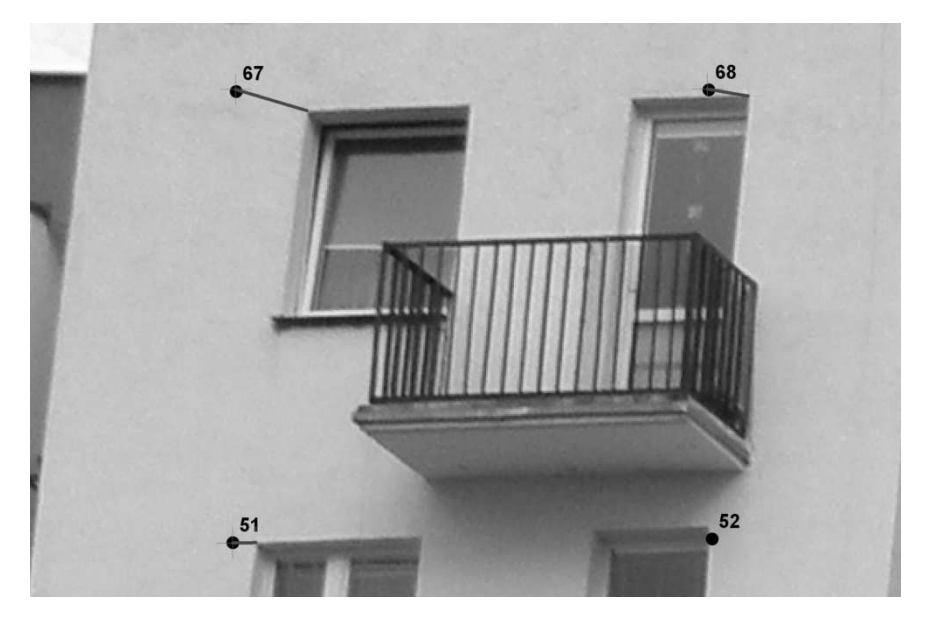

**Rys. 50.** Identyfikacja punktów dostosowania wykorzystanych do transformacji zdjęcia

| Łacznik              | X Zródłowy   | Y Źródłowy   | X na Mapie | Y na Mapie | Odchyłka ▲ |
|----------------------|--------------|--------------|------------|------------|------------|
| 44                   | 3746.644813  | -1456.637248 | 36,141365  | 57.077570  | 0.00252    |
| 45                   | 3459.090358  | -1735,689100 | 32.896895  | 54.243063  | 0.00862    |
| 46                   | 3277.719236  | -1452.084068 | 31.204731  | 57.061556  | 0.03210    |
| 47                   | 3292,893670  | -1731.835178 | 31.199393  | 54.264415  | 0.02855    |
| 48                   | 3441.373808  | -1453.238447 | 32.886219  | 57.056218  | 0.01616    |
| 49                   | 3062.890612  | -1734.367449 | 28.839323  | 54.269753  | 0.01909    |
| 50                   | 2893.800537  | -1734,034046 | 27,179188  | 54,248401  | 0.01009    |
| 51                   | 2882.111112  | -1448.282102 | 27.147159  | 57.077570  | 0.02486    |
| 52                   | 2494.645375  | -1732.382298 | 23.271731  | 54.264415  | 0.00960    |
| 53                   | 2337, 277433 | -1442,330566 | 21,777075  | 57,050880  | 0.01657    |
| 54                   | 2338.314051  | -1731.350844 | 21.771737  | 54.264415  | 0.00538    |
| 55                   | 2001.402649  | -1441.353230 | 18,513388  | 57,034866  | 0.01646    |
| 56                   | 1826.755308  | -1440.275754 | 16.842577  | 57.040204  | 0.01145    |
| 57                   | 1821.729525  | -1728.027043 | 16.837238  | 54.253739  | 0.01387    |
| 58                   | 1997.927811  | -1729,563432 | 18,513388  | 54,269753  | 0.01453    |
| $\blacktriangleleft$ |              |              |            |            |            |

**Rys. 51.** Tabela punktów dostosowania w transformacji afinicznej 3-go stopnia fotografii ściany budynku

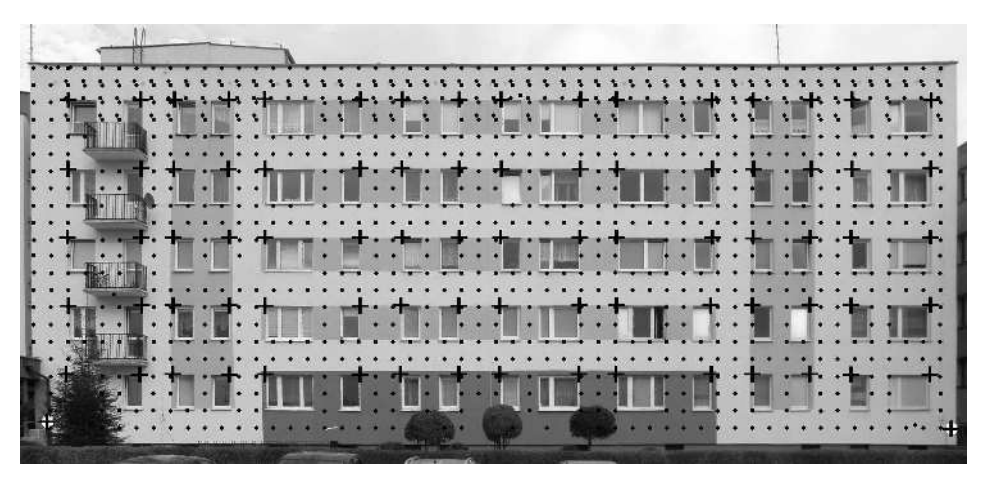

**Rys. 52.** Lokalizacja punktów obserwowanych na ścianie budynku metodą biegunową 3D i metodą wcięć przestrzennych w przód

Przed budową trójwymiarowych modeli badanego obiektu, dane pomiarowe poddano szczegółowej analizie, w celu usunięcia punktów pomiarowych nie należących do ściany budynku. Do tego celu wykorzystano zrektyfikowane zdjęcie, na którym wyświetlono wszystkie punkty pomiarowe. Na rys. 53 zaprezentowano wyselekcjonowane punkty, które są oddalone powyżej 6 centymetrów od płaszczyzny odniesienia. Można zauważyć, że istnieje duże prawdopodobieństwo, że są to obserwacje do metalowych elementów dachu i parapetów oraz do naroży okien. W przypadku tak niepewnych punktów, należy je usunąć ze zbioru.

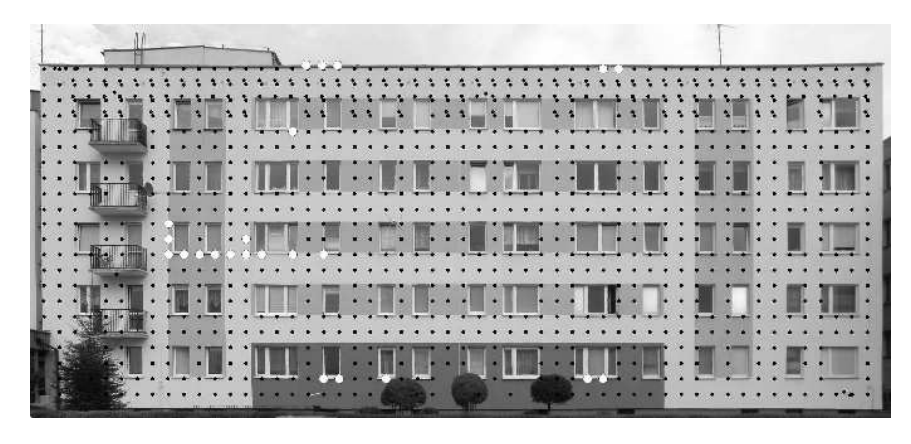

**Rys. 53.** Wyselekcjonowane dane pomiarowe, oddalone powyżej 6 centymetrów od płaszczyzny odniesienia

Ostatecznie do budowy trójwymiarowych modeli wykorzystano 1016 punktów pomiarowych. Z tego zbioru punktów wyinterpolowano model GRID algorytmem Natural Neighbour o rozdzielczości  $0.15 \times 0.15$  m (rys. 54) oraz zbudowano model TIN (rys. 55). Poza tym, wykonano przykładowy profil w odległości 4,1 m od lewej krawędzi budynku.

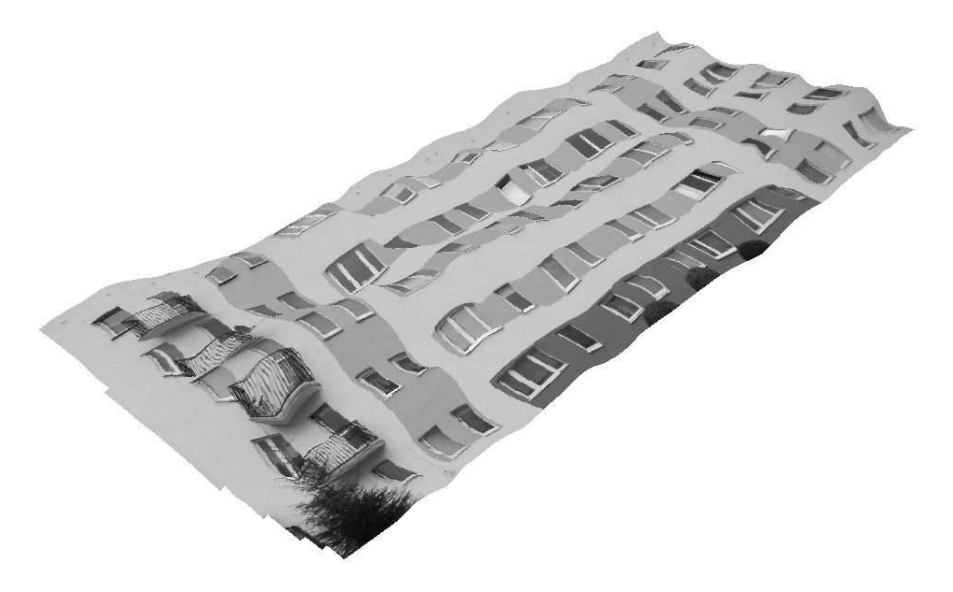

**Rys. 54.** Model GRID ściany budynku z nałożonym zdjęciem

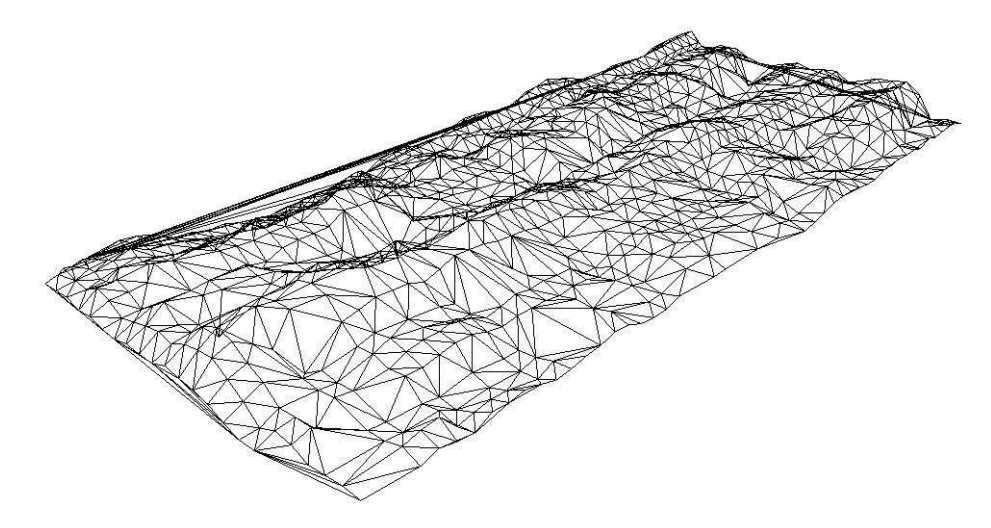

**Rys. 55.** Model TIN ściany budynku

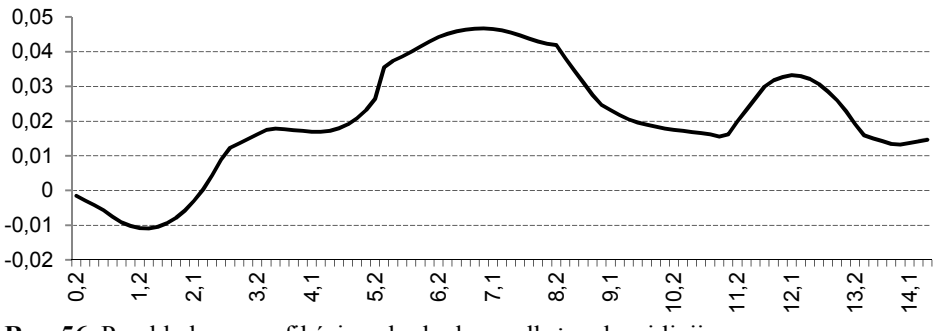

**Rys. 56.** Przykładowy profil ściany budynku wzdłuż zadanej linii

## **Ocena dokładności**

W metodzie biegunowej 3D instrument został zorientowany w lokalnym układzie współrzędnych, w którym oś OX była skierowana w przybliżeniu prostopadle do ściany budynku. Dokładność wyznaczenia odchyleń ściany budynku od płaszczyzny pionowej zależy przede wszystkim od dokładności wyznaczenia współrzędnej *X*, uzależnionej głównie od dokładności pomiaru odległości. Producent tachimetru TPS 1201 Leica podaje, że dokładność wyznaczenia odległości dalmierzem impulsowym w tym instrumencie wynosi  $\pm 3$ mm + 2 ppm. Należy zaznaczyć, że na dokładność wyznaczenia odległości poza czynnikami atmosferycznymi mają również wpływ inne czynniki jak np. kąt padania wiązki lasera, struktura i kolor obserwowanego obiektu. Dlatego

zdecydowano przyjąć wartość błędu odległości na poziomie  $m_d = \pm 10$  mm. W poniższej ocenie dokładności przyjęto położenie stanowiska pomiarowego za bezbłędne, a błąd wyznaczenia azymutu jako równy dokładności pomiaru kąta. Dane:

$$
d = 43,298 \text{ m} \pm 0,01 \text{ m}
$$
  
\n
$$
A_{st.P} = 382,03888 \pm 3^{\circ \circ}
$$
  
\n
$$
X_P = X_{st.} + d \cos A_{st-P}
$$
  
\n
$$
m_{X_P}^2 = \left(\frac{\partial X_P}{\partial d}\right)^2 m_d^2 + \left(\frac{\partial X_P}{\partial A_{st-P}}\right)^2 m_{A_{st-P}}^2
$$
  
\n
$$
m_{X_P}^2 = \cos^2 A_{st-P} m_d^2 + (-d \sin A_{st-P})^2 m_{A_{st-P}}^2
$$
  
\n
$$
m_{X_P}^2 = \cos^2 382,0388 \cdot 0,01^2 + (-43,298 \cdot \sin 382,0388)^2 \left(\frac{3}{636620}\right)^2
$$
  
\n
$$
m_{X_P} = \pm 0,010 m
$$
  
\n(8.7)

Przy ocenie dokładności modelu GRID należy wziąć pod uwagę nie tylko wyznaczoną wartość błędu *mX*, ale również błędy wynikające z interpolacji, które zależą głównie od zagęszczenia punktów pomiarowych, wyboru algorytmu interpolacyjnego i rozdzielczości siatki GRID.

#### **Operat pomiarowy**

Ostateczne opracowanie realizowane w ramach ćwiczenia powinno stanowić operat pomiarowy, w skład którego wchodzi:

- sprawozdanie techniczne,
- szkic lokalizacji budynku z rozmieszczeniem stanowisk pomiarowych,
- dziennik pomiarowy (raport w formie elektronicznej),
- transformacja współrzędnych punktów obserwowanych z układu bazy do układu obiektu (raport w formie elektronicznej),
- trójwymiarowa prezentacja modelu ściany budynku typu TIN i GRID,
- ocena dokładności,
- wnioski.

# **9. Pomiary odchyleń obiektów wysmukłych od pionowości**

## **Cel ćwiczenia**

Zadaniem ćwiczenia jest pomiar odchylenia od pionu obiektu wysmukłego np. komina, masztu itp. przy wykorzystaniu metody trygonometrycznej. W metodzie tej wyznacza się odchylenia kątowe środków geometrycznych trzonu budowli na poszczególnych poziomach, w stosunku do środka geometrycznego na najniższym poziomie. Kierunki służące do określenia odchyleń wyznacza się jako średnią arytmetyczną z kierunków otrzymanych po nacelowaniu na skrajne tworzące.

## **Sprzęt pomiarowy**

Do wykonania pomiaru niezbędny jest następujący sprzęt pomiarowy:

- tachimetr ze statywem,
- tyczka z reflektorem,
- dodatkowo odbiornik GPS do wyznaczenia punktów osnowy pomiarowej oraz szkicownik.

## **Pomiar**

1. Wybór stanowisk pomiarowych.

Pomiar wykonujemy zazwyczaj z trzech stanowisk pomiarowych, oddalonych od badanego obiektu przynajmniej półtorej jego wysokości. Stanowiska najlepiej rozmieścić w taki sposób, aby tworzyły trójkąt równoboczny z obiektem umieszczonym w środku jego ciężkości (rys. 57a). Taka lokalizacja stanowisk zapewnia otrzymanie najkorzystniejszych wyników biorąc pod uwagę trójkąt błędów. W przypadku, gdy zagospodarowanie terenu uniemożliwia takie rozmieszczenie stanowisk, dopuszcza się ich lokalizację po jednej stronie obiektu (rys. 57b) lub nawet wykonanie pomiaru z dwóch stanowisk pomiarowych (rys. 57c). Poza tym, należy pamiętać o tym, aby z każdego stanowiska była możliwość obserwacji tych samych poziomów obiektu.

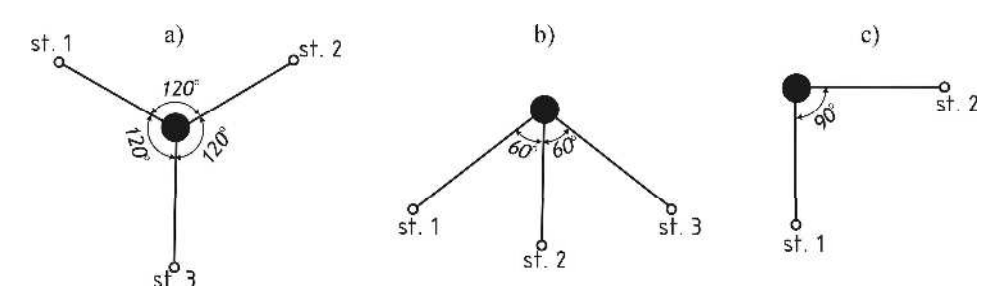

**Rys. 57.** Teoretyczne rozmieszczenie stanowisk w pomiarach odchyleń od pionowości obiektów wysmukłych

2. Zdefiniowanie trójwymiarowego układu lokalnego.

Wykonujemy pomiar odległości, kątów poziomych i przewyższeń pomiędzy sąsiednimi stanowiskami pomiarowymi. W przypadku braku wizury można zastosować techniki satelitarne do wyznaczenia współrzędnych stanowisk (w układzie państwowym) i dodatkowych punktów kierunkowych, które posłużą do orientacji instrumentu.

3. Wybór miejsc celowania na poszczególnych poziomach.

Należy pamiętać o tym, że wybrane poziomy powinny być w przybliżeniu równomiernie rozłożone na całej wysokości obiektu oraz jednoznacznie identyfikowalne z każdego stanowiska. Za miejsce celowania przyjmuje się np. malowane pasy, stalowe obejmy itp.

- 4. Wykonanie na każdym kolejnym stanowisku pomiarowym następujących czynności:
	- centrowanie i poziomowanie instrumentu;
	- pomiar wysokości instrumentu;
	- orientacja instrumentu w nawiązaniu na sąsiednie stanowiska pomiarowe lub punkty kierunkowe;
	- pomiar w dwóch położeniach lunety kierunków poziomych przy nacelowaniu na skrajne tworzące obiektu na poszczególnych jego poziomach. Ich uśredniona wartość pozwoli wyznaczyć kierunek do środka geometrycznego obiektu. W celu zmniejszenia wpływu błędu celowania należy każdorazowo wykonywać dwukrotne naprowadzenie krzyża kresek na cel;
	- pomiar kąta pionowego do badanych poziomów.
- 5. Sporządzenie szkicu sytuacyjnego.

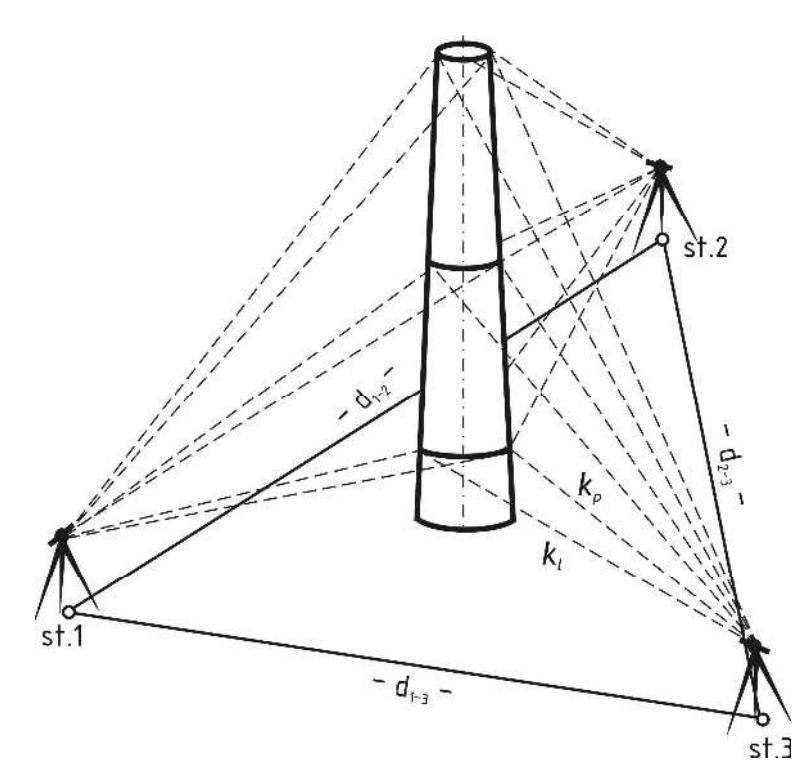

**Rys. 58.** Schemat obserwacji obiektu wysmukłego metodą trygonometryczną

#### **Opracowanie danych metodą analityczno-graficzną**

1. Obliczenie średnich kierunków na każdym poziomie z każdego stanowiska pomiarowego:

$$
k_{sr}^j = \frac{k_l^j + k_p^j}{2} \tag{9.1}
$$

2. Obliczenie odchyleń kątowych osi obiektu:

$$
\Delta \alpha_j = k_{sr}^j - k_{sr}^0 \tag{9.2}
$$

3. Obliczenie odchyleń liniowych osi obiektu:

$$
r_j = d \cdot tg\Delta\alpha_j = d \cdot \frac{\Delta\alpha_j}{\rho}
$$
\n(9.3)

4. Obliczenie wysokości poszczególnych poziomów z każdego stanowiska pomiarowego:

$$
H_j^{st,1} = H_{st,1} + i + d \cdot tg\varphi_j \tag{9.4}
$$

$$
H_j = \frac{H_j^{st,1} + H_j^{st,2} + H_j^{st,3}}{3}
$$
\n(9.5)

- 5. Sporządzenie prezentacji graficznej wyników pomiarów obejmującej:
	- wykres wysokości obserwowanych poziomów obiektu,
	- wykres odchylenia osi obiektu z każdego stanowiska pomiarowego w rzucie na płaszczyznę pionową,
	- wykres odchylenia osi geometrycznej obiektu od pionowości w rzucie na płaszczyznę poziomą wraz z trójkątem błędów (metoda graficzna Langa).

Metodę graficzną Langa realizujemy w następujących krokach:

- 1. Skartowanie ze współrzędnych, w odpowiednio dobranej skali, położenia stanowisk pomiarowych i środka geometrycznego obserwowanego obiektu na poziomie zerowym  $(P_0)$ .
- 2. Wykreślenie kierunków łączących stanowiska pomiarowe ze środkiem geometrycznym najniższego poziomu.
- 3. Wykreślenie dla i-tego poziomu kolejnych linii równoległych do uprzednio wyznaczonych kierunków zerowych i oddalonych od nich o obliczoną wielkość odchylenia *ri*. Odchylenia odkładamy w odpowiednio dobranej skali (zazwyczaj z przedziału1:1-10), w ten sposób, że odchylenia dodatnie odkładane są po prawej stronie, natomiast ujemne po lewej. Teoretycznie linie przesunięć poprowadzone z trzech stanowisk powinny przeciąć się w jednym punkcie, lecz ze względu na występujące różnego typu błędy pomiarowe tworzą one trójkąt, którego środek ciężkości wyznacza najprawdopodobniejsze położenie szukanego punktu [3]. Zazwyczaj największe trójkąty występują na najwyższych poziomach ponieważ obserwacje tych poziomów obarczone są największymi błędami pomiarowymi.
- 4. Połączenie środków ciężkości trójkątów błędu między kolejnymi poziomami, otrzymując odchylenie od pionowości osi budowli w rzucie na płaszczyznę poziomą.

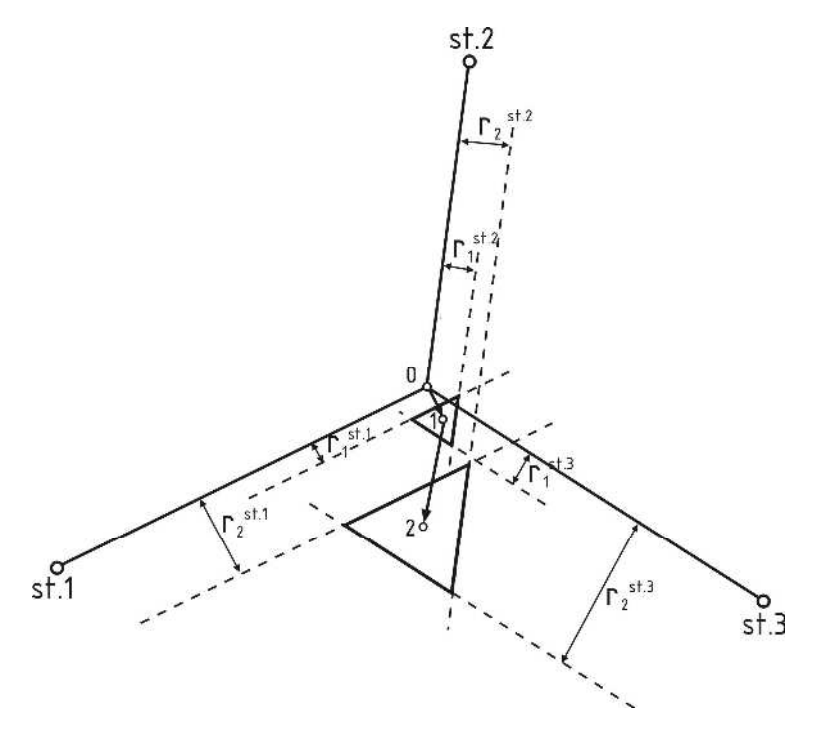

**Rys. 59.** Schemat wyznaczenia odchyleń metodą graficzną Langa

## **Opracowanie danych metodą ścisłą**

Opracowanie danych metodą ścisłą należy wykonać dwuetapowo. W pierwszej kolejności należy wyrównać osnowę wraz z punktem zlokalizowanym w środku geometrycznym budowli na poziomie zerowym, a następnie dokonać wyrównania obserwacji do punktów na każdym kolejnym poziomie.

Jeśli przyjmie się, że kątowe odchylenia ∆*α* są różniczkowalnymi zmianami azymutów *A* wówczas można zapisać zależność w następującej postaci [5]:

$$
\Delta \alpha_i^j = -\frac{\sin A_i}{d_i} \rho \cdot w_X^j + \frac{\cos A_i}{d_i} \rho \cdot w_Y^j \tag{9.6}
$$

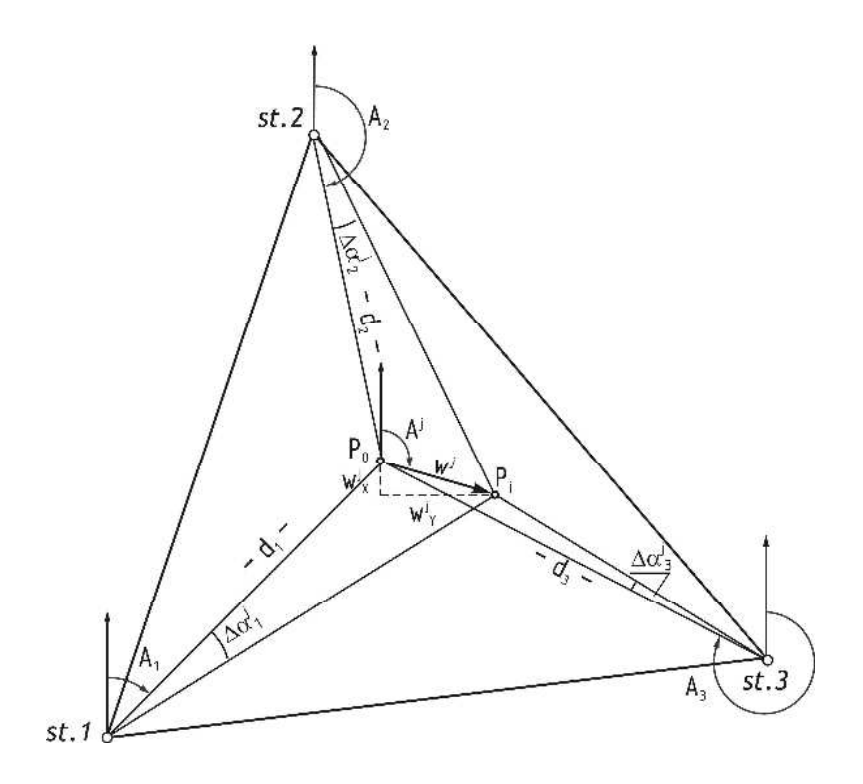

**Rys. 60.** Schemat opracowania danych metodą ścisłą

W przypadku prowadzenia obserwacji z co najmniej trzech stanowisk układa się równania aproksymacyjne poprawki wyrównawczej do obserwowanego kierunku:

$$
v_{\Delta \alpha_i}^j = -\frac{\sin A_i^0}{d_i^0} \rho \cdot w_X^j + \frac{\cos A_i^0}{d_i^0} \rho \cdot w_Y^j + \left(\Delta \alpha_i^0 - \Delta \alpha_i^{ob}\right)^j
$$

Współrzędne przybliżone środków geometrycznych obiektu (P) dla wszystkich badanych poziomów (j) najwygodniej przyjąć takie same, jak dla punktu na poziomie zerowym. Otrzymane w wyniku wyrównania niewiadome (*wX*, *wY*) będą wtedy równe składowym prostokąta wektora odchylenia w odniesieniu do poziomu zerowego [3]. Poza tym, powyższy wzór uprości się, ponieważ wielkość przybliżona  $\Delta \alpha_i^0 = 0$  i przyjmie następującą postać:

$$
v_{\Delta \alpha_i}^j = -\frac{\sin A_i^0}{d_i^0} \rho \cdot w_X^j + \frac{\cos A_i^0}{d_i^0} \rho \cdot w_Y^j + \left(-\Delta \alpha_i^{ob}\right)^j \tag{9.7}
$$

gdzie:

- długość i azymut linii łączących i-te stanowisko ze środkiem najniższego poziomu obserwowanego obiektu, wyliczone ze współrzędnych,  $A_i^0, d_i^0$
- $w_x^j$ ,  $w_y^j$  wyznaczone wielkości odchyleń na j-tym poziomie względem poziomu zerowego,
- $\Delta \alpha_i^0$ ,  $\Delta \alpha_i^{ob}$  wartość kąta pomiędzy kierunkiem k<sub>i</sub> i k<sub>0</sub> wyznaczana odpowiednio na podstawie współrzędnych przybliżonych i w wyniku pomiaru bezpośredniego.

Zestawione równania poprawek w formie macierzowej można zapisać w następującej postaci:

$$
\hat{\mathbf{V}}^j = \mathbf{A} \hat{\mathbf{d}}_X^j + \mathbf{L}^j \tag{9.8}
$$

gdzie:

 $\hat{\mathbf{V}}$ <sup>j</sup> – wektor poprawek dla obserwacji dla j-tego poziomu,

**A** – macierz pochodnych cząstkowych funkcji wiążącej,

**L** – macierz wyrazów wolnych dla j-tego poziomu,

Do obliczeń należy przyjąć bezbłędność punktów osnowy pomiarowej (st. 1, 2, 3) oraz środkiem budowli na poziomie zerowym  $(P_0)$ .

$$
\mathbf{A} = \begin{bmatrix} -\frac{\sin A_1^0}{d_1^0} \rho & \frac{\cos A_1^0}{d_1^0} \rho \\ -\frac{\sin A_2^0}{d_2^0} \rho & \frac{\cos A_2^0}{d_2^0} \rho \\ -\frac{\sin A_3^0}{d_3^0} \rho & \frac{\cos A_3^0}{d_3^0} \rho \end{bmatrix} \qquad \qquad \mathbf{L}' = -\begin{bmatrix} (\Delta \alpha_1^{ob})' \\ (\Delta \alpha_2^{ob})' \\ (\Delta \alpha_3^{ob})' \end{bmatrix}
$$

Ostatecznie niewiadome wyznaczamy na podstawie wzoru:

$$
\hat{\mathbf{d}}_X^j = -(\mathbf{A}^T \mathbf{P} \mathbf{A})^{-1} \mathbf{A}^T \mathbf{P} \mathbf{L}^j = \begin{bmatrix} w_X^j \\ w_Y^j \end{bmatrix}
$$
(9.9)

$$
w^{j} = \sqrt{\left(w_{X}^{j}\right)^{2} + \left(w_{Y}^{j}\right)^{2}}
$$
\n(9.10)

Azymut szukanego wektora odchyleń można wyznaczyć ze znanej zależności:

$$
A^{j} = \operatorname{arctg} \frac{w_{Y}^{j}}{w_{X}^{j}}
$$
 (9.11)

Ocena dokładności zazwyczaj sprowadza się do obliczenie błędów średnich wyrównanych parametrów na podstawie macierzy kowariancji  $\hat{\mathsf{C}}_{\widehat{X}}$  i estymatora współczynnika wariancji m $_0$ .

$$
\hat{\mathbf{C}}_{\hat{\mathbf{X}}} = m_0^2 \left( \mathbf{A}^T \mathbf{P} \mathbf{A} \right)^{-1} = m_0^2 \begin{bmatrix} m_{\hat{X}}^2 & \hat{\mathbf{C}} \text{ov}(\hat{X}, \hat{Y}) \\ \hat{\mathbf{C}} \text{ov}(\hat{X}, \hat{Y}) & m_{\hat{Y}}^2 \end{bmatrix}
$$
(9.12)

$$
m_0^2 = \frac{1}{n-r}
$$
  

$$
m_{\hat{X}} = \pm \sqrt{[\hat{C}_{\hat{X}}]_{11}}, \quad m_{\hat{Y}} = \pm \sqrt{[\hat{C}_{\hat{X}}]_{22}}, \quad m_P = \pm \sqrt{m_{\hat{X}}^2 + m_{\hat{Y}}^2}
$$
(9.13)

Ostatnim etapem jest prezentacja uzyskanych wyników, w postaci wykresu odchyleń (*wX, wY*) trzonu budowli.

#### **Przykład A**

Wykonano pomiar odchyleń od pionowości masztu służącego do badania charakterystyki wiatru (sił i kierunku wiatrów na różnych wysokościach), zlokalizowanego w Kotłowie w pobliżu Koszalina. Do pomiaru zastosowano tachimetr GTS-226 firmy Topcon. Rozmieszczenie stanowisk pomiarowych w stosunku do obserwowanego obiektu oraz sposób zdefiniowania lokalnego układu współrzędnych przedstawiono na rys. 61. Kierunki do masztu na danych poziomach były realizowane nie do skrajnych tworzących, tylko do środka geometrycznego masztu, ze względu na jego niewielką średnicę.

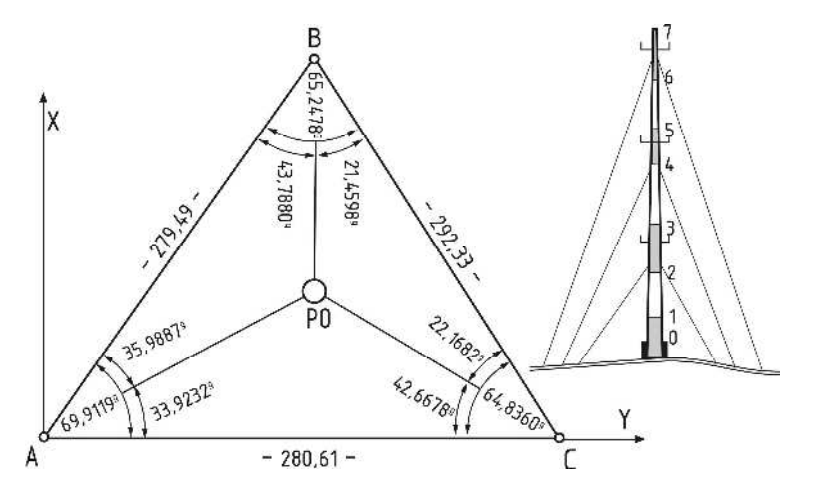

**Rys. 61.** Szkic rozmieszczenia stanowisk i poziomów obserwowanych podczas pomiaru odchyleń masztu od pionowości

Opracowanie danych z pomiaru przeprowadzono w kolejnych etapach:

1. Zdefiniowanie trójwymiarowego układu lokalnego.

Na podstawie pomierzonych kątów poziomych i odległości pomiędzy punktami osnowy wyznaczono współrzędne X, Y punktów w układzie lokalnym. Punkty A i C potraktowano jako punkty stałe, natomiast współrzędne punktu B wyznaczono z ciągu poligonowego zamkniętego. Obliczenia wykonano w programie C-Geo, a wyniki w postaci raportu zaprezentowano w tabeli 30. Wysokości punktów osnowy pomiarowej uzyskano z wyrównania ciągu niwelacyjnego zamkniętego, w którym jako reper nawiązania przyjęto punkt C o wysokości 0,00 m, a przewyższenia wyznaczono z niwelacji trygonometrycznej (tabela 31).

**Tabela 30.** Raport z wyznaczenia współrzędnych punktów osnowy

Punkty nawiazania :

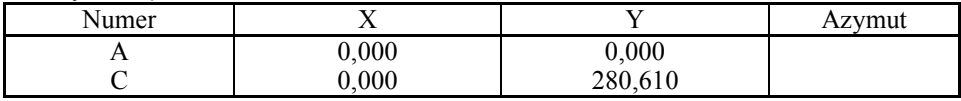

Dane ciągu

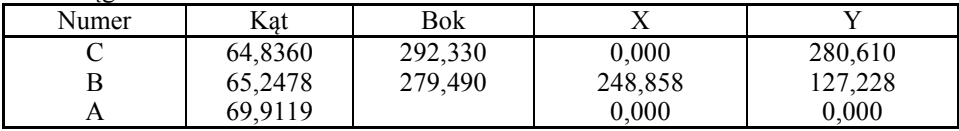

Długość ciągu : 571,820  $fk = -0.0043$ ,  $fl = 0.0101$ , fk max =  $0,0312$ , fl max =  $0,1821$ ,  $fx = -0,0070,$   $fy = -0,0073,$ 

**Tabela 31.** Zestawienie obliczonych przewyższeń pomiędzy punktami osnowy

| Stanowisko | Cel | Kąt horyzontalny<br>g | $\lceil m \rceil$ | $\lceil m \rceil$ | m    | Δh<br>$\lceil m \rceil$ |
|------------|-----|-----------------------|-------------------|-------------------|------|-------------------------|
|            |     | $-1,0939$             | 280,61            |                   |      | $-5,06$                 |
| А          | в   | $-0,5293$             | 279,49            | 1,46              |      | $-2,56$                 |
| B          | A   | 0,6134                | 299,50            |                   |      | 2,60                    |
|            |     | $-0,5066$             | 292,33            | 1,51              | 1,70 | $-2,52$                 |
| C          | A   | 1,1740                | 280,61            |                   |      | 5,00                    |
|            |     | 0,5744                | 292,33            | 1,52              |      | 2,45                    |

| Nr pkt. | m       | [m]     | m        |
|---------|---------|---------|----------|
|         | 0,000   | 0,000   | 5,04     |
|         | 248,858 | 127,228 | 2,47     |
|         | 0,000   | 280,610 | $0{,}00$ |

**Tabela 32.** Wykaz współrzędnych punktów osnowy pomiarowej

2. Wyznaczenie współrzędnych środka geometrycznego masztu na najniższym poziomie (poziomie zerowym).

Współrzędne punktu P0 obliczono przy wykorzystaniu wcięcia kątowego w przód. Dla kontroli współrzędne wyznaczono z trzech wcięć, a wyniki uśredniono. Obliczenia wykonano w programie C-Geo.

**Tabela 33.** Raport z wyznaczenia współrzędnych środka masztu na poziomie zerowym

| LТ.<br>Alr   |            |                    |
|--------------|------------|--------------------|
| $\mathbf{L}$ | 0,000      | $0,000$<br>280,610 |
|              | 0,000      |                    |
| P0           | 800<br>94. | 803                |

Kąt na pkt A =  $33,9232$ Kąt na pkt C =  $42,6678$ 

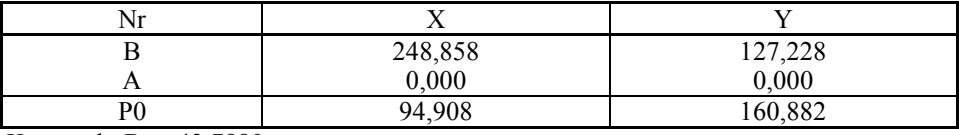

Kąt na pkt B =  $43,7880$ Kat na pkt A =  $35,9827$ 

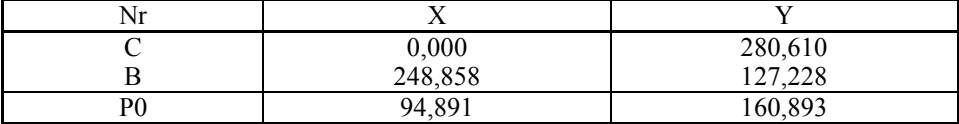

Kąt na pkt C =  $22,1682$ Kąt na pkt B =  $21,4598$ 

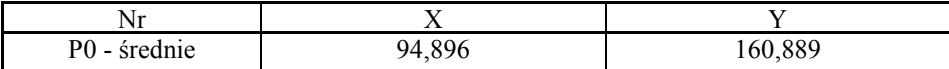

3. Wyznaczenie odchyleń osi masztu na poszczególnych poziomach.

Odchylenia osi masztu wyznaczono zgodnie ze wzorami 9.2, 9.3, w których odległość pomiędzy stanowiskiem pomiarowym a punktem P0 wyznaczono ze współrzędnych.

|                               |                  | Kierunek | Odchylenie kątowe | Odchylenie liniowe  |
|-------------------------------|------------------|----------|-------------------|---------------------|
| Stanowisko                    | Poziom           | [g]      | [g]               | m                   |
| A                             | $\theta$         | 254,6012 |                   |                     |
| $d_{A-P0} = 186,79 \text{ m}$ | 1                | 254,6026 | 0,0014            | 0,004               |
|                               | $\overline{2}$   | 254,6102 | 0,0090            | 0,026               |
|                               | $\overline{3}$   | 254,6146 | 0,0134            | 0,039               |
|                               | $\overline{4}$   | 254,6249 | 0,0237            | 0,070               |
|                               | 5                | 254,6317 | 0,0305            | 0,089               |
|                               | 6                | 254,6409 | 0,0397            | 0,116               |
|                               | 7                | 254,6543 | 0,0531            | 0,156               |
| B                             | $\boldsymbol{0}$ | 164,5922 |                   |                     |
| $d_{B-P0} = 157,60 \text{ m}$ |                  | 164,5897 | $-0,0025$         | $-0,006$            |
|                               | $\overline{2}$   | 164,5974 | 0,0052            | 0,013               |
|                               | $\overline{3}$   | 164,5953 | 0,0031            | 0,008               |
|                               | $\overline{4}$   | 164,5854 | $-0,0068$         | $-0,017$            |
|                               | 5                | 164,5899 | $-0,0023$         | $-0,006$            |
|                               | 6                | 164,5814 | $-0,0108$         | $-0,027$            |
|                               | $\overline{7}$   | 164,5770 | $-0,0152$         | $-0,038$            |
| $\mathcal{C}$                 | $\boldsymbol{0}$ | 326,9868 |                   |                     |
| $d_{C-P0} = 152,77$ m         |                  | 326,9901 | 0,0033            | 0,008               |
|                               | $\overline{2}$   | 326,9749 | $-0,0119$         | $-0,029$            |
|                               | $\overline{3}$   | 326,9808 | $-0,0060$         | $-0,014$            |
|                               | $\overline{4}$   | 326,9773 | $-0,0095$         | $-0,023$            |
|                               | 5                | 326,9677 | $-0,0191$         | $-0,046$            |
|                               | 6                | 326,9637 | $-0,0231$         | $-0,05\overline{5}$ |
|                               | $\overline{7}$   | 326,9576 | $-0,0292$         | $-0,070$            |

**Tabela 34.** Zestawienie wyznaczonych odchyleń masztu od pionu na poszczególnych poziomach z trzech stanowisk obserwacyjnych

4. Wyznaczenie wysokości obserwowanych poziomów.

Do obliczenia wysokości każdego poziomu masztu wykorzystano niwelację trygonometryczną.

|          | Stanowisko A           |       | Stanowisko B                  |       | Stanowisko C          |       | H                 | H                 |
|----------|------------------------|-------|-------------------------------|-------|-----------------------|-------|-------------------|-------------------|
| Poziom   | Kąt                    | H     | Kąt                           | H     | Kat                   | H     | śred.             | zred.             |
|          | ™g]                    | m     | [g]                           | [m]   | 「g]                   | m     | $\lceil m \rceil$ | $\lceil m \rceil$ |
| $\theta$ | 1,6159                 | 11,24 | 2,9199                        | 11,21 | 4,0473                | 11,25 | 11,23             | 0,00              |
|          | 3,1035                 | 15,61 | 4,6953                        | 15,62 | 5,8542                | 15,61 | 15,62             | 4,38              |
| 2        | 6,7230                 | 26,30 | 8,9393                        | 26,26 | 10,2346               | 26,29 | 26,28             | 15,05             |
| 3        | 10,0291                | 36,17 | 12,7990                       | 36,10 | 14,2012               | 36,18 | 36,15             | 24,92             |
| 4        | 14,5140                | 49,84 | 18,0100                       | 49,79 | 19,5063               | 49,85 | 49,83             | 38,59             |
| 5        | 16,5329                | 56,13 | 20,3310                       | 56,09 | 21,8684               | 56,16 | 56,13             | 44,90             |
| 6        | 19,7825                | 66,49 | 24,0148                       | 66,42 | 25,6116               | 66,53 | 66,48             | 55,24             |
| 7        | 22,6714                | 75,98 | 27,2540                       | 75,90 | 28,8982               | 76,06 | 75,98             | 64,75             |
|          | $H_A = 5,04 \text{ m}$ |       | $H_B = 2,47$ m                |       | $H_C = 0,00$ m        |       |                   |                   |
|          | $i = 1,46$ m           |       | $i = 1,52 \text{ m}$          |       | $i = 1,51$ m          |       |                   |                   |
|          | $d_{A-P0}$ = 186,79 m  |       | $d_{B-P0} = 157,60 \text{ m}$ |       | $d_{C-P0} = 152,77$ m |       |                   |                   |

**Tabela 35.** Zestawienie obliczonych wysokości poszczególnych poziomów z trzech stanowisk pomiarowych

5. Graficzna prezentacja uzyskanych wyników.

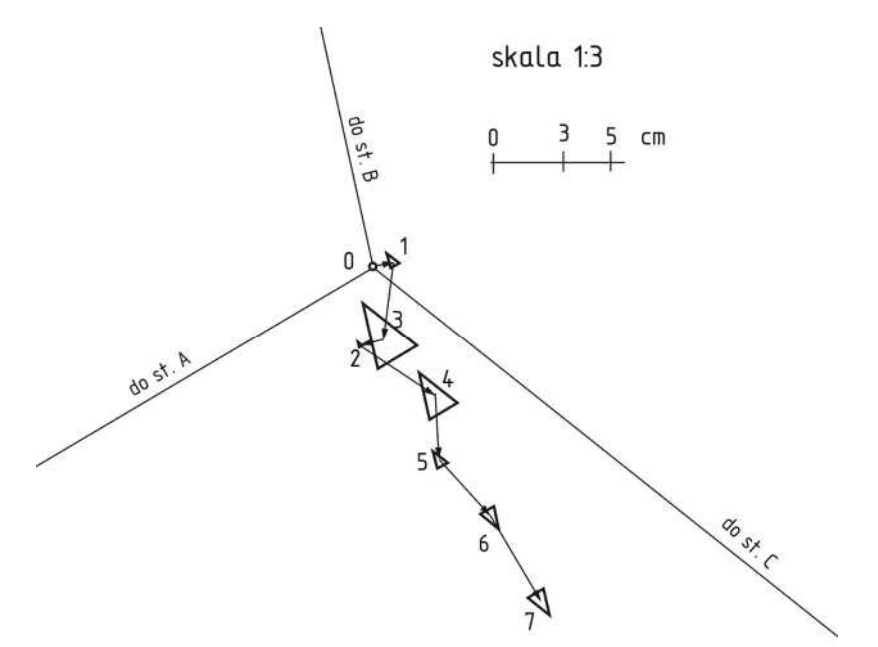

**Rys. 62.** Odchylenie osi masztu od pionowości na poszczególnych poziomach w rzucie na płaszczyznę poziomą, wykreślone metodą Langa

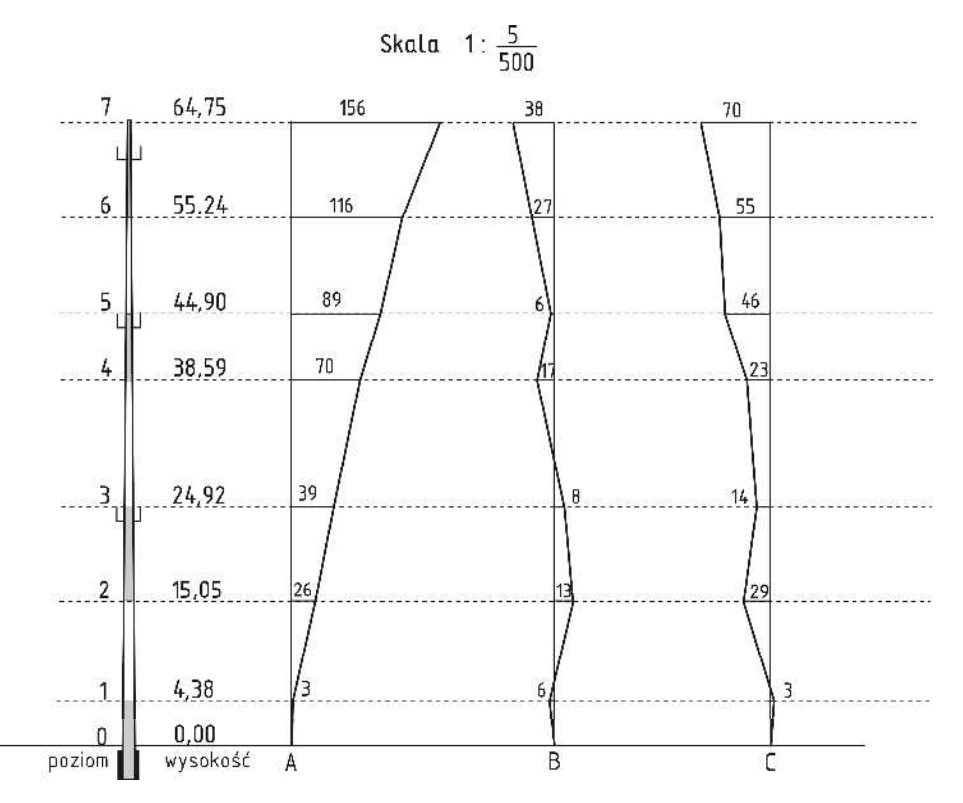

**Rys. 63.** Wykres składowych z odchyleń osi masztu od pionowości zaobserwowanych z poszczególnych stanowisk pomiarowych w rzucie na płaszczyznę pionową

Analizując wykres z rys. 62 można zauważyć, że środek geometryczny masztu na poziomie 3 i 4 został określony z największym błędem, natomiast najdokładniej został wyznaczony środek geometryczny na poziomie 2.

### **Operat pomiarowy**

Ostateczne opracowanie realizowane w ramach ćwiczeń powinno stanowić operat pomiarowy, w skład którego wchodzi:

- sprawozdanie techniczne,
- szkic lokalizacji badanego obiektu z rozmieszczeniem stanowisk pomiarowych,
- dzienniki pomiarowe lub raport z pomiarów,
- obliczenie współrzędnych punktów osnowy pomiarowej,
- zestawienie wyznaczonych odchyleń od pionowości badanego obiektu,
- prezentacja graficzna odchyleń osi obiektu wysmukłego od pionowości na poszczególnych poziomach w rzucie na płaszczyznę poziomą, wykreślonych metodą Langa,
- prezentacja graficzna składowych odchyleń osi obiektu wysmukłego od pionowości, wyznaczonych z każdego stanowiska pomiarowego w rzucie na płaszczyznę pionową,
- wnioski.

#### **Przykład B** − **pomiar odchyleń od pionowości komina przemysłowego**

Do pomiaru wybrano żelbetowy komin przemysłowy o wysokości 120 m, zlokalizowany przy ul. Mieszka I w Koszalinie.

Pomiar wykonano z trzech stanowisk pomiarowych A1, B1, C1, z których można było obserwować cały trzon komina od wysokości około 20 m nad terenem. Ze względu na występujące zagospodarowanie terenu, nie było możliwości wykonania bezpośredniego pomiaru odległości i kątów pomiędzy stanowiskami pomiarowymi, potrzebnych do zdefiniowania układu lokalnego. W związku z tym, położenie stanowisk pomiarowych i dodatkowych punktów kierunkowych wyznaczono przy wykorzystaniu techniki GPS RTK w układzie państwowym 2000. Do tego celu wykorzystano odbiornik GPS Leica Viva i specjalny stojak służący do podparcia tyczki. Obserwacje na każdym punkcie osnowy były wykonywane przez co najmniej minutę. Do otrzymania poprawek wykorzystano stację referencyjną ASG EUPOS umieszczoną na dachu budynku Politechniki Koszalińskiej przy ul. Śniadeckich 2, oddaloną od obserwowanego obiektu o około 3 km. W tabeli 36 zawarto wykaz wyznaczonych współrzędnych punktów osnowy oraz ich charakterystykę dokładności, natomiast na rys. 64 zaprezentowano szkic sytuacyjny pomiaru.

Obserwacje trzonu komina były wykonywane tachimetrem GTS-226 firmy Topcon. Na każdym stanowisku pomiarowym dokonywano pomiaru wysokości instrumentu nad punktem oraz orientacji na uprzednio wyznaczone punkty kierunkowe. Następnie wykonywano obserwacje kierunków stycznych do trzonu komina na każdym poziomie przy dwukrotnym nacelowaniu i w dwóch położeniach lunety. Obserwacje te były rejestrowane w wewnętrznej pamięci instrumentu. W tabeli 37 zestawiono uśrednione wyniki obserwacji oraz wyznaczone odchylenia kątowe trzonu komina z poszczególnych stanowisk pomiarowych.

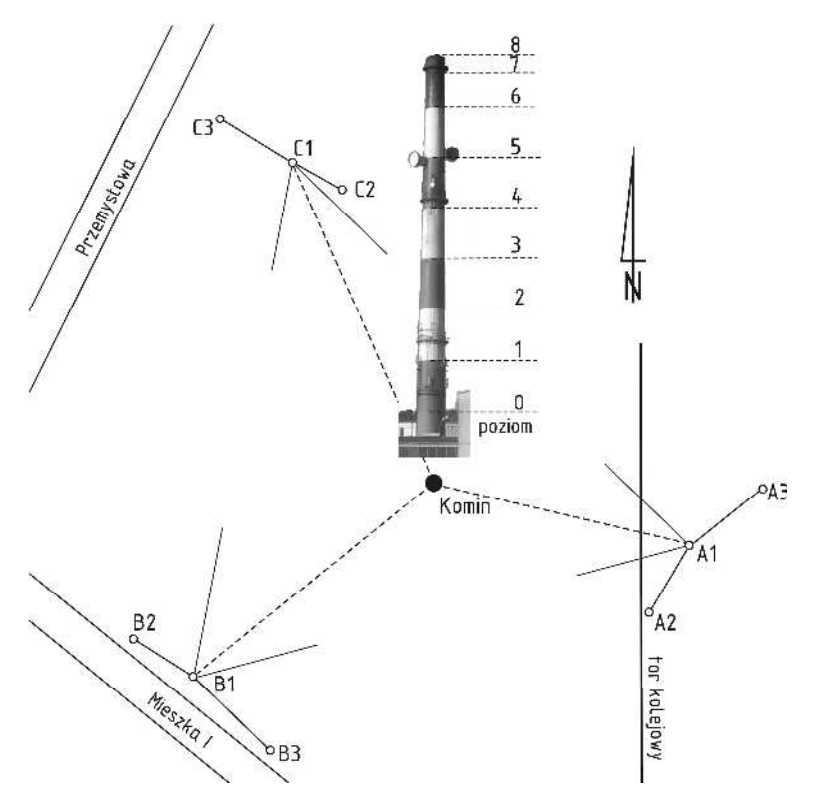

 **Rys. 64.** Szkic obserwacji komina przemysłowego

| Nr             | X           | Y           | H      | H ant | e  | sat | <b>PDOP</b> | RMS <sub>2D</sub> | RMS1D |
|----------------|-------------|-------------|--------|-------|----|-----|-------------|-------------------|-------|
| A1             | 6007773,567 | 5575818,731 | 36,150 | 2,000 | 61 | 8   | 1,7         | 8,4               | 12,5  |
| A <sub>2</sub> | 6007735,292 | 5575801,763 | 36,471 | 2,000 | 60 | 8   | 1,8         | 10,2              | 15,6  |
| A <sub>3</sub> | 6007822,505 | 5575881,877 | 34,478 | 2,000 | 61 |     | 2,0         | 12,6              | 16,7  |
| B1             | 6007617,295 | 5575227,953 | 45,334 | 2,000 | 60 | 6   | 2,5         | 8,6               | 17,3  |
| B <sub>2</sub> | 6007663,111 | 5575157,866 | 44,655 | 2,000 | 61 |     | 2,1         | 7,9               | 15,4  |
| B <sub>3</sub> | 6007543,163 | 5575326,823 | 42,138 | 2,000 | 60 | 6   | 2,6         | 8,6               | 18,1  |
| $\mathbf{C}1$  | 6008229,444 | 5575347,698 | 32,770 | 2,000 | 69 |     | 2,3         | 12,2              | 15,7  |
| C <sub>2</sub> | 6008208,688 | 5575383,617 | 33,060 | 2,000 | 60 |     | 2,0         | 11,9              | 22,5  |
| C <sub>3</sub> | 6008276,162 | 5575279,596 | 32,860 | 2.000 | 60 |     | 2,0         | 8,2               | 15,7  |
|                |             | średnia     |        |       |    |     |             | 9,8               | 16,6  |

**Tabela 36.** Raport z wyznaczenia punktów osnowy pomiarowej

Stacja referencyjna: RTCM-Ref 0014

Współrzędne stacji z RTCM: X=6008754,241 Y=5578150,224 H=89,807

Wykorzystany strumień poprawek RTK: NAWGEO\_POJ\_3\_1

Układ 2000-15, wysokość normalna

|              |                         |           | Nawiązanie / Styczna<br>[g] | Dwusieczna - k <sub>śr</sub> | Odchylenie         |
|--------------|-------------------------|-----------|-----------------------------|------------------------------|--------------------|
| Stanowisko   | Cel                     | Lewa - kı | Prawa – $k_p$               | $^{[8]}$                     | kątowe<br>$^{[8]}$ |
|              |                         |           |                             |                              |                    |
| A1           | A2                      |           | 7,0320                      |                              |                    |
| $i = 1,51$ m | A <sub>3</sub>          |           | 238,4910                    |                              |                    |
| $s = 1,70$ m | $\boldsymbol{0}$        | 98,9335   | 100,5500                    | 99,7418                      | 0,0000             |
|              | 1                       | 98,9783   | 100,5053                    | 99,7418                      | 0,0000             |
|              | $\overline{2}$          | 99,0295   | 100,4663                    | 99,7479                      | 0,0061             |
|              | $\overline{3}$          | 99,0835   | 100,4205                    | 99,7520                      | 0,0102             |
|              | $\overline{4}$          | 99,1365   | 100,3803                    | 99,7584                      | 0,0166             |
|              | 5                       | 99,1615   | 100,3353                    | 99,7484                      | 0,0066             |
|              | 6                       | 99,2028   | 100,2880                    | 99,7454                      | 0,0036             |
|              | $\overline{7}$          | 99,2425   | 100,2425                    | 99,7425                      | 0,0007             |
|              | $\overline{8}$          | 99,1963   | 100,2968                    | 99,7465                      | 0,0047             |
| B1           | B2                      |           | 197,5600                    |                              |                    |
| $i = 1,48$ m | B <sub>3</sub>          |           | 1,6535                      |                              |                    |
| $s = 1,70$ m | $\boldsymbol{0}$        | 315,7920  | 317,0593                    | 316,4256                     | 0,0000             |
|              | $\overline{1}$          | 315,8205  | 317,0345                    | 316,4275                     | 0,0019             |
|              | $\overline{2}$          | 315,8645  | 316,9905                    | 316,4275                     | 0,0019             |
|              | $\overline{3}$          | 315,8960  | 316,9548                    | 316,4254                     | $-0,0002$          |
|              | $\overline{4}$          | 315,9255  | 316,9225                    | 316,4240                     | $-0,0016$          |
|              | $\overline{5}$          | 315,9560  | 316,8968                    | 316,4264                     | 0,0008             |
|              | 6                       | 315,9973  | 316,8560                    | 316,4266                     | 0,0010             |
|              | $\overline{7}$          | 316,0315  | 316,8290                    | 316,4303                     | 0,0047             |
|              | 8                       | 316,0025  | 316,8633                    | 316,4329                     | 0,0073             |
| C1           | C <sub>2</sub>          |           | 201,9980                    |                              |                    |
| $i = 1,54$ m | C <sub>3</sub>          |           | 6,9245                      |                              |                    |
| $s = 1,70$ m | $\boldsymbol{0}$        | 239,1645  | 240,3853                    | 239,7749                     | 0,0000             |
|              | 1                       | 239,1988  | 240,3508                    | 239,7748                     | $-0,0001$          |
|              | $\overline{c}$          | 239,2255  | 240,3135                    | 239,7695                     | $-0,0054$          |
|              | $\overline{\mathbf{3}}$ | 239,2540  | 240,2753                    | 239,7646                     | $-0,0103$          |
|              | $\overline{4}$          | 239,2805  | 240,2393                    | 239,7599                     | $-0,0150$          |
|              | 5                       | 239,3230  | 240,2100                    | 239,7665                     | $-0,0084$          |
|              | 6                       | 239,3570  | 240,1793                    | 239,7681                     | $-0,0068$          |
|              | $\overline{7}$          | 239,3883  | 240,1475                    | 239,7679                     | $-0,0070$          |
|              | $\overline{8}$          | 239,3570  | 240,1793                    | 239,7681                     | $-0,0068$          |

**Tabela 37.** Zestawienie obserwacji trzonu komina

W celu wyznaczenia odchylenia osi komina od pionowości dane pomiarowe opracowano metodą ścisłą. Proces wyrównania metodą parametryczną był realizowany według schematu zawartego w podręczniku Wiśniewski 2008.

#### **I etap opracowania danych**

W etapie tym dokonuje się wyrównania osnowy wraz z punktem zlokalizowanym w środku geometrycznym komina na poziomie zerowym. Punkty osnowy pomiarowej wyznaczone techniką satelitarną przyjmuje się jako bezbłędne i wówczas wyrównaniu podlega tylko punkt P0.

Przed wyrównaniem należało wyznaczyć współrzędne przybliżone środka trzonu komina na poziomie zerowym. Zazwyczaj do tego celu wykorzystuje się wcięcia kątowe w przód z bazą wcięcia utworzoną przez stanowiska pomiarowe. W tym celu niezbędne było obliczenie kątów wcinających ( $\alpha_{\text{LCP}}$ ) z różnicy obserwowanych kierunków i azymutów nawiązania wyznaczonych ze współrzędnych.

$$
\alpha_{B1,A1,P0} = (k_{A1-P0} - k_{A1-A2}) - (A_{A1-B1} - A_{A1-A2}) = 35,7376^g
$$
\n
$$
\alpha_{P0,A1,C1} = (k_{A1-A3} - k_{A1-P0}) - (400 - (A_{A1-C1} - A_{A1-A3})) = 29,6812^g
$$
\n
$$
\alpha_{P0,B1A1} = (k_{B1-B3} - k_{B1-P0}) - (A_{B1-B3} - A_{B1-A1}) = 27,8070^g
$$
\n
$$
\alpha_{C1,B1,P0} = (k_{B1-P0} - k_{B1-B2}) - (400^g - (A_{B1-B2} - A_{B1-C1})) = 43,4263^g
$$
\n
$$
\alpha_{A1,C1,P0} = (k_{C1-P0} - k_{C1-C2}) - (A_{C1-A1} - A_{C1-C2}) = 22,1752^g
$$
\n
$$
\alpha_{P0,C1,B1} = (k_{C1-C3} - k_{C1-P0}) - (A_{C1-C3} - A_{C1-B1}) = 41,1696^g
$$

W celu sprawdzenia poprawności obliczeń zsumowano wszystkie kąty uzyskując wynik 199,9969<sup>g</sup> i przyrównano do wielkości teoretycznej 200<sup>g</sup>.

Na rys. 65 zestawiono obliczane wielkości kątów wcinających, a w tabeli 38 zestawiono wyniki obliczeń poszczególnych wcięć kątowych.

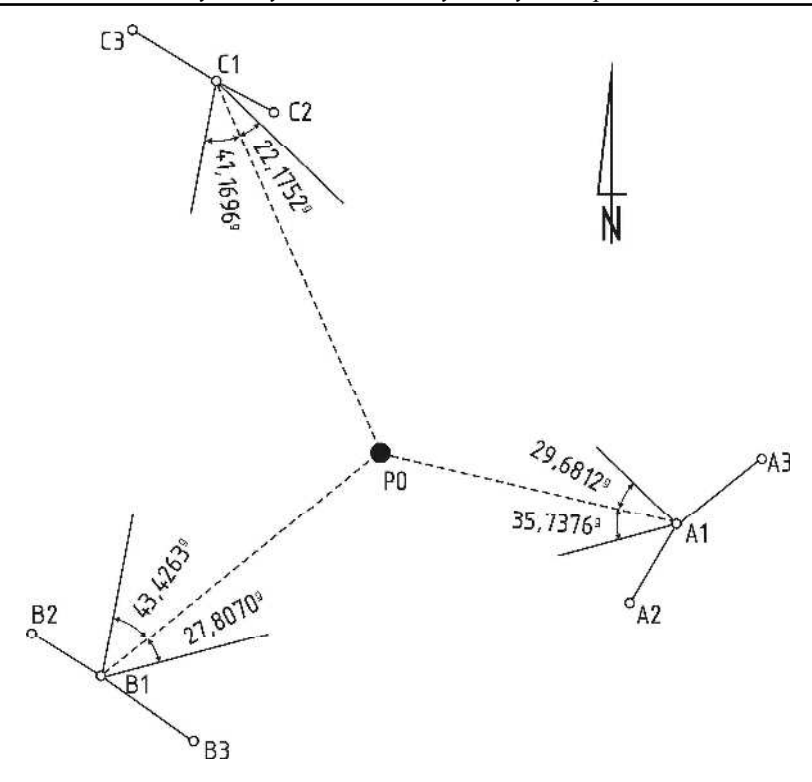

**Rys. 65.** Szkic z wyznaczonymi kątami

**Tabela 38.** Wyznaczenie współrzędnych środka komina na poziomie zerowym (P0) metodą wcięcia kątowego w przód

| Baza weięcia       | Kąt lewy | Kat prawy | Punkt wcinany P0 |             |  |  |
|--------------------|----------|-----------|------------------|-------------|--|--|
| pkt lewy-pkt prawy | [g]      | [g]       | X[m]             | $Y$ [m]     |  |  |
| $B1-A1$            | 27,8070  | 35,7376   | 6007865,277      | 5575525,139 |  |  |
| $C1 - B1$          | 41,1696  | 43,4263   | 6007865,343      | 5575525,160 |  |  |
| $A1 - C1$          | 29,6812  | 22,1832   | 6007865,313      | 5575525,076 |  |  |
|                    | Srednia  |           | 6007865,311      | 5575525,125 |  |  |

Następnie ułożono układ równań poprawek do kąta według poniższego wzoru:

$$
v_{\alpha_{LCP}} = \frac{\Delta Y_{CL}^{0}}{(d_{CL}^{0})^{2}} \rho d_{X_{L}} - \frac{\Delta X_{CL}^{0}}{(d_{CL}^{0})^{2}} \rho d_{Y_{L}} - \frac{\Delta Y_{CP}^{0}}{(d_{CP}^{0})^{2}} \rho d_{X_{P}} + \frac{\Delta X_{CP}^{0}}{(d_{CP}^{0})^{2}} \rho d_{Y_{P}} + \left(\frac{\Delta Y_{CP}^{0}}{(d_{CP}^{0})^{2}} - \frac{\Delta Y_{CL}^{0}}{(d_{CL}^{0})^{2}}\right) \rho d_{X_{C}} + \left(\frac{\Delta X_{CP}^{0}}{(d_{CP}^{0})^{2}} - \frac{\Delta X_{CL}^{0}}{(d_{CL}^{0})^{2}}\right) \rho d_{Y_{C}} + \alpha_{LCP}^{0} - \alpha_{LCP}^{ob}
$$

gdzie:

∆*X* <sup>0</sup> ,∆*Y* <sup>0</sup> – przyrosty współrzędnych wyznaczone na podstawie współrzędnych przybliżonych,

 $\alpha^0$ ,  $d^0$  – kąt i odległość wyznaczone na podstawie współrzędnych przybliżonych,

α *ob* – kąt wyznaczony na podstawie obserwacji terenowych.

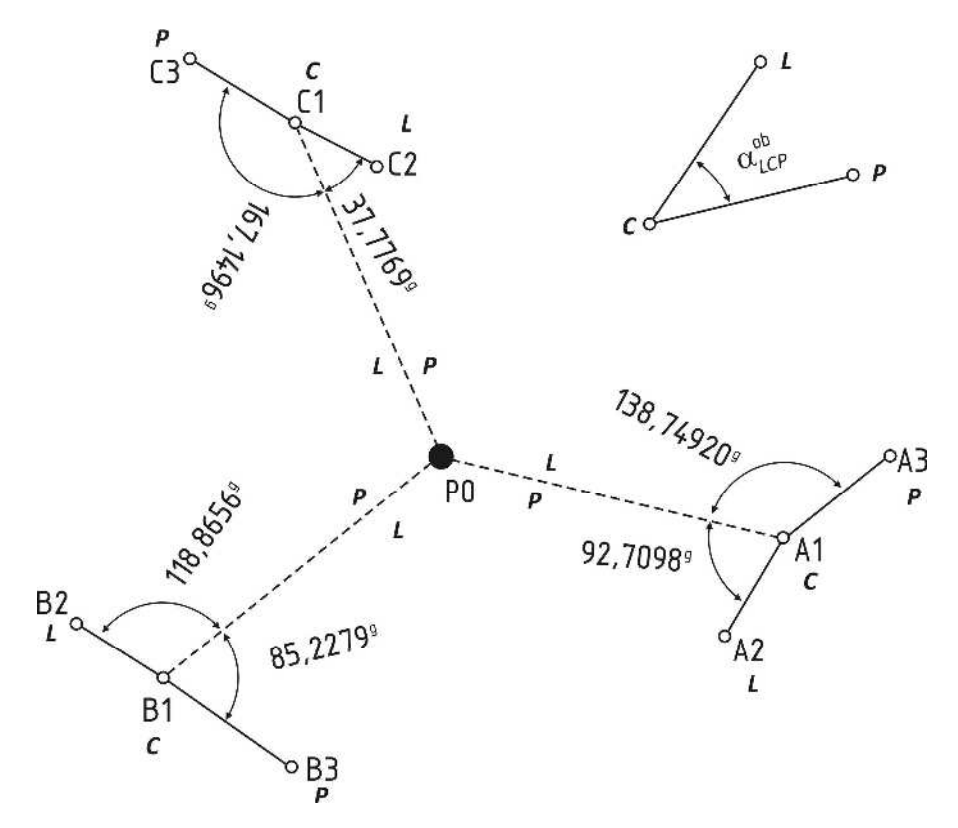

**Rys. 66.** Pomocniczy rysunek do ułożenia równań poprawek

Otrzymano w ten sposób dla rozpatrywanego przykładu następujący układ równań poprawek kąta:

$$
v_{\alpha_{p_0A1A3}} = \frac{\Delta Y_{A1P0}^0}{(d_{A1P0}^0)^2} \rho d_{X_{p_0}} - \frac{\Delta X_{A1P0}^0}{(d_{A1P0}^0)^2} \rho d_{Y_{p_0}} + \alpha_{p_0A1A3}^0 - \alpha_{p_0A1A3}^{ob}
$$
  
\n
$$
v_{\alpha_{A2A1P0}} = -\frac{\Delta Y_{A1P0}^0}{(d_{A1P0}^0)^2} \rho d_{X_{p_0}} + \frac{\Delta X_{A1P0}^0}{(d_{A1P0}^0)^2} \rho d_{Y_{p_0}} + \alpha_{A2A1P0}^0 - \alpha_{A2A1P0}^{ob}
$$
  
\n
$$
v_{\alpha_{p_0B1B3}} = \frac{\Delta Y_{B1P0}^0}{(d_{B1P0}^0)^2} \rho d_{X_{p_0}} - \frac{\Delta X_{B1P0}^0}{(d_{B1P0}^0)^2} \rho d_{Y_{p_0}} + \alpha_{p_0B1B3}^0 - \alpha_{p_0B1B3}^{ob}
$$
  
\n
$$
v_{\alpha_{B2A1P0}} = -\frac{\Delta Y_{B1P0}^0}{(d_{B1P0}^0)^2} \rho d_{X_{p_0}} + \frac{\Delta X_{B1P0}^0}{(d_{B1P0}^0)^2} \rho d_{Y_{p_0}} + \alpha_{B2B1P0}^0 - \alpha_{B2B1P0}^{ob}
$$
  
\n
$$
v_{\alpha_{p_0C1C3}} = \frac{\Delta Y_{C1P0}^0}{(d_{C1P0}^0)^2} \rho d_{X_{p_0}} - \frac{\Delta X_{C1P0}^0}{(d_{C1P0}^0)^2} \rho d_{Y_{p_0}} + \alpha_{p_0C1C3}^0 - \alpha_{p_0C1C3}^{ob}
$$
  
\n
$$
v_{\alpha_{C2C1P0}} = -\frac{\Delta Y_{C1P0}^0}{(d_{C1P0}^0)^2} \rho d_{X_{p_0}} + \frac{\Delta X_{C1P0}^0}{(d_{C1P0}^0)^2} \rho d_{Y_{p_0}} + \alpha_{C2C1P0}^0 - \alpha_{C2C1P0}^{ob}
$$

W tabeli 39 zestawiono obliczone przybliżone wartości azymutu i długości odcinków pomiędzy danym stanowiskiem a środkiem komina na poziomie zerowym.

**Tabela 39.** Zestawienie azymutów i długości wyznaczonych ze współrzędnych punktów stałych i współrzędnych przybliżonych punktu P0

| <b>Bok</b> | л,<br>Γg7 | u,<br>$\lceil m \rceil$ |
|------------|-----------|-------------------------|
| $A1 - P0$  | 319,2807  | 307,606                 |
| $B1 - P0$  | 55,7245   | 387,070                 |
| $C1 - P0$  | 171,1355  | 405,059                 |

**Tabela 40.** Zestawienie kątów wyznaczonych na podstawie współrzędnych  $(\alpha^0)$  i kierunków obserwowanych  $(\alpha^{ob})$ 

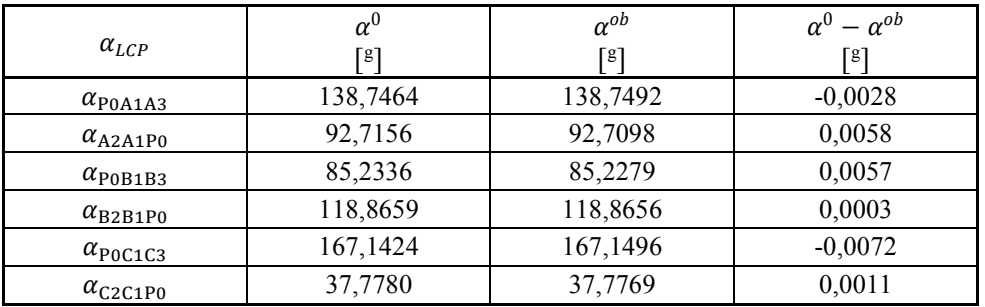

Z uprzednio obliczonych wielkości została wyznaczona macierz **A** oraz macierz wyrazów wolnych **L**.

 $\overline{a}$ 

$$
A = \begin{bmatrix} \frac{\Delta Y_{a_{1P0}}^{0}}{d_{11P0}}^{0} \rho^{g} & -\frac{\Delta Y_{a_{1P0}}^{0}}{d_{11P0}}^{0} \rho^{g} \\ -\frac{\Delta Y_{a_{1P0}}^{0}}{d_{11P0}}^{0} \rho^{g} & \frac{\Delta Y_{a_{1P0}}^{0}}{d_{11P0}}^{0} \rho^{g} \\ \frac{\Delta Y_{B1K0}^{0}}{d_{11P0}}^{0} \rho^{g} & -\frac{\Delta X_{a_{1P0}}^{0}}{d_{11P0}}^{0} \rho^{g} \\ -\frac{\Delta Y_{a_{1P0}}^{0}}{d_{11P0}}^{0} \rho^{g} & \frac{\Delta X_{a_{1P0}}^{0}}{d_{11P0}}^{0} \rho^{g} \\ -\frac{\Delta Y_{a_{1P0}}^{0}}{d_{11P0}}^{0} \rho^{g} & \frac{\Delta X_{a_{1P0}}^{0}}{d_{11P0}}^{0} \rho^{g} \\ \frac{\Delta Y_{c1P0}^{0}}{d_{21P0}}^{0} \rho^{g} & -\frac{\Delta X_{c1P0}^{0}}{d_{11P0}}^{0} \rho^{g} \\ -\frac{\Delta Y_{c1P0}^{0}}{d_{11P0}}^{0} \rho^{g} & -\frac{\Delta X_{c1P0}^{0}}{d_{11P0}}^{0} \rho^{g} \\ -\frac{\Delta Y_{c1P0}^{0}}{d_{11P0}}^{0} \rho^{g} & \frac{\Delta X_{c1P0}^{0}}{d_{11P0}}^{0} \rho^{g} \\ \end{bmatrix} = \begin{bmatrix} 0,12627 & 0,10539 \\ 0,12627 & -0,10539 \\ 0,06884 & 0,14129 \\ -0,06884 & -0,14129 \\ -0,06884 & -0,14129 \end{bmatrix}
$$

$$
L = \begin{bmatrix} \alpha_{P0A1A3}^{0} - \alpha_{P0A1A3}^{ob} \\ \alpha_{P0A1A3}^{0} - \alpha_{P0A1A3}^{0} \\ \alpha_{P0B1B3}^{0} - \alpha_{P0B1B3}^{0} \\ \alpha_{P0B1B3}^{0} - \alpha_{P0C1C3}^{0} \\ \alpha
$$

W obliczeniach przyjęto, że obserwacje kierunków (kątów) z poszczególnych stanowisk zostały wykonane z tą samą dokładnością i w związku z tym macierz wag  $P = I$ . Układ równań normalnych  $A^T P A \hat{d}_X + A^T P L = 0$  rozwiązano metodą nieoznaczoną. −

$$
\hat{\mathbf{d}}_X = -(\mathbf{A}^T \mathbf{P} \mathbf{A})^{-1} \mathbf{A}^T \mathbf{P} \mathbf{L} = \begin{bmatrix} -0.018 \\ 0.022 \end{bmatrix}_{(m)}
$$

Następnie wyznaczono wektor poprawek do wyników pomiaru:

$$
\hat{\mathbf{V}} = \mathbf{A}\hat{\mathbf{d}}_X + \mathbf{L} = \begin{bmatrix} -0,0005 \\ 0,0035 \\ 0,0011 \\ 0,0049 \\ -0,0053 \\ -0,0007 \end{bmatrix}_{(g)}
$$

oraz estymator współczynnika wariancji:

$$
m_0^2 = \frac{\hat{\mathbf{V}}^T \mathbf{P} \hat{\mathbf{V}}}{n - r} = \frac{0,0000672}{6 - 2} = 0,0000168
$$
  

$$
m_0 = 0,0041
$$

I etap kontroli:

Polega na sprawdzeniu czy spełniona jest równość  $s = s'$ .

$$
s = \hat{\mathbf{V}}^T \mathbf{P} \hat{\mathbf{V}} = 0,00006724
$$
  
\n
$$
s' = \mathbf{L}^T \mathbf{P} \mathbf{A} \hat{\mathbf{d}}_X + \mathbf{L}^T \mathbf{P} \mathbf{L} = 0,00006724
$$
 
$$
s' = s'
$$

Po pozytywnym wyniku kontroli wyznaczamy wyrównane współrzędne punktu P0 i wyrównane kąty:

$$
\hat{\mathbf{x}} = \mathbf{x}^{0} + \hat{\mathbf{d}}_{X} = \begin{bmatrix} 6007865,311 \\ 5575525,125 \end{bmatrix} + \begin{bmatrix} -0,018 \\ 0,022 \end{bmatrix} = \begin{bmatrix} 6007865,293 \\ 5575525,147 \end{bmatrix}_{(m)} = \begin{bmatrix} \hat{X}_{P0} \\ \hat{Y}_{P0} \end{bmatrix}
$$

$$
\hat{\mathbf{x}} = \mathbf{x}^{ob} + \hat{\mathbf{V}} = \begin{bmatrix} 138,7492 \\ 92,7098 \\ 85,2279 \\ 118,8656 \\ 167,1496 \\ 37,7769 \end{bmatrix} + \begin{bmatrix} -0,0005 \\ 0,0011 \\ 0,0049 \\ -0,0007 \end{bmatrix} = \begin{bmatrix} 138,7487 \\ 92,7133 \\ 85,2290 \\ 118,8705 \\ 167,1443 \\ 37,7762 \end{bmatrix}_{(g)} = \begin{bmatrix} \hat{\alpha}_{P0A1A3} \\ \hat{\alpha}_{A2A1P0} \\ \hat{\alpha}_{P0B1B3} \\ \hat{\alpha}_{B2B1P0} \\ \hat{\alpha}_{P0C1C3} \\ \hat{\alpha}_{C2C1P0} \end{bmatrix}
$$

II etap kontroli:

Kontrola polega na porównaniu wyrównanych kątów ( $\hat{x}$ ) w stosunku do kątów wyliczonych na podstawie współrzędnych punktów stałych i wyrównanych współrzędnych punktu P0.

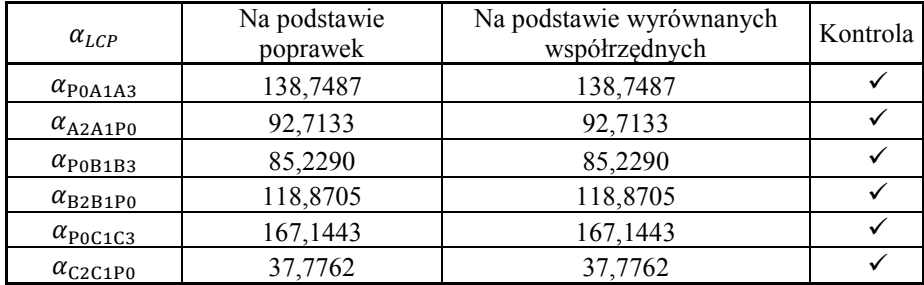

Następnie wyznaczono macierz kowariancji wyrównanych parametrów:

$$
\hat{\mathbf{C}}_{\hat{\mathbf{X}}} = m_0^2 (\mathbf{A}^T \mathbf{P} \mathbf{A})^{-1} = 0,0000168 \begin{bmatrix} 8,683640 & -2,144316 \\ -2,144316 & 14,865080 \end{bmatrix} = \begin{bmatrix} 0,000146 & -0,000036 \\ -0,000036 & 0,000250 \end{bmatrix} = \begin{bmatrix} m_{\hat{X}}^2 & \hat{\mathbf{c}} \text{ov}(\hat{X}, \hat{Y}) \\ \hat{\mathbf{c}} \text{ov}(\hat{X}, \hat{Y}) & m_{\hat{Y}}^2 \end{bmatrix}
$$

i dokonano oceny dokładności obliczając błąd położenia punktu po wyrównaniu:

$$
m_{\hat{X}} = \pm \sqrt{[\hat{C}_{\hat{X}}]_{11}} = \pm 0.012 \, m
$$
  

$$
m_{\hat{Y}} = \pm \sqrt{[\hat{C}_{\hat{X}}]_{22}} = \pm 0.016 \, m
$$
  

$$
m_P = \pm \sqrt{m_{\hat{X}}^2 + m_{\hat{Y}}^2} = \pm 0.020 \, m
$$

#### **II etap opracowania danych**

Kolejnym etapem jest wyznaczenie składowych wektora odchylenia  $w_x^j, w_y^j$ każdego rozpatrywanego poziomu trzonu komina w odniesieniu do poziomu zerowego (przyjętego w dalszej części opracowania jako bezbłędny) zgodnie z poniższym układem równań poprawek:

$$
v_{\Delta \alpha_i}^j = -\frac{\sin A_i^0}{d_i^0} \rho \cdot w_X^j + \frac{\cos A_i^0}{d_i^0} \rho \cdot w_Y^j + \left(-\Delta \alpha_i^{ob}\right)^j
$$

Współrzędne przybliżone środka komina na każdym poziomie przyjęto równe współrzędnym wyrównanym środka komina na poziomie zerowym, a następnie wyznaczono wielkości przybliżone  $A_i^0, d_i^0$ .

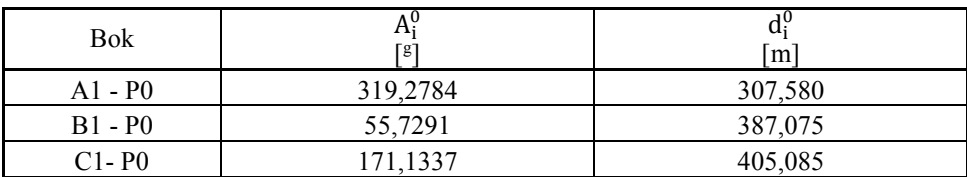

**Tabela 41.** Zestawienie azymutów i długości wyznaczonych ze współrzędnych punktów stałych i współrzędnych wyrównanych punktu P0

Z zestawionych wielkości w tabeli 41 wyznaczono macierz **A**:

$$
\mathbf{A} = \begin{bmatrix} -\frac{\sin A_{A1P0}^0}{d_{A1P0}^0} \rho & \frac{\cos A_{A1P0}^0}{d_{A1P0}^0} \rho \\ -\frac{\sin A_{B1P0}^0}{d_{B1P0}^0} \rho & \frac{\cos A_{B1P0}^0}{d_{B1P0}^0} \rho \\ -\frac{\sin A_{C1P0}^0}{d_{C1P0}^0} \rho & \frac{\cos A_{C1P0}^0}{d_{C1P0}^0} \rho \end{bmatrix} = \begin{bmatrix} 0,19756 & 0,06172 \\ -0,12628 & 0,10538 \\ -0,06884 & -0,14128 \end{bmatrix}
$$

Następnie obliczono macierz kofaktorów **Q**:

 $\sim$ 

$$
\mathbf{Q} = (\mathbf{A}^T \mathbf{A})^{-1} = \begin{bmatrix} 17,36475 & -4,28903 \\ -4,28903 & 29,73511 \end{bmatrix}
$$

Kolejnym etapem jest wyznaczenie macierzy B, która przyjmuje następującą postać:

$$
\mathbf{B} = (\mathbf{A}^T \mathbf{A})^{-1} \mathbf{A}^T = \mathbf{Q} \mathbf{A}^T = \begin{bmatrix} 3,16584 & -2,64475 & -0,58951 \\ 0,98803 & 3,67495 & -3,90559 \end{bmatrix}
$$

Następnie definiujemy macierz wyrazów wolnych **L** dla każdego poziomu (*j*).

$$
\mathbf{L}^{j} = -\begin{bmatrix} \Delta \alpha^{ob}_{P0A1Pj} \\ \Delta \alpha^{ob}_{P0B1Pj} \\ \Delta \alpha^{ob}_{P0C1Pj} \end{bmatrix}
$$

Odchylenia kątowe Δα<sup>ob</sup> pomiędzy poziomem *j*-tym, a poziomem zerowym z poszczególnych stanowisk pomiarowych (A1,B1,C1) zawarto w tabeli 37.

$$
\mathbf{L}^{1} = \begin{bmatrix} 0,0000 \\ -0,0019 \\ 0,0001 \end{bmatrix}_{(g)}, \quad \mathbf{L}^{2} = \begin{bmatrix} -0,0061 \\ -0,0019 \\ 0,0054 \end{bmatrix}_{(g)}, \quad \mathbf{L}^{3} = \begin{bmatrix} -0,0102 \\ 0,0002 \\ 0,0103 \end{bmatrix}_{(g)}, \quad \mathbf{L}^{4} = \begin{bmatrix} -0,0166 \\ 0,0016 \\ 0,0150 \end{bmatrix}_{(g)}
$$

$$
\mathbf{L}^{5} = \begin{bmatrix} -0,0066 \\ -0,0008 \\ 0,0084 \end{bmatrix}_{(g)}, \quad \mathbf{L}^{6} = \begin{bmatrix} -0,0036 \\ -0,0010 \\ 0,0068 \end{bmatrix}_{(g)}, \quad \mathbf{L}^{7} = \begin{bmatrix} -0,0007 \\ -0,0047 \\ 0,0070 \end{bmatrix}_{(g)}, \quad \mathbf{L}^{8} = \begin{bmatrix} -0,0047 \\ -0,0073 \\ 0,0068 \end{bmatrix}_{(g)}
$$

Dysponując tak zestawionymi wielkościami można już wyznaczyć odchylenie środka komina (*wX,wY*) na każdym poziomie (*j*) oraz dokonać oceny dokładności obliczając wektor poprawek (**V**), błąd średni obserwacji (*m*0) oraz błąd położenia punktu po wyrównaniu (*mp*). W obliczeniach przyjęto, że wszystkie obserwacje kierunków zostały wykonane z tą samą dokładnością, wówczas macierz **P**=**I**. Obliczenia dla poziomu 1 wykonuje się następująco:

$$
\hat{\mathbf{d}}_X^1 = -(\mathbf{A}^T \mathbf{P} \mathbf{A})^{-1} \mathbf{A}^T \mathbf{P} \mathbf{L}^1 = \mathbf{B} \mathbf{L}^1 = \begin{bmatrix} -0.005 \\ 0.007 \end{bmatrix}_{(m)} = \begin{bmatrix} w_X^1 \\ w_Y^1 \end{bmatrix}
$$
  
\n
$$
w^j = \sqrt{(w_X^1)^2 + (w_Y^1)^2} = 0.009 m
$$
  
\n
$$
Az^j = \arctg \frac{w_Y^1}{w_X^1} = 137,7359^8
$$
  
\n
$$
\hat{\mathbf{V}} = \mathbf{A} \hat{\mathbf{d}}_X + \mathbf{L} = \begin{bmatrix} -0.0005 \\ -0.0005 \\ -0.0006 \end{bmatrix}_{(g)}
$$
  
\n
$$
m_0^2 = \frac{\hat{\mathbf{V}}^T \mathbf{P} \hat{\mathbf{V}}}{n - r} = \frac{0.00000099}{3 - 2} = 0.0000009
$$
  
\n
$$
m_0 = 0.0009
$$

I etap kontroli:

Polega na sprawdzeniu czy spełniona jest równość s = s′.

$$
s = \hat{V}^T P \hat{V} = 0,0000008824
$$
  
\n
$$
s' = L^T P A d_X + L^T P L = 0,0000008824
$$
 
$$
s' = s'
$$

Po pozytywnym wyniku kontroli wyznaczamy wyrównane współrzędne punktu P1 i wyrównane odchylenia kątowe Δα:

 $\overline{\phantom{a}}$ 

I

$$
\hat{\mathbf{X}} = \mathbf{X}^0 + \hat{\mathbf{d}}_X = \begin{bmatrix} 6007865,293 \\ 5575525,147 \end{bmatrix} + \begin{bmatrix} -0,005 \\ 0,007 \end{bmatrix} = \begin{bmatrix} 6007865,288 \\ 5575525,154 \end{bmatrix}_{(m)} = \begin{bmatrix} \hat{X}_{P1} \\ \hat{Y}_{P1} \end{bmatrix}
$$

$$
\hat{\mathbf{x}} = \mathbf{x}^{ob} + \hat{\mathbf{V}} = \begin{bmatrix} 0,0000 \\ 0,0019 \\ -0,0001 \end{bmatrix} + \begin{bmatrix} -0,0005 \\ -0,0005 \\ -0,0006 \end{bmatrix} = \begin{bmatrix} -0,0005 \\ 0,0014 \\ -0,0007 \end{bmatrix}_{(g)} = \begin{bmatrix} \Delta \alpha_{P0A1P1} \\ \Delta \alpha_{P0B1P1} \\ \Delta \alpha_{P0C1P1} \end{bmatrix}
$$

II etap kontroli:

Kontrola polega na porównaniu wyrównanych odchyleń kątowych ( $\hat{x}$ ) w stosunku do tych samych odchyleń wyliczonych na podstawie współrzędnych punktów przyjętych za stałe (A1,B1,C1,P0) i wyrównanych współrzędnych punktu P1.

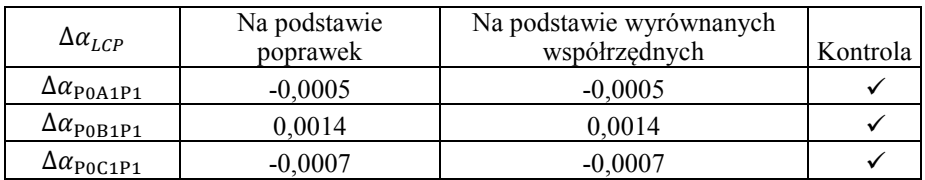

Następnie wyznaczono macierz kowariancji wyrównanych parametrów:

$$
\hat{\mathbf{C}}_{\hat{\mathbf{X}}} = m_0^2 (\mathbf{A}^T \mathbf{P} \mathbf{A})^{-1} = 0,0000009 \begin{bmatrix} 17,36475 & -4,28903 \\ -4,28903 & 29,73511 \end{bmatrix} = \begin{bmatrix} 0,000015 & -0,000004 \\ -0,000004 & 0,000026 \end{bmatrix} = \begin{bmatrix} m_X^2 & \text{cov}(X,Y) \\ \text{cov}(X,Y) & m_Y^2 \end{bmatrix}
$$

i dokonano oceny dokładności obliczając błąd położenia punktu po wyrównaniu:

$$
m_{\hat{X}} = \pm \sqrt{[\hat{C}_{\hat{X}}]_{11}} = \pm 0,004 \, m
$$

$$
m_{\hat{Y}} = \pm \sqrt{[\hat{C}_{\hat{X}}]_{22}} = \pm 0,005 \, m
$$

$$
m_P = \pm \sqrt{m_{\hat{X}}^2 + m_{\hat{Y}}^2} = \pm 0,006 \, m
$$

Obliczenia dla pozostałych poziomów wykonuje się w analogiczny sposób jak dla poziomu 1 podstawiając odpowiednią macierz **L** j . Wyniki obliczeń dla wszystkich poziomów zestawiono w tabeli 42.

| Poziom         | W <sub>X</sub><br>$\lceil m \rceil$ | <b>WY</b><br>$\lceil m \rceil$ | W<br>$\lceil m \rceil$ | A<br>[g] | $m_{x}$<br>$\lceil m \rceil$ | $m_{v}$<br>[m] | $m_{p}$<br>$\lceil m \rceil$ |
|----------------|-------------------------------------|--------------------------------|------------------------|----------|------------------------------|----------------|------------------------------|
|                | $-0,005$                            | 0,007                          | 0,009                  | 137,7359 | 0,004                        | 0,005          | 0,006                        |
| 2              | 0,017                               | 0,034                          | 0,038                  | 69,8589  | 0,004                        | 0,005          | 0,007                        |
| 3              | 0,039                               | 0,050                          | 0,063                  | 57,6474  | 0,004                        | 0,005          | 0,007                        |
| $\overline{4}$ | 0,066                               | 0,069                          | 0,095                  | 51,6431  | 0,005                        | 0,006          | 0,008                        |
| 5              | 0.024                               | 0,042                          | 0,048                  | 67,4319  | 0,005                        | 0,007          | 0,009                        |
| 6              | 0,013                               | 0,034                          | 0,036                  | 77,0119  | 0,007                        | 0,010          | 0,012                        |
| 7              | $-0,006$                            | 0,000                          | 0,006                  | 108,5038 | 0,007                        | 0,009          | 0,011                        |
| 8              | 0,000                               | 0,058                          | 0,058                  | 99,5408  | 0,009                        | 0,012          | 0,015                        |

**Tabela 42.** Zestawienie wyników obliczeń pomiaru odchyleń trzonu komina od pionowości

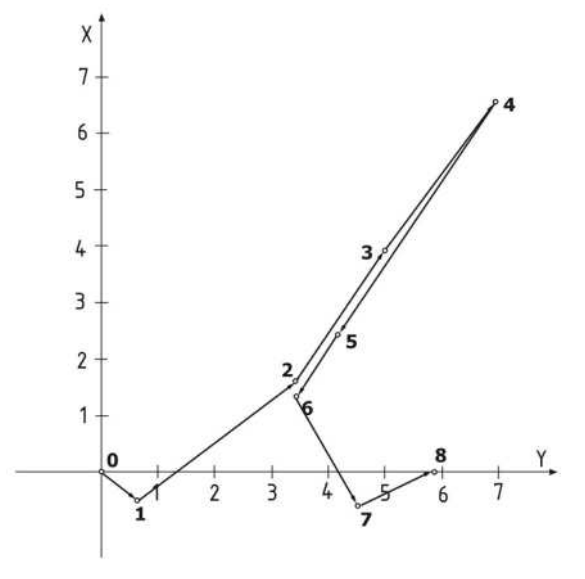

**Rys. 67.** Odchylenie osi trzonu komina od pionowości na poszczególnych poziomach w rzucie na płaszczyznę poziomą

Opracowanie danych można również wykonać w dowolnym oprogramowaniu geodezyjnym, które posiada moduł wyrównania ścisłego np. C-Geo. Tok postępowania jest taki sam jak zaprezentowany powyżej, gdyż najpierw dokonuje się wyrównania osnowy pomiarowej ze środkiem komina na poziomie zerowym (rys. 68), a następnie wyrównania oddzielnie dla każdego poziomu przyjmując odpowiednio współrzędne przybliżone Pj równe współrzędnym wyrównanym P0 (rys. 69).

|                | Wyrównanie ścisłe (POZIOM_0.wyr)                                            |                                     |             |        |           |                         |                                        |              |   |       |       |       | $\overline{R}$ | f m   |               |   |
|----------------|-----------------------------------------------------------------------------|-------------------------------------|-------------|--------|-----------|-------------------------|----------------------------------------|--------------|---|-------|-------|-------|----------------|-------|---------------|---|
| D              | $\ddot{\circ}$                                                              | Sieć poz. @ Sieć niw. III Do tabeli |             | c      | Q,<br>盲   | ₿<br>肇<br>V             | $\mathbf{M}$ m=?                       | $\checkmark$ | 亙 |       |       |       |                |       |               |   |
| Lp             | Numer                                                                       | X                                   | Y           | mx     | my        | mp                      | Xw                                     | Yw           |   | mx w  | my w  | mp w  | A              | В     | Az[A]         | ٠ |
|                | A1                                                                          | 6007773,567                         | 5575818,731 | 0,000  | 0,000     | 0,025                   | 6007773,567                            | 5575818,731  |   | 0,000 | 0,000 | 0,000 | 0,000          | 0,000 | 0,0000        | G |
| $\overline{2}$ | A <sub>3</sub>                                                              | 6007822.505                         | 5575881.877 | 0.000  | 0.000     | 0.025                   | 6007822.505                            | 5575881.877  |   | 0.000 | 0.000 | 0.000 | 0.000          | 0.000 | 0.0000        |   |
| 3              | A <sub>2</sub>                                                              | 6007735,292                         | 5575801,763 | 0,000  | 0,000     | 0,025                   | 6007735,292                            | 5575801,763  |   | 0,000 | 0.000 | 0.000 | 0,000          | 0,000 | 0,0000        |   |
| 4              | <b>B1</b>                                                                   | 6007617.295                         | 5575227.953 | 0.000  | 0.000     | 0.025                   | 6007617.295                            | 5575227.953  |   | 0.000 | 0.000 | 0.000 | 0.000          | 0.000 | 0.0000        |   |
| 5              | 83                                                                          | 6007543.163                         | 5575326,823 | 0,000  | 0,000     | 0,025                   | 6007543,163                            | 5575326,823  |   | 0,000 | 0,000 | 0.000 | 0,000          | 0,000 | 0,0000        |   |
| 6              | <b>B2</b>                                                                   | 6007663.111                         | 5575157,866 | 0.000  | 0.000     | 0.025                   | 6007663.111                            | 5575157,866  |   | 0,000 | 0.000 | 0,000 | 0.000          | 0,000 | 0.0000        |   |
| 7              | C1                                                                          | 6008229.444                         | 5575347,698 | 0.000  | 0.000     | 0.025                   | 6008229.444                            | 5575347,698  |   | 0.000 | 0.000 | 0.000 | 0.000          | 0.000 | 0,0000        |   |
| 8              | C <sub>2</sub>                                                              | 6008208,688                         | 5575383,617 | 0,000  | 0.000     | 0.025                   | 6008208,688                            | 5575383,617  |   | 0,000 | 0.000 | 0.000 | 0.000          | 0,000 | 0,0000        |   |
| $\overline{9}$ | C <sub>3</sub>                                                              | 6008276.162                         | 5575279.596 | 0.000  | 0.000     | 0.025                   | 6008276.162                            | 5575279.596  |   | 0.000 | 0.000 | 0.000 | 0.000          | 0.000 | 0.0000        |   |
| 10             | P <sub>0</sub>                                                              | 6007865,311                         | 5575525,125 | 0,000  | 0,000     | 0,000                   | 6007865,293                            | 5575525,147  |   | 0,018 | 0,024 | 0,030 | 0,024          | 0,017 | 119,3068      |   |
| D              | Wyrównanie ścisłe (POZIOM_0.wyr)<br>G 图 O Sieć poz. O Sieć niw. 图 Do tabeli |                                     |             | O      | 最<br>盲    | $\mathscr{N}$<br>ê<br>童 | $\mathbf{M}$ m <sup>2</sup> $\sqrt{2}$ |              | 画 |       |       |       | $\overline{2}$ | m     | $\sim$ $\sim$ |   |
| Lp             | Stanowisko                                                                  |                                     |             |        |           |                         |                                        |              |   |       |       |       |                |       |               |   |
|                |                                                                             | Cel                                 | Kierunek    | mk     | popr.     | Kierunek w              | mk w                                   |              |   |       |       |       |                |       |               |   |
| 1              | A1                                                                          | A <sub>3</sub>                      | 238.4910    | 0.0020 | 0.0008    | 238,4918                | 0,0024                                 |              |   |       |       |       |                |       |               | B |
| $\overline{c}$ | A1                                                                          | A <sub>2</sub>                      | 7,0320      | 0.0020 | $-0.0022$ | 7,0298                  | 0.0024                                 |              |   |       |       |       |                |       |               |   |
| 3              | A1                                                                          | P <sub>0</sub>                      | 99.7418     | 0.0020 | 0.0014    | 99.7432                 | 0.0031                                 |              |   |       |       |       |                |       |               |   |
| $\overline{4}$ | <b>B1</b>                                                                   | B <sub>3</sub>                      | 1,6535      | 0,0020 | 0.0024    | 1,6559                  | 0.0024                                 |              |   |       |       |       |                |       |               |   |
| 5              | <b>B1</b>                                                                   | <b>B2</b>                           | 197,5600    | 0.0020 | $-0.0037$ | 197,5563                | 0.0024                                 |              |   |       |       |       |                |       |               |   |
| 6              | <b>B1</b>                                                                   | P <sub>0</sub>                      | 316,4256    | 0,0020 | 0,0013    | 316,4269                | 0,0032                                 |              |   |       |       |       |                |       |               |   |
| $\overline{7}$ | C1                                                                          | C <sub>2</sub>                      | 201,9980    | 0.0020 | 0.0022    | 202,0002                | 0.0023                                 |              |   |       |       |       |                |       |               |   |
| 8              | C1                                                                          | C <sub>3</sub>                      | 6.9245      | 0.0020 | $-0.0038$ | 6,9207                  | 0.0023                                 |              |   |       |       |       |                |       |               |   |
| $\overline{9}$ | C1                                                                          | P <sub>0</sub>                      | 239,7749    | 0,0020 | 0.0015    | 239,7764                | 0,0030                                 |              |   |       |       |       |                |       |               |   |
| 10             | Współrzędne<br>Katy                                                         | Kierunki                            | Odległości  |        | Wysokości | Przewyższenia           |                                        |              |   |       |       |       |                |       |               |   |

**Rys. 68.** Moduł wyrównania ścisłego programie C-Geo – poziom 0

|                |                                        | Wyrównanie ścisłe (POZIOM_1.wyr) |                            |        |           |               |               |                              |              |             |       |       |       | l m<br>$\overline{\mathbb{R}}$ |       | $\Box$<br>$\Box$ |                          |
|----------------|----------------------------------------|----------------------------------|----------------------------|--------|-----------|---------------|---------------|------------------------------|--------------|-------------|-------|-------|-------|--------------------------------|-------|------------------|--------------------------|
| D              | 暚<br>$\triangleright$<br>$\mathcal{Q}$ | Sieć poz.                        | C Sieć niw. III Do tabeli  | a      | СК<br>言   | ₿<br>童        | $\mathscr{N}$ | $\mathbf{M}$ m <sup>-2</sup> | $\checkmark$ | 亜           |       |       |       |                                |       |                  |                          |
| Lp             | Numer                                  | X                                | Y                          | mx     | my.       | mp            | Xw            |                              | Yw           |             | mx w  | my w  | mp w  | Ä                              | B     | Az[A]            | $\overline{\phantom{a}}$ |
|                | A1                                     | 6007773.567                      | 5575818.731                | 0.000  | 0.000     | 0.000         |               | 6007773.567                  | 5575818.731  |             | 0.000 | 0.000 | 0.000 | 0.000                          | 0.000 | 0.0000           |                          |
| $\overline{2}$ | <b>B1</b>                              | 6007617.295                      | 5575227.953                | 0,000  | 0.000     | 0.000         |               | 6007617,295                  |              | 5575227.953 | 0.000 | 0.000 | 0.000 | 0.000                          | 0.000 | 0.0000           |                          |
| $\overline{3}$ | C <sub>1</sub>                         | 6008229.444                      | 5575347.698                | 0.000  | 0.000     | 0.000         |               | 6008229.444                  |              | 5575347.698 | 0.000 | 0.000 | 0.000 | 0.000                          | 0.000 | 0.0000           |                          |
| 4              | P <sub>0</sub>                         | 6007865,293                      | 5575525,147                | 0,000  | 0,000     | 0.000         |               | 6007865,293                  | 5575525.147  |             | 0,000 | 0,000 | 0,000 | 0.000                          | 0,000 | 0,0000           |                          |
| 5 <sup>1</sup> | P <sub>1</sub>                         | 6007865,293                      | 5575525,147                | 0,000  | 0,000     | 0,000         |               | 6007865,288                  |              | 5575525,154 | 0,004 | 0,005 | 0,006 | 0,005                          | 0,004 | 119,2997         |                          |
| 6              |                                        |                                  |                            |        |           |               |               |                              |              |             |       |       |       |                                |       |                  |                          |
|                | Współrzędne                            | K Kety<br>Kjerunki               | Odległości                 |        | Wysokości | Przewyższenia |               |                              |              |             |       |       |       |                                |       |                  |                          |
|                |                                        |                                  |                            |        |           | Zmieniono     |               |                              |              |             |       |       |       |                                |       |                  |                          |
|                |                                        |                                  |                            |        |           |               |               |                              |              |             |       |       |       |                                |       |                  |                          |
|                |                                        |                                  |                            |        |           |               |               |                              |              |             |       |       |       |                                |       |                  |                          |
|                |                                        | Wyrównanie ścisłe (POZIOM_1.wyr) |                            |        |           |               |               |                              |              |             |       |       |       | IF<br>厚                        |       | $\Box$<br>$\sim$ | $\rightarrow$            |
|                |                                        |                                  |                            |        |           |               |               |                              |              |             |       |       |       |                                |       |                  |                          |
| D              | 鷗<br>$\triangleright$<br>$\mathbf Q$   | Sieć poz.<br>C Sieć niw.         | <b>III</b> Do tabeli       | c      | È<br>œ    | 昌<br>麠        | $\mathscr{N}$ | $\mathbf{M}$ m=?             | $\checkmark$ | 画           |       |       |       |                                |       |                  |                          |
| Lp             | Stanowisko                             | Cel                              | Kierunek                   | mk     | popr.     | Kierunek w    |               | mk w                         |              |             |       |       |       |                                |       |                  |                          |
|                | A1                                     |                                  | P <sub>0</sub><br>99,7418  | 0.0020 | 0.0003    | 99,7421       |               | 0.0006                       |              |             |       |       |       |                                |       |                  |                          |
| $\overline{c}$ | A1                                     |                                  | 99,7418<br>P <sub>1</sub>  | 0,0020 | $-0.0003$ |               | 99,7415       | 0.0006                       |              |             |       |       |       |                                |       |                  |                          |
| 3              | <b>B1</b>                              |                                  | P <sub>0</sub><br>316.4256 | 0,0020 | 0.0002    | 316,4258      |               | 0,0006                       |              |             |       |       |       |                                |       |                  |                          |
| $\overline{4}$ | <b>B1</b>                              |                                  | P1<br>316.4275             | 0.0020 | $-0.0002$ | 316.4273      |               | 0.0006                       |              |             |       |       |       |                                |       |                  |                          |
| 5              | C1                                     |                                  | 39.7749<br>P <sub>0</sub>  | 0.0020 | 0.0003    |               | 39.7752       | 0.0006                       |              |             |       |       |       |                                |       |                  |                          |
| 6              | C1                                     |                                  | P <sub>1</sub><br>39.7748  | 0.0020 | $-0.0003$ |               | 39.7745       | 0.0006                       |              |             |       |       |       |                                |       |                  |                          |
| $\overline{7}$ |                                        |                                  |                            |        |           |               |               |                              |              |             |       |       |       |                                |       |                  |                          |
|                | Współrzędne                            | Katy<br>Kierunki                 | Odległości                 |        | Wysokości | Przewyższenia |               |                              |              |             |       |       |       |                                |       |                  |                          |

**Rys. 69.** Moduł wyrównania ścisłego w programie C-Geo – poziom 1

| Cel      | stanowisko A1                 |        | stanowisko B1                        |        | stanowisko C1                         |        |           |                    |  |
|----------|-------------------------------|--------|--------------------------------------|--------|---------------------------------------|--------|-----------|--------------------|--|
|          | kąt zenit.<br>Н               |        | kąt zenit.                           | Н      | kąt zenit.                            | Н      | $H_{sr.}$ | H <sub>zred.</sub> |  |
| $\theta$ | 95,8590                       | 57,70  | 98,2230                              | 57,72  | 96,3182                               | 57,76  | 57,73     | 0,00               |  |
| 1        | 92,9130                       | 72,05  | 95,8762                              | 72,02  | 94,0792                               | 72,09  | 72,05     | 14,33              |  |
| 2        | 90,0232                       | 86,27  | 93,5558                              | 86,23  | 91,8788                               | 86,26  | 86,25     | 28,53              |  |
| 3        | 87,1592                       | 100,56 | 91,2358                              | 100,54 | 89,6766                               | 100,58 | 100,56    | 42,83              |  |
| 4        | 84,3960                       | 114,60 | 88,9790                              | 114,60 | 87,5385                               | 114,63 | 114,61    | 56,88              |  |
| 5        | 81,6232                       | 129,01 | 86,7002                              | 128,98 | 85,3760                               | 129,03 | 129,00    | 71,28              |  |
| 6        | 78,9410                       | 143,30 | 84,4640                              | 143,30 | 83,2630                               | 143,33 | 143,31    | 85,58              |  |
| 7        | 77,0350                       | 153,70 | 82,8640                              | 153,69 | 81,7472                               | 153,74 | 153,71    | 95,98              |  |
| 8        | 76,3265                       | 157,63 | 82,2655                              | 157,62 | 81,1802                               | 157,67 | 157,64    | 99,91              |  |
|          | $H_{A1}$ = 36,15 m            |        | $H_{B1} = 45,33 \text{ m}$           |        | $H_{C1}$ = 32,77 m                    |        |           |                    |  |
|          | $i = 1,51 \text{ m}$          |        | $i = 1,58 \text{ m}$                 |        | $i = 1,54$ m                          |        |           |                    |  |
|          | $d_{\text{A1P0}}$ = 307,606 m |        | $d_{\text{B1P0}} = 387,07 \text{ m}$ |        | $d_{\text{C1P0}} = 405,059 \text{ m}$ |        |           |                    |  |

**Tabela 43.** Zestawienie obliczonych wysokości obserwowanych poziomów komina

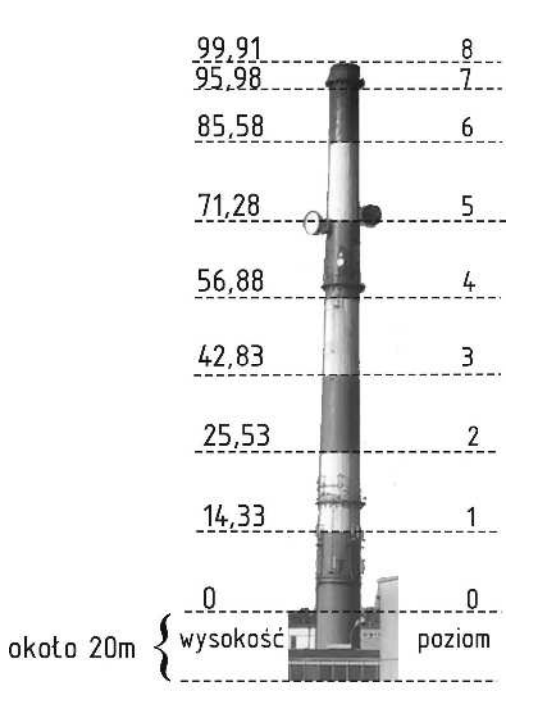

**Rys. 70.** Wysokości poszczególnych poziomów komina
Maksymalne odchylenie badanego komina wyniosło 0,095 m, natomiast dopuszczalne odchylenie trzonu komina żelbetowego zgodnie z Polską Normą [19] wynosi:

$$
f_{\text{max}} = \frac{H}{200} = \frac{100 \, m}{200} = 0,500 \, m
$$

## **Skład operatu**

Ostateczne opracowanie realizowane w ramach ćwiczenia powinno stanowić operat pomiarowy, w skład którego wchodzi:

- sprawozdanie techniczne,
- szkic lokalizacji badanego obiektu z rozmieszczeniem stanowisk pomiarowych,
- dzienniki pomiarowe lub raport z pomiarów,
- obliczenie współrzędnych punktów osnowy pomiarowej razem z środkiem obiektu wysmukłego na poziomie zerowym – metodą ścisłą,
- obliczenie odchyleń trzonu komina na każdym poziomie metodą ścisłą,
- zestawienie wyznaczonych odchyleń od pionu badanego obiektu,
- prezentacja graficzna odchyleń osi obiektu wysmukłego w rzucie na płaszczyznę poziomą,
- wnioski.

## **Literatura**

- [1] Bielicki T., Bryś H., Zielina L., *Metoda inwentaryzacyjnych i realizacyjnych pomiarów napowietrznych przewodów elektroenergetycznych za pomocą BRT-006*, Przegląd geodezyjny nr 6 1973.
- [2] Czesyk R., Osman J., *Pomiary osiadań zespołu budynków położonych przy ul. Śniadeckich 2*, Praca dyplomowa napisana pod kierunkiem prof. dr hab. inż. A. Wasilewskiego, Koszalin 2011.
- [3] *Ćwiczenia terenowe z geodezji inżynieryjnej i miejskiej*, red. M. Pękalski, Oficyna Wydawnicza Politechniki Warszawskiej, Warszawa 2003.
- [4] Damięcka M., Jagoda M., Suchocki Cz., *Metoda biegunowa 3D z wykorzystaniem tachimetru bezlustrowego w zastosowaniu do rejestracji geometrii ściany budynku*, Biuletyn Naukowy Uniwersytet Warmińsko-Mazurski Nr 28, Olsztyn 2007.
- [5] Gocał J., *Geodezja inżynieryjno-przemysłowa*, część III, Wydawnictwo AGH, Kraków 2010.
- [6] Janusz W., *Obsługa geodezyjna budowli i konstrukcji*, Państwowe Przedsiębiorstwo Wydawnictw Kartograficznych, Warszawa 1971.
- [7] Jasiak A., Lelonkiewicz H., Wójcik M., Wyczałek I., *Pomiary inżynierskie*, Wydawnictwo Politechniki Poznańskiej, 1999.
- [8] Kocoł Ł., Łada J., *Pomiary osiadań zespołu budynków położonych przy ul. Śniadeckich 2*, Praca dyplomowa napisana pod kierunkiem prof. dr hab. inż. A. Wasilewskiego, Koszalin 2012.
- [9] Grala M., Kopiejewski G., Wasilewski A., *Geodezja inżynieryjna*, Wydawnictwo ART., Olsztyn 1988.
- [10] Lazzarini T., *Pomiary geodezyjne przemieszczeń budowli i ich otoczenia, Państwowe Przedsiębiorstwo Wydawnictw Kartograficznych*, Warszawa 1977.
- [11] Łada J., Kocoł Ł., *Pomiary osiadań zespołu budynków położonych przy ul. Śniadeckich 2*, Praca dyplomowa napisana pod kierunkiem prof. dr. hab. inż. A. Wasilewskiego, Koszalin 2013.
- [12] Mąkolski K., Kuchmister J., *Wyznaczanie osiadań obiektów budowlanych Uniwersytetu Przyrodniczego we Wrocławiu*, Czasopismo techniczne, Wydawnictwo Politechniki Krakowskiej, Kraków 2008.
- [13] Mendygrał M., Nowiński W., *Pomiary osiadań zespołu budynków położonych przy ul. Śniadeckich 2*", Praca dyplomowa napisana pod kierunkiem prof. dr. hab. inż. A. Wasilewskiego, Koszalin 2010.
- [14] *Niwelacja precyzyjna*, Praca zbiorowa, Państwowe Przedsiębiorstwo Wydawnictw Kartograficznych, Warszawa 1971.
- [15] Osińska I., Kowalska U., *Wyznaczenie odchyleń ściany budynku od płaszczyzny pionowe*j, Praca dyplomowa napisana pod kierunkiem dr inż. Cz. Suchockiego, Koszalin 2011.
- [16] Pawłowski W., Przewłocki S., *Pomiary inżynierskie metodami geodezyjnymi,* Ćwiczenia z przykładami, Wydawnictwo Politechniki Łódzkiej, 1997.
- [17] Pogoda J., *Wykrywacz GEOPILOT X*, Instrukcja obsługi.
- [18] Polska Norma PN-EN 1993-1-1: 2006 *Projektowanie konstrukcji stalowych*. Część 1-1 Reguły ogólne i reguły dla budynków.
- [19] Polska Norma PN-B-03004:1988 *Kominy murowane i żelbetowe Obliczenia statyczne i projektowanie.*
- [20] Robaczyński L., *GEOPILOT S*, Instrukcja użytkowania.
- [21] Wiśniewski Z., *Rachunek wyrównawczy w geodezji (z przykładami),*  Wydawnictwo Uniwersytetu Warmińsko-Mazurskiego w Olsztynie, 2005.